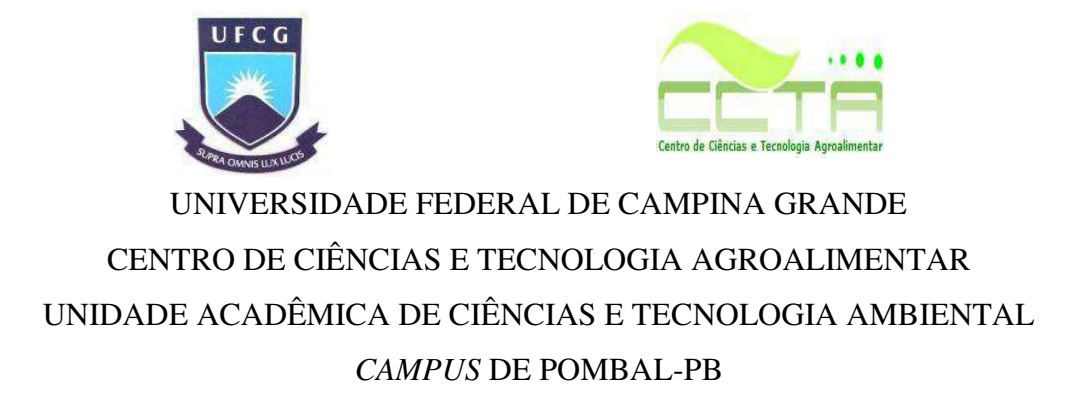

Andreza Maiara Silva Bezerra

# **AVALIAÇÃO DE IMPACTO AMBIENTAL EM UMA AGROINDÚSTRIA DE LATICÍNIOS NO MUNICÍPIO DE CURRAIS NOVOS-RN**

Pombal - PB 2017

Andreza Maiara Silva Bezerra

# **AVALIAÇÃO DE IMPACTO AMBIENTAL EM UMA AGROINDÚSTRIA DE LATICÍNIOS NO MUNICÍPIO DE CURRAIS NOVOS-RN**

Trabalho de Conclusão de Curso apresentado ao Centro de Ciências e Tecnologia Agroalimentar, da Universidade Federal de Campina Grande, como parte dos requisitos para obtenção do título de Bacharel em Engenharia Ambiental.

Orientador: Prof. Dr. JOSÉ CLEIDIMÁRIO ARAÚJO LEITE

Pombal - PB 2017

#### **FICHA CATALOGRÁFICA ELABORADA PELA BIBLIOTECA CENTRAL DA UFCG**

B574a Bezerra, Andreza Maiara Silva.

 Avaliação de impacto ambiental em uma agroindústria de laticínios no município de Currais Novos - RN / Andreza Maiara Silva Bezerra. – Pombal, 2017.

118 f. : il. color.

 Trabalho de Conclusão de Curso (Bacharelado em Engenharia Ambiental) - Universidade Federal de Campina Grande, Centro de Ciências e Tecnologia Agroalimentar, 2017.

 "Orientação: Prof. Dr. José Cleidimário Araújo Leite". Referências.

 1. Avaliação e Controle Ambiental. 2. Meio Ambiente. 3. Sistemas Agroindustriais. I. Leite, José Cleidimário Araújo. II. Título.

CDU 504.61(043)

## ANDREZA MAJARA SILVA BEZERRA

# AVALIAÇÃO DE IMPACTO AMBIENTAL EM UMA AGROINDÚSTRIA DE LATICÍNIOS NO MUNICÍPIO DE CURRAIS NOVOS - RN

Aprovado em 24 / 03 / 14

**BANCA EXAMINADORA** 

Prof. Dr. José Cleidimário Araújo Leite Orientador - UFCG/Campus de Pombal - PB

Prof. Dr. Walker Gomes de Albuquerque Examinador Interno - UFCG/Campus de Pombal - PB

Thaman alartin barracl de

Prof<sup>p</sup>. Thâmara Martins Ismael de Sousa Examinadora Externa

> Pombal - PB Março 2017

#### **AGRADECIMENTOS**

Agradeço, inicialmente, a Deus, pelo dom da vida e pela oportunidade de desenvolver trabalhos como este ao longo da minha carreira acadêmica. A Ele todo louvor, honra e glória, agora e para sempre.

Aos meus pais, Ana Tércia da Silva Bezerra e José Jefferson Bezerra, que apoiaram as minhas decisões dando todo incentivo e suporte necessário. Ao meu irmão Thiago Alisson Silva Bezerra, por toda compreensão e paciência nos momentos de ausência.

A todos os professores que passaram pela minha vida até o presente momento especialmente a Andréa Maria Brandão Mendes de Oliveira, Walker Gomes de Albuquerque, Camilo Allyson Simões de Farias e Manoel Moisés Ferreira de Queiroz.

Ao meu orientador, professor Dr. José Cleidimário Araújo Leite, pelo esforço, disponibilidade e dedicação empenhadas nas orientações e por todas as sugestões, correções, contribuições e confiança depositada em mimao longo do desenvolvimento deste estudo e também em outros trabalhos executados anteriormente no Centro de Ciências e Tecnologia Agroalimentar (CCTA).

Ao técnico do Laboratório de Análises de Água (LAAG), Luiz Fernando Oliveira Coelho, por todo conhecimento transmitido sempre que necessário ao longo da graduação.

À Divisão de Serviço Social (DSS) do CCTA,na pessoa do Assistente Social Sebastião Rodrigues Marques, e também aos companheiros e companheiras das Residências Universitárias.

Aos amigos, presentes de Deus, que foram meus colegas de curso e que desenvolveram projetos de extensão e de pesquisa junto comigo, em especial a Ana Paula, Maria Tatiane, João Marcos, José Adalberto, Wanessa Martins, Sayonara Costa,Dandara Pereira, Gabriella Moreira, José Ronildo, Elton Ferreira, Jonas Dias, Weberton Dantas, Mikaele Batista, José Lucas e Alex Arruda.

Ao amigo, Paulo Ricardo Dantas, que me atura pacientemente com muito carinho desde 2008, e também aos seus familiares; a Amanda Ellian, pelo laço de amizade desenvolvido desde o início do curso e também aos seus familiares em geral.

À toda minha família, em especialàs minhas tias(os) e avós e ao meu namorado, Lucas Nunes Brasiliano, pelo apoio, compreensão, respeito, carinho e paciência.

Aos proprietários e funcionários da agroindústria que permitiram a realização deste estudo; à banca examinadora, pelas contribuições e, por fim, a todos que colaboraram direta e/ou indiretamente para conclusão/concretização desta etapa em minha vida.

"Tudo vale a pena quando a alma não é pequena" (Fernando Pessoa).

BEZERRA, A. M. S.**Avaliação de impacto ambiental em uma agroindústria de laticínios no município de Currais Novos-RN.** 2017. 106 fls. Trabalho de Conclusão de Curso (Graduação em Engenharia Ambiental) - Universidade Federal de Campina Grande, Pombal-PB, 2017.

#### **RESUMO**

Neste trabalho, teve-se por objetivo avaliar os impactos ambientais gerados por uma agroindústria de laticínios em Currais Novos-RN. A metodologia adotada teve por base a realização de visitas de campo, pesquisas bibliográficas, registros fotográficos, utilização de imagens de satélite e aplicação dos métodos de avaliação de impacto ambiental: *Ad Hoc*, *CheckLists* e Matriz de Interação. O estudo foi estruturado da seguinte forma: mapeamento da área de influência do estudo; listagem das atividades do laticínio; diagnóstico ambiental simplificado; identificação dos impactos ambientais; seleção e classificação dos impactos ambientais significativos;proposição de medidas de controle ambiental; e indicação de planos e programas ambientais.De acordo com os resultados,foram identificados um total de 196 impactos ambientais,dos quais 81 foram considerados significativos e 115 não significativos.Do total de impactos significativos, obtiveram-se: 12 positivos e 69 negativos; 70 reversíveis e nenhum irreversível; 69 mitigáveis e nenhumnão-mitigável. Foram propostas 31 medidas de controle ambiental e indicados 8planos e/ou programas ambientais. Espera-se que este estudo contribua para a implantação de um Sistema de Gestão Ambiental na agroindústria de laticínio.

Palavras-chave: Avaliação e controle ambiental. Sistemas agroindustriais. Meio ambiente.

BEZERRA, A. M. S. **Environmental impactassessment in a dairyagroindustry in municipalityof***Currais Novos***-***RN*. 2017. 106 pgs. Work of Course Conclusion, Graduation in Environmental Engineering, Federal University of *Campina Grande*, *Pombal-PB*, 2017.

## **ABSTRACT**

In this study aimed to assessthe environmental impacts generated by a dairy agroindustry in *CurraisNovos*-*RN*.The methodology adopted was based on field visits, bibliographical research, photographic records, use of satellite images and application of environmental impact assessment methods: Ad Hoc, Check Lists and Matrix of Interaction.The study was structured as follows: mapping of the area of influence of the study; listing dairy activities; simplified environmental diagnosis; identification of environmental impacts; selection and classification of significant environmental impacts; proposing environmental control measures; and indication of environmental plans and programs.According to the results, 196 environmental impacts were identified, of which 81 were considered significant and 115 were not significant. Among the significant impacts, 12 were positive and 69 negative; 70 were reversible and anyone irreversible; 69 mitigable and 0 non-mitigable.A total of 31 environmental control measures were proposed and 8 environmental plans and/or programs were indicated.It ishoped that this study will contribute to the implementation of an Environmental Management System in the dairy agroindustry.

Keywords: Environmental assessment and control. Agroindustrial systems. Environment.

## **LISTA DE FIGURAS**

<span id="page-8-21"></span><span id="page-8-20"></span><span id="page-8-19"></span><span id="page-8-18"></span><span id="page-8-17"></span><span id="page-8-16"></span><span id="page-8-15"></span><span id="page-8-14"></span><span id="page-8-13"></span><span id="page-8-12"></span><span id="page-8-11"></span><span id="page-8-10"></span><span id="page-8-9"></span><span id="page-8-8"></span><span id="page-8-7"></span><span id="page-8-6"></span><span id="page-8-5"></span><span id="page-8-4"></span><span id="page-8-3"></span><span id="page-8-2"></span><span id="page-8-1"></span><span id="page-8-0"></span>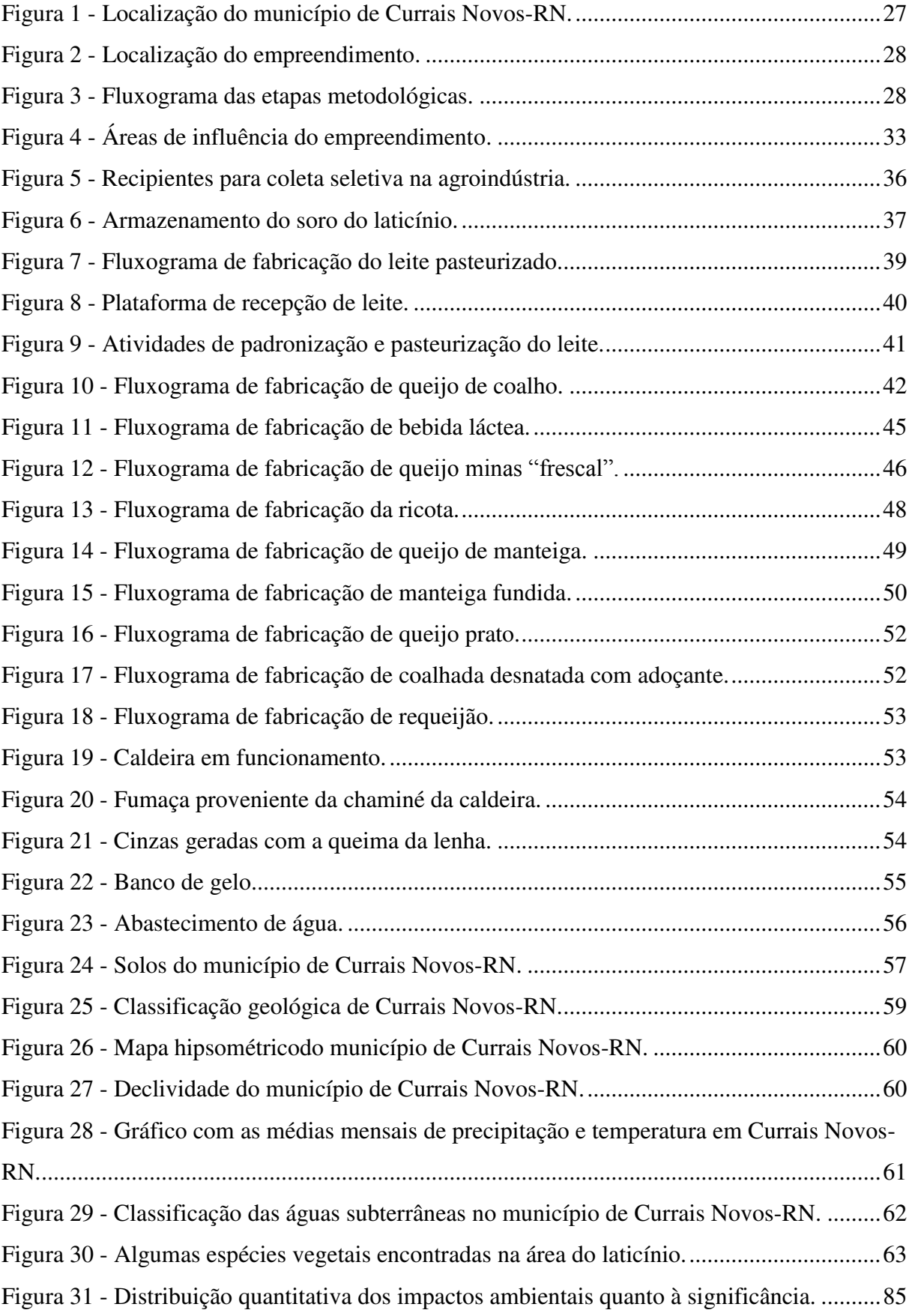

<span id="page-9-1"></span><span id="page-9-0"></span>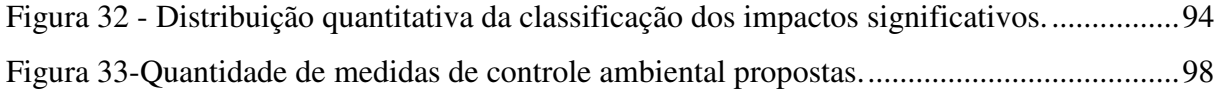

# **LISTA DE QUADROS**

<span id="page-10-8"></span><span id="page-10-7"></span><span id="page-10-6"></span><span id="page-10-5"></span><span id="page-10-4"></span><span id="page-10-3"></span><span id="page-10-2"></span><span id="page-10-1"></span><span id="page-10-0"></span>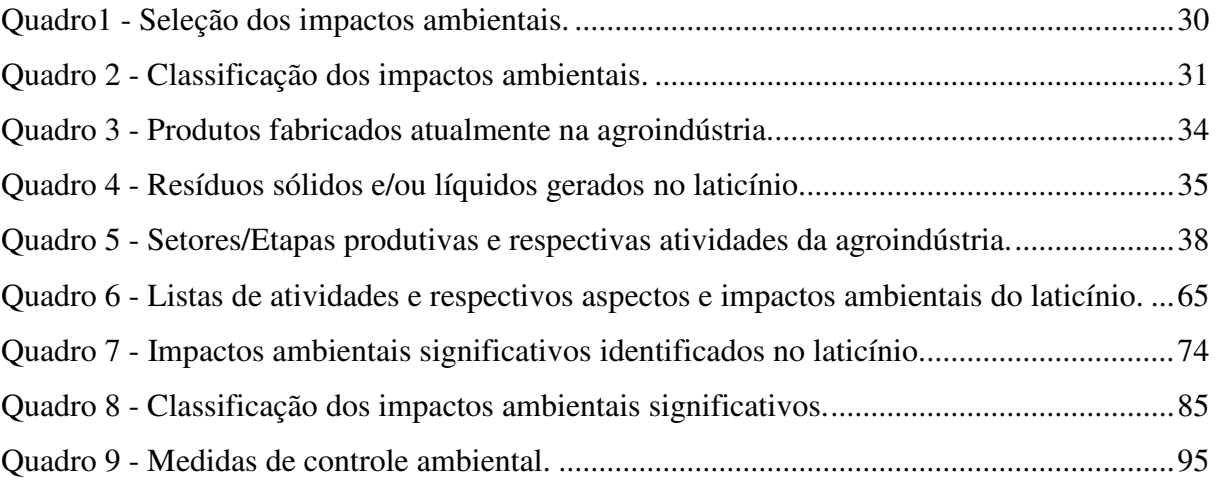

## **LISTA DE ABREVIATURAS E SIGLAS**

- ABNT Associação Brasileira de Normas Técnicas
- ADA Área Diretamente Afetada
- AIA Avaliação de Impactos Ambientais
- AID Área de Influência Direta
- AII Área de Influência Indireta
- AIT- Área de Influência Total
- CBT Contagem Bacteriana Total
- CCS Contagem de Células Somáticas
- CCTA Centro de Ciências e Tecnologia Agroalimentar
- CONAMA Conselho Nacional do Meio Ambiente
- DSS Divisão de Serviço Social
- EIA Estudo de Impacto Ambiental
- EPC Equipamento de Proteção Coletiva
- EPI Equipamento de Proteção Individual
- ESD Extrato Seco Desengordurado
- ESD Extrato Seco Total
- IFRN Instituto Federal de Educação, Ciência e Tecnologia do Rio Grande do Norte
- LAAG Laboratório de Análises de Água
- NEPA "*National Environmental Policy Act"*
- PNMA Política Nacional do Meio Ambiente
- RIMA Relatório de Impacto do Meio Ambiente
- SGA Sistema de Gestão Ambiental

# **SUMÁRIO**

<span id="page-12-17"></span><span id="page-12-16"></span><span id="page-12-15"></span><span id="page-12-14"></span><span id="page-12-13"></span><span id="page-12-12"></span><span id="page-12-11"></span><span id="page-12-10"></span><span id="page-12-9"></span><span id="page-12-8"></span><span id="page-12-7"></span><span id="page-12-6"></span><span id="page-12-5"></span><span id="page-12-4"></span><span id="page-12-3"></span><span id="page-12-2"></span><span id="page-12-1"></span><span id="page-12-0"></span>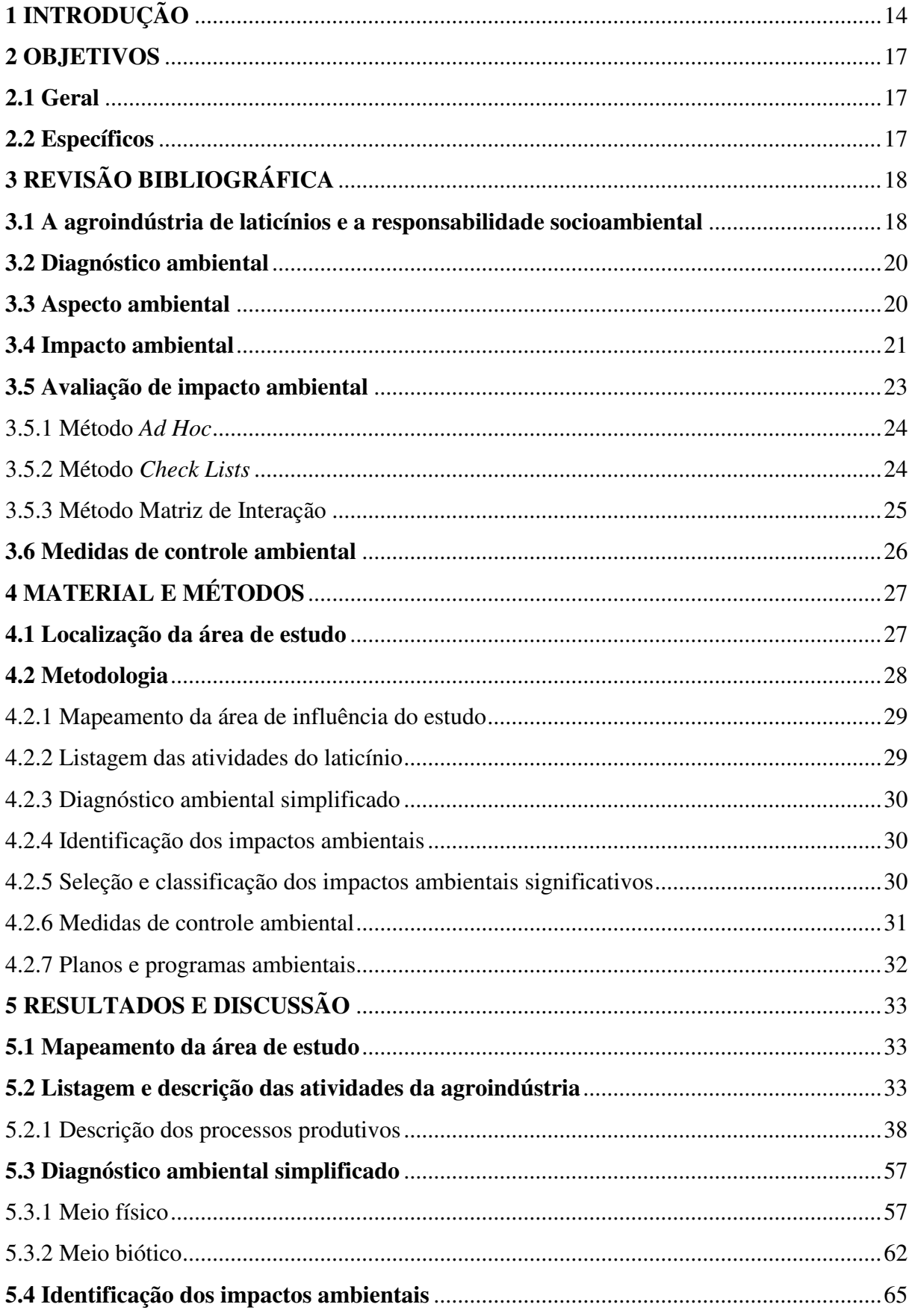

<span id="page-13-5"></span><span id="page-13-4"></span><span id="page-13-3"></span><span id="page-13-2"></span><span id="page-13-1"></span><span id="page-13-0"></span>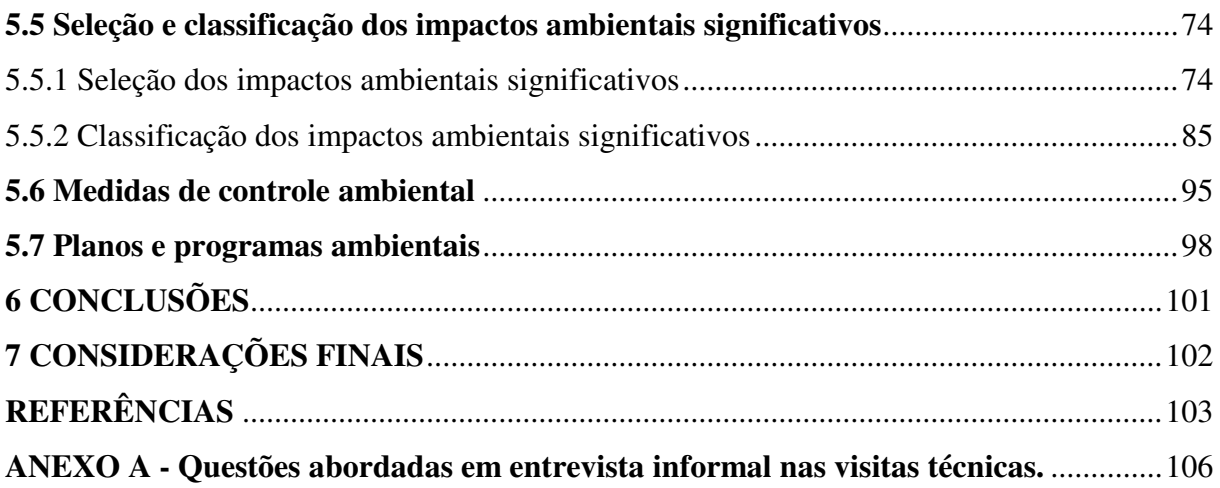

## **1 INTRODUÇÃO**

A agroindústria diz respeito a uma atividade industrial de beneficiamento ou transformação de produtos agropecuários (SANTOS et. al., 2008).

No Brasil, a cadeia agroindustrial do leite é uma das mais importantes, tanto pela questão econômica quanto pela questão social, e diante da característica desse setor, surgem problemas relacionados ao controle ambiental, visto que essas indústrias produzem quantidades razoáveis de efluentes líquidos dotados de alta carga orgânica (BARBOSA et al. 2009).

 Na região Nordeste do Brasil, a atividade de preparação de leite e laticínios obteve a segunda colocação no registro de empreendimentos do setor de alimentos com maior número de estabelecimentos (1.126) e em 2005 esteve entre as agroindústrias que empregaram um maior número de pessoas (6 mil) (SANTOS; JÚNIOR, 2008).

A pecuária de leite tem grande importância socioeconômica estando comumente associada à degradação ambiental e diante dessa realidade é uma das atividades que vêm sofrendo mais pressão dos órgãos ambientais brasileiros. No cenário mundial e nacional existe uma forte tendência de melhor usar as terras, utilizando-se de sistemas de produção sustentáveis. O desafio do setor é produzir mais gerando menos impacto ambiental. (FILHO et. al., 2013).

De maneira geral, as águas residuárias das indústrias de laticínios incluem líquidos dos processos industriais, esgotos sanitários e águas pluviais (BARBOSA et al. 2009). Esses despejos contêm leite e derivados, açúcares, pedaços de frutas, condimentos, essências, produtos químicos variados e também areias e lubrificantes que são usados na higienização de tubulações e equipamentos (SILVA, 2011).

 O soro do leite é descartado com os demais efluentes em muitos laticínios, quando deveria, na verdade, ser captado e conduzido separadamente, de modo a proporcionar o seu aproveitamento na fabricação de outros produtos lácteos ou para ser usado na alimentação animal. O soro tem um potencial poluente aproximadamente 100 vezes maior que o esgoto doméstico e por isso não deve ser misturado com os demais efluentes da indústria (SILVA, 2011).

As unidades processadoras de leite geralmente usam lenha como combustível em suas caldeiras e, neste caso, deve avaliar-se a origem do material lenhoso, assim como a emissão de poluentes na atmosfera (BANCO DO NORDESTE, 1999).

 A complexidade e a gravidade dos problemas ambientais colocam em questionamento os efeitos sobre a saúde humana, o potencial produtivo dos ecossistemas, a sobrevivência dos seres vivos e indica uma mudança em escala espacial e temporal desses problemas (VERDUM; MEDEIROS, 2016).

Nesse sentido, é de fundamental importância a identificação e controle dos impactos ambientais causados nas diversas atividades de uma agroindústria.

Existem diversos conceitos na literatura para a expressão "impacto ambiental", mas estes podem ser entendidos, nesse contexto, como as consequências de atividades (por exemplo, um processo industrial), produtos ou serviços de uma organização (SÁNCHEZ, 2006).

A Avaliação de Impactos Ambientais (AIA) foi incorporada efetivamente à legislação brasileira com a aprovação da Lei n. 6.938, de 31 de agosto de 1981, que dispõe sobre a Política Nacional do Meio Ambiente (PNMA)(SÁNCHEZ, 2006).

Hoje, a problemática ambiental faz parte da pauta obrigatória da maioria dos encontros mundiais e torna-se uma preocupação crescente de grande parte das empresas que não querem continuar fazendo o papel de vilãs da sociedade.Todos os bens manufaturados e comercializados de maneira ambientalmente responsável encontram um maior espaço no mercado (DIAS, 2010).

Considerando os diversos impactos ambientais gerados pelas agroindústrias de laticínios, este estudo tem sua importância pautada na avaliação dos impactos ambientais de um empreendimento dessa natureza, no qual será feita aidentificação dos impactos significativos e respectiva indicação de medidas de controle ambiental para minimizar os impactos e com isso melhorar a condição ambiental do empreendimento em questãolocalizado no município de Currais Novos-RN.

 A responsabilidade ambiental está inserida dentro da responsabilidade social e empresarial que deve ser entendida como o conjunto de ações realizadas além das exigências legais, ou daquelas que estão inseridas num contexto de eficiência profissional ou da área de atuação, pois assume mais um conteúdo voluntário de participação em programas, propostas, fóruns e iniciativas que visem manter o meio ambiente natural livre de contaminação e saudável para ser desfrutado pelas gerações futuras (DIAS, 2010).

Os resultados obtidos neste estudo servirão de base para a gestão ambiental da agroindústria, o que possibilitará, de forma geral, a utilização mais sustentável dos recursos naturais usados como matéria-prima e melhoria nos processos produtivos e na destinação

ambientalmente adequada dos resíduos gerados, resultando em benefícios para a agroindústria e o meio ambiente local e/ou regional.

## **2 OBJETIVOS**

## **2.1 Geral**

 Avaliar os impactos ambientais de uma agroindústria de laticínios situada no município de Currais Novos-RN.

## **2.2 Específicos**

- Definir e mapear a área de influência do estudo;
- Diagnosticar as atividades desenvolvidas no laticínio;
- Elaborar um diagnóstico ambiental simplificado para a área de influência;
- Identificar os impactos ambientais da agroindústria;
- Selecionar e classificar os impactos ambientais significativos;
- Propor medidas de controle ambiental;
- Indicar planos e/ou programas ambientais.

## **3REVISÃO BIBLIOGRÁFICA**

#### **3.1 A agroindústria de laticínios e a responsabilidade socioambiental**

Em geral, uma fábrica de laticínios trata-se de uma indústria diversificada, com uma linha de produção que fabrica diversos queijos, tipo mussarela e ricota, além de doce de leite, manteiga, leite pasteurizado e outros derivados (SILVA; FERNANDES, 2003).

A principal matéria-prima utilizada pelas indústrias de laticínios é o leite, considerado como um excelente alimento natural, em virtude da sua qualidade nutricional, devido à presença de proteínas, cálcio, fósforo, vitaminas e magnésio (SILVA; FERNANDES, 2003).

O sistema agroindustrial do leite se estrutura no Brasil da seguinte maneira: no segmento de equipamentos, máquinas e insumos têm-se os fabricantes de ordenhadeiras, rações, refrigeradores, produtos e serviços veterinários; no eixo central encontram-se os produtores primários, sejam eles especializados ou não e posteriormente operam as unidades processadoras de leite (MILINSKI; GUEDINE; VENTURA, 2008).

O Brasil destaca-se entre os principais países produtores de leite e derivados, com as maiores empresas atuantes internamente, as quais são nacionais, multinacionais e cooperativas (VARGAS; FIEGENBAUM, 2014).

Dois grandes grupos compõe a produção leiteira no Brasil, sendo eles o de produtores empresariais especializados, que possuem alta produtividade, embora sejam encontrados em número menor, e os pequenos produtores, que são pouco ou nada especializados, mas que respondem a parte significativa do mercado e se interessam pela venda sazonal de pequenos volumes de leite, porém de baixo custo e qualidade (MILINSKI; GUEDINE; VENTURA, 2008).

Em virtude da extensão territorial do Brasil, não é tarefa fácil analisar o mercado de alimentos e seu consumo, pois a maioria das pequenas e médias agroindústrias atua em mercados regionais, onde não existem pesquisas de mercado ou as informações são privadas, estratégicas e de custo elevado (SILVA; FERNANDES, 2003).

Atualmente, existem provas óbvias do aumento da degradação do meio ambiente e da redução da qualidade de vida da população em nível mundial; os níveis de poluição e de ruído constituem crescentes ameaças para a saúde humana (FOGLIATTI; FILIPPO; GOUDARD, 2004).

No Brasil, a contaminação das águas de rios, lagos e lagoas quintuplicaram nos últimos dez anos, de acordo com o relatório "*O Estado real das águas no Brasil- 2003/2004*", elaborado pela Defensoria das águas. Neste relatório se indicou que a principal fonte de contaminação no país é o despejo de material tóxico proveniente das atividades agroindustriais e industriais, que são responsáveis pelo consumo de 90% das águas, que são devolvidas contaminadas após o uso (DIAS, 2010).

Existem vários tipos de resíduos sólidos, líquidos e emissões atmosféricas resultantes dos processos produtivos das indústrias de laticínios que podem impactar o meio ambiente (BUSS; HENKES, 2015).

A composição do leite e de seus derivados determina os constituintes destes resíduos cuja quantidade e composição dependem principalmente do volume de leite que é perdido no processamento e se estas substâncias são reutilizadas ou lançadas como efluentes (PEREIRA; DIAS; VIRGILIO, 1999).

Do ponto de vista ambiental, a consciência ecológica tem sido motivada, parcialmente, por pressões contínuas do Poder Público, da opinião pública e dos consumidores, e em muitos casos pela possibilidade de melhorar a imagem junto a determinados mercados, o que consequentemente resulta em aumento de seus benefícios (DIAS, 2010).

Os empresários estão se conscientizando que a empresa não é apenas uma unidade de produção e distribuição de bens e serviços, mas que deve atuar de acordo com uma responsabilidade social que se concretiza no respeito aos direitos humanos, na melhoria da qualidade de vida da comunidade e da sociedade em geral e na preservação do meio ambiente natural (DIAS, 2010).

O investimento ecológico deve ser visto como mais uma oportunidade de gerar novos negócios, novos nichos de mercado e posicionar-se na vanguarda de um segmento ou setor, o que dará visibilidade maior à organização. (DIAS, 2010).

A qualidade nas ações e relações da organização com todas as partes interessadas define a responsabilidade socioambiental de uma empresa. As partes interessadas incluem os trabalhadores, investidores, acionistas, governo, clientes, o meio ambiente e qualquer entidade ou indivíduo com o qual se mantenha relação de interdependência (ANDRADE; DINIZ, 2007).

A consciência da responsabilidade socioambiental nas empresas passou a ser, nos últimos anos, a chave de acesso ao *marketing* e à lucratividade, e a regularização com a legislação ambiental brasileira é fundamental, até porque, independente do porte e potencial poluidor da indústria é exigido o tratamento e disposição de forma adequada dos resíduos (BUSS; HENKES, 2015).

 Orientar-se para a sustentabilidade e responsabilidade social dependerá da disponibilidade de tecnologias apropriadas, consenso social e novo sistema de valores (CAMPOS; MELO, 2008).

Em estudo de caso realizado em um laticínio verificou-se que quando as práticas de um Sistema de Gestão Ambiental (SGA) são bem implantadas têm-se como principais benefícios: redução de custos produtivos, economia de água, apoio dos colaboradores e abertura de novos mercados. Há também dificuldades inerentes àimplementação de umSGA, dentre elas: acompanhamento da legislação, alteração da cultura dos colaboradores e demora de resposta dos órgãos legisladores quanto à liberação de novos projetos para a empresa (SILVEIRA; ALVES; FLAVIANO, 2013).

#### **3.2 Diagnósticoambiental**

De acordo com a Lei n. 6.938, de 31 de agosto de 1981 (p. 01) o meio ambiente pode ser entendido como um "conjunto de condições, leis, influências e interações de ordem física, química e biológica, que permite, abriga e rege a vida em todas as suas formas".

Os meios físico, biótico e socioeconômico que constituem o meio ambiente são impactados em maior ou menor grau, principalmente nas fases de construção e operação dos empreendimentos, em função do tipo e do porte do projeto, bem como das características ambientais da região na qual o mesmo será inserido (FOGLIATTI; FILIPPO; GOUDARD, 2004).

Os estudos de impactos ambientais devem apresentar um diagnóstico ambiental da área de influência, caracterizando, portanto, a situação ambiental no presente (VERDUM; MEDEIROS, 2016), ou seja, antes da intervenção antrópica.

Segundo Sánchez (2006), diagnóstico ambiental é a descrição no momento presente das condições ambientais que existem em determinada área e acrescenta que a abrangência e profundidade do diagnóstico dependerão dos objetivos e do escopo do estudo.

#### **3.3 Aspecto ambiental**

A norma ISO 14.001 introduziu o termo *aspecto ambiental,* que pode ser compreendido como o mecanismo pelo qual uma ação humana causa impacto ambiental. Podem ser citados como exemplos de aspectos ambientais, a emissão de poluentes e a geração de resíduos, assim como aqueles ligados ao consumo de recursos naturais (SÁNCHEZ, 2006).

As ações humanas (atividades, produtos ou serviços) são as causas dos impactos ambientais enquanto que os aspectos são os processos pelos quais ocorrem as consequências. Uma mesma ação pode acarretar vários aspectos ambientais e consequentemente diversos impactos(SÁNCHEZ, 2006).

#### **3.4 Impacto ambiental**

Todo empreendimento provoca modificações ambientais que podem ser permanentes ou temporárias e constituem os impactos ambientais (FOGLIATTI; FILIPPO; GOUDARD, 2004).

Os grandes empreendimentos causam impactos mais perceptíveis e os efeitos que geram são, em geral, mais significativos. Há uma variação nos impactos causados pelas empresas em função do tipo de atividade que executam e do setor econômico a que pertencem (DIAS, 2010).

Os impactos ambientais se propagam espacialmente e temporalmente a partir de uma complexa rede de interações proporcionando desta maneira dificuldades na delimitação do impacto e também na sua identificação e, consequentemente, na sua definição (SILVA, 1999).

Fogliattiet al. (2004) consideram impacto ambiental como sendo qualquer mudança das propriedades físicas, químicas e/ou biológicas, ocasionada por atividades humanas diretas ou indiretas que possam afetar a saúde, a segurança e/ou a qualidade dos recursos naturais.

Já de acordo com Sánchez (2006), impactos ambientais podem ser definidos como as alterações da qualidade ambiental resultantes das mudanças dos processos naturais ou sociais, provocadas por ações dos seres humanos.

De acordo com Fogliattietal. (2004), o impacto ambiental pode ser caracterizado de várias maneiras: quanto ao espaço de sua ocorrência, ao seu tempo de ocorrência, à sua chance de ocorrência, à sua incidência, a sua reversibilidade e ao seu valor.

Os locais/espaços suscetíveis à ocorrência dos efeitos potenciais oriundos das atividades realizadas por algum empreendimento são denominados de Área Diretamente Afetada (ADA), Área de Influência Direta (AID) e Área de Influência Indireta (AII) (MILARÉ, 2013).

A área diretamente afetada engloba os ambientes efetivamente modificados pela implantação e operação do projeto, como, por exemplo, o terreno ocupado e suas instalações (MILARÉ, 2013).

A área de influência direta é a que se localiza no entorno da área diretamente afetada, e para sua definição, identificam-se áreas passíveis de sofrerem mudanças diretas relacionadas às atividades do empreendimento, sendo comum a ocorrência de abrangências diferentes para cada meio considerado: físico, biótico e socioeconômico (MILARÉ, 2013).

Diferentemente das áreas citadas anteriormente, a área de influência indireta equivale a áreas amplas, de abrangência territorial regional e da bacia hidrográfica na qual o empreendimento se localiza e cujas ações incidem de forma secundária e terciária (MILARÉ, 2013).

Em relação ao tempo de ocorrência, o impacto pode ser imediato, de médio ou longo prazo, permanente ou cíclico. É imediato quando ocorre no instante da implantação do projeto; é de médio ou longo prazo quando o efeito aparece após um período de tempo da implantação do projeto; é permanente quando o efeito continua depois de iniciada a atividade que o produziu; e é cíclico se o efeito manifesta-se em intervalos de tempo determinados (FOGLIATTI; FILIPPO; GOUDARD, 2004).

Quanto à chance de ocorrência, o impacto pode ser determinístico quando há certeza de sua ocorrência em consequência direta da ação desenvolvida, ou ser probabilístico se é incerta a sua ocorrência (FOGLIATTI; FILIPPO; GOUDARD, 2004).

No que diz respeito à incidência, o impacto pode ser indireto ou direto. É indireto quando, por meio de agentes externos, se estende para fora da zona de influência do empreendimento e é direto se fica limitado às zonas de influência direta e indireta (FOGLIATTI; FILIPPO; GOUDARD, 2004).

Quando alguma ação desenvolvida cessa o efeito do impacto, tem-se um impacto reversível e diferentemente disto, quando o efeito permanece ao longo do tempo, tem-se impacto irreversível (FOGLIATTI; FILIPPO; GOUDARD, 2004).

Em relação ao valor, o impacto pode ser positivo ou negativo e todo projeto apresenta impactos dessas duas naturezas (FOGLIATTI; FILIPPO; GOUDARD, 2004), entretanto, é devido apenas às consequências negativas que a lei exige a elaboração de um estudo de impacto ambiental (SÁNCHEZ, 2006).

O impacto será positivo se produzir um resultado benéfico para um fator ambiental e, ao contrário, será negativo se produzir malefício ao meio ambiente (FOGLIATTI; FILIPPO; GOUDARD, 2004).

Silva (1999) considera que o grande desafio é garantir que a intervenção humana no meio ambiente seja positiva e afirma que para isso a tecnologia e a ciência devem ser usadas de forma correta para contribuírem com a conservação do meio ambiente.

#### **3.5 Avaliação de impacto ambiental**

Em busca da efetivação da política nacional do meio ambiente em seu país, os Estados Unidos da América deram origem à Avaliação de Impactos Ambientais (AIA) (FOGLIATTI; FILIPPO; GOUDARD, 2004) a partir da aprovação, em 1969, da "*National Environmental PolicyAct"* (NEPA), que equivale no Brasil à "Política Nacional do Meio Ambiente" (PNMA) (DIAS, 2010). Pouco tempo depois, outros países desenvolvidos passaram a utilizar a AIA e, mais tarde, alguns países em desenvolvimento também o fizeram (VERDUM; MEDEIROS, 2016).

No Brasil, o surgimento da AIA ocorreu devido à exigência de órgãos financiadores internacionais e somente depois foi incluída como parte das informações fornecidas aos sistemas de licenciamento ambiental (VERDUM; MEDEIROS, 2016).

Um dos instrumentos da PNMA é a avaliação de impactos ambientais, que consiste em um conjunto de procedimentos capazes de garantir que se faça um exame sistemático dos impactos ambientais de uma ação proposta e de suas alternativas (CUNHA; GUERRA, 2010).

A exigência do Estudo de Impacto Ambiental (EIA) e do Relatório de Impacto do Meio Ambiente (RIMA) foi estabelecida em 1986 pela resolução n. 001 do Conselho Nacional do Meio Ambiente (CONAMA), que estabelece as diretrizes gerais para o uso e implementação da AIA (DIAS, 2010).

Para assegurar a relevância das informações apresentadas aos tomadores de decisão, deve conduzir-se a AIA dentro de um alto nível de rigor científico e metodológico (CALIJURI; CUNHA, 2013). Para isso, existem diversos métodos que podem ser usados na AIA, cada qual com suas vantagens e desvantagens, que aprimorados com o passar do tempo, têm evoluído no sentido de solucionar as fragilidades mais comuns presentes em vários deles (FOGLIATTI; FILIPPO; GOUDARD, 2004).

Os primeiros métodos usados para avaliação de impactos ambientais caracterizavamse por serem aproximações sistemáticas que tinham como objetivo identificar os impactos. Tempos depois, surgiram métodos e modelos para comparar, quantificar e selecionar a melhor alternativa, além de monitorar e determinar medidas de mitigação dos impactos negativos (FOGLIATTI; FILIPPO; GOUDARD, 2004).

Os métodos são importantes para tornar transparentes as informações utilizadas e para facilitar a compreensão dos procedimentos usados nos estudos, além da importância no Relatório de Impacto ao Meio Ambiente (RIMA) (SILVA, 1999).

Alguns dos métodos de avaliação de impactos ambientais mais utilizados em estudos ambientais serão descritos a seguir.

#### 3.5.1 Método *Ad Hoc*

O método *Ad Hoc,* também conhecido como método espontâneo, teve seu uso iniciado na década 50 do século passado e continua ainda hoje sendo muito utilizado (FOGLIATTI; FILIPPO; GOUDARD, 2004). De acordo com Braga et al. (2005), este método consiste na promoção de reuniões com a participação de técnicos e cientistas especializados que possuam conhecimentos em setores relacionados às características do empreendimento em análise. Com estas reuniões, é possível obter informações quanto aos impactos prováveis, possibilitando o cotejo e a classificação de alternativas.

Para que os impactos sejam analisados sob diferentes pontos de vista, os profissionais envolvidos devem pertencer a diferentes áreas e possuir conhecimentos específicos e experiência bem acurados de modo a garantir a eficiência do método (FOGLIATTI; FILIPPO; GOUDARD, 2004).

De forma geral, apresenta como principal vantagem a rapidez na identificação dos impactos e desvantagens, a vulnerabilidade a subjetividades e tendenciosidades (BRAGA et al. 2005), além da dificuldade em examinar o impacto global de todas as variáveis ambientais envolvidas, pois proporciona apenas a avaliação individual dos impactos (FOGLIATTI; FILIPPO; GOUDARD, 2004).

Silva (1999) afirma que o método recebe muitas críticas porque ainda não se compreendeu em que situações deve ser empregado, como, por exemplo, quando não se dispõe do tempo necessário para realização de um estudo convencional e se conta com o apoio de especialistas.

#### 3.5.2 Método *CheckLists*

Este método consiste na elaboração de listas nas fases de diagnóstico ambiental e estudo de alternativas de projeto em que são enumerados os fatores ambientais de um projeto específico e seus impactos, servindo de direcionamento para a aquisição de informações mais detalhadas na caracterização dos indicadores ambientais, essenciais para a hierarquização e avaliação, determinando a significância do impacto. O levantamento dos impactos mais relevantes nos meios biótico, antrópicoe físico, além da caracterização das variáveis sociais e ambientais das áreas impactadas, constituem o objetivo principal do método (FOGLIATTI; FILIPPO; GOUDARD, 2004).

Este método é uma evolução do método *Ad Hoc* e apresenta como vantagens a simplicidade de aplicação e a reduzida exigência quanto aos dados e informações. Uma desvantagem é que ele não identifica impactos de segunda ordem e não permite projeções e previsões. As principais variações desse método são denominadas: Listagens Descritivas, Listagens Comparativas, Listagens em Questionários e Listagens Ponderais (BRAGA et al., 2005).

Independentementedo tipo de listagem, tem-se métodos rápidos na análise dos impactos e podem incorporar escalas de valoração e ponderação, porém de forma limitada. A forma organizada, precisa e compreensível que as listagens apresentam, as tornam adequadas para análises preliminares, visto que, indicam os impactos de maior relevância (FOGLIATTI; FILIPPO; GOUDARD, 2004).

#### 3.5.3 Método Matriz de Interação

Surgiu como tentativa de suprir as deficiências da *CheckLists* e a mais difundida foi a "Matriz de Leopold", a qual foi projetada para avaliar impactos associados a quase todos os tipos de implantação de projetos (CUNHA; GUERRA, 2010).

Na aplicação do método, utiliza-se uma figura para relacionar os impactos de cada ação com o fator ambiental a ser considerado, a partir de quadriculas definidas pelo cruzamento de colunas e linhas (SILVA, 1999).

Funcionam como listagens de controle bidimensionais, em que as colunas podem representar os fatores ambientais impactados e as linhas, as ações impactantes (SILVA, 1999).

As matrizes classificam-se em qualitativas ou quantitativas. São qualitativas quando são usados os seis critérios de classificação qualitativa de impactos ambientais para preencher as possíveis relações de impacto entre colunas e linhas; e são quantitativas quando os critérios referentes à magnitude dos impactos são aplicados com o uso de números ou cores (SILVA, 1999).

Apresenta diversas vantagens, como por exemplo, a acomodação de dados qualitativos e quantitativos, a fácil compreensão dos resultados e a abordagem de fatores biofísicos e sociais (CUNHA; GUERRA, 2010).

A impossibilidade de identificação dos impactos secundários e a necessidade de texto para explicar a valoração quantitativa são algumas das desvantagens desse método (CUNHA; GUERRA, 2010).

## **3.6 Medidas de controle ambiental**

Medidas mitigadoras são quaisquer ações previstas cujo objetivo é reduzir os efeitos de impactos negativos. Essas ações podem ocorrer simultaneamente e envolvem investimentos diferenciados que provavelmente amenizarão os problemas em diferentes prazos (curto, médio ou longo) (FOGLIATTI; FILIPPO; GOUDARD, 2004).

Outras medidas de controle ambiental são denominadas "medidas compensatórias" e objetivam compensar a perda de elementos importantes do ecossistema, do ambiente construído, do patrimônio cultural ou ainda das relações sociais (SÁNCHEZ, 2006).

Existem também as medidas de caráter preventivo, que buscam evitar a ocorrência de impactos ambientais negativos e, por fim, para os impactos ambientais positivos, que são mais evidentes no campo econômico e social, pode ser necessário o desenvolvimento de programas específicos a fim de aumentá-los. Essas técnicas são, denominados de medidas de maximização dos impactos ambientais positivos (SÁNCHEZ, 2006).

Devem ser implementados programas para acompanhamento e monitoramento das medidas propostas visando atestar a real eficácia das mesmas (FOGLIATTI; FILIPPO; GOUDARD, 2004).

## **4 MATERIAL E MÉTODOS**

#### **4.1 Localização da área de estudo**

A agroindústria deste estudo localiza-se na área urbana do município de Currais Novos-RN, que possui área territorial de 864,349 km<sup>2</sup> e está inserido no bioma Caatinga. Currais Novos-RN limita-se ao Norte com Lagoa Nova-RN e Cerro Corá-RN; ao Sul,com Acari-RN e com o estado da Paraíba; a Leste, com São Tomé-RN e Campo Redondo-RN; e a oeste, com São Vicente-RN e Acari-RN. Em 2010, a população era de 42.652 habitantes.

Na Figura 1, têm-se um mapa com a localização do município de Currais Novos no estado do Rio Grande do Norte.

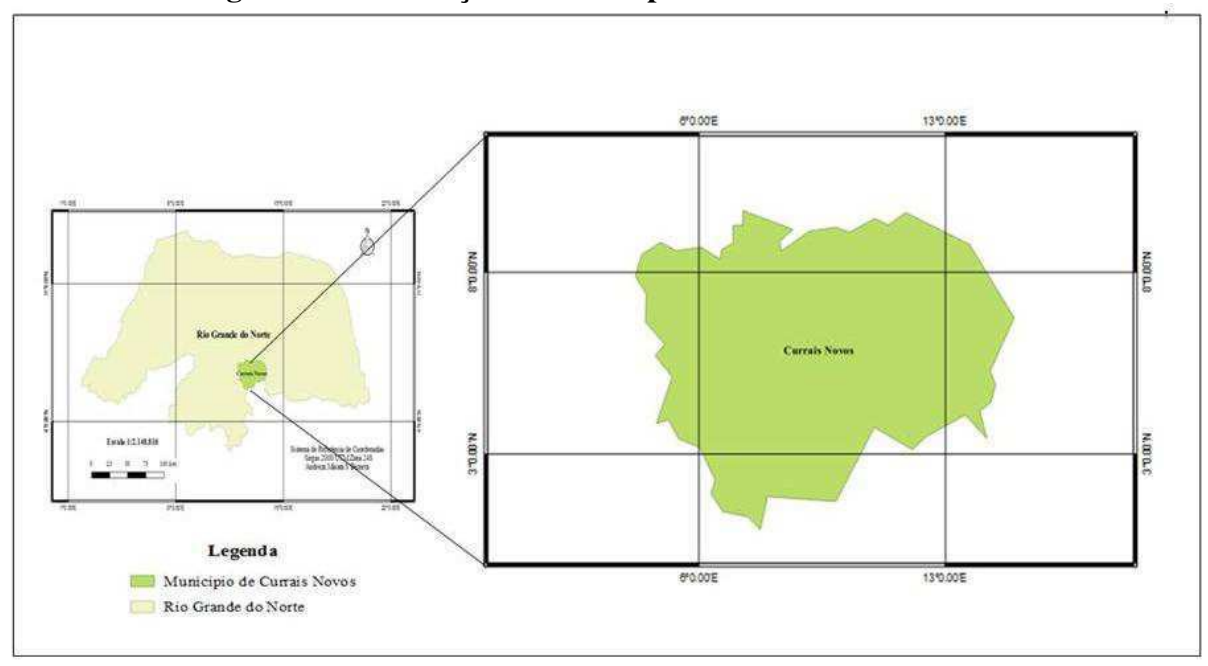

**Figura 1 - Localização do município de Currais Novos-RN.**

**Fonte: Elaborado pelo autor.** 

A área do laticínio é de aproximadamente 70,556 m<sup>2</sup> (Figura 2) e localiza-se próximo à rodovia, BR 226, que interliga Currais Novos à Natal, capital do Estado.

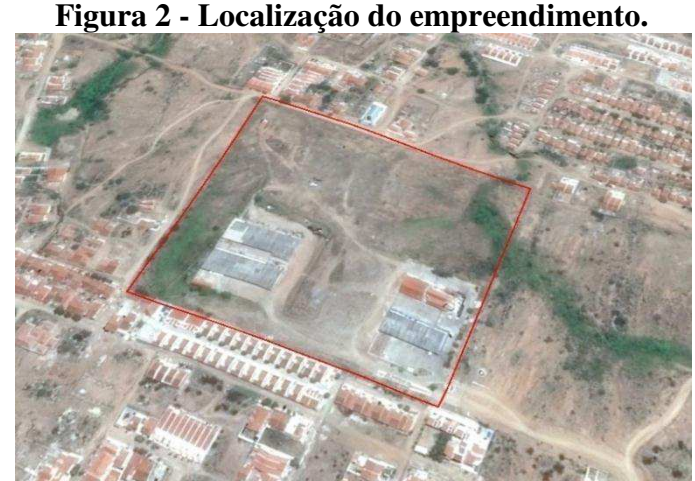

**Fonte: Elaborado pelo autor.** 

#### **4.2 Metodologia**

A metodologia adotada consistiu em visitas de campo à área de estudo, entrevista informal (Anexo A),pesquisas bibliográficas em estudos técnicos e científicos, registros fotográficos e no uso de imagens de satélite, além da utilização de métodos de AIA.

Considerando que o empreendimento estudado já se encontrava instalado e em funcionamento, este estudo foi desenvolvido apenas para a fase de operação da agroindústria.

Na Figura 3, são apresentadas as etapas metodológicas adotadas no desenvolvimento deste estudo.

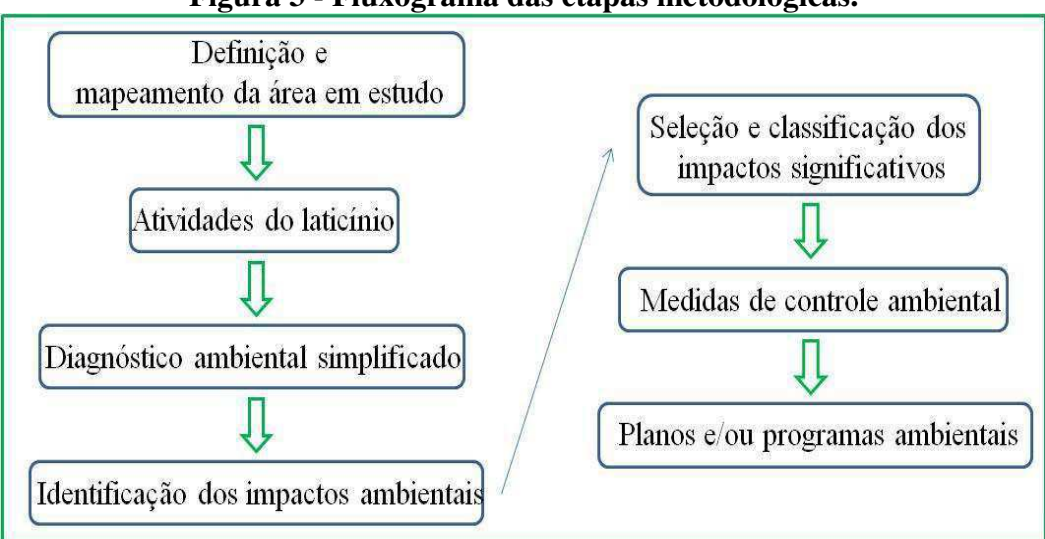

**Figura 3 - Fluxograma das etapas metodológicas.**

**Fonte: Elaborado pelo autor.** 

4.2.1 Mapeamento da área de influência do estudo

Esta etapa do estudo foi realizada por meio de visitas de campo, da utilização de ferramentas de geoprocessamento para a obtenção das coordenadas geográficas da área de estudo e de imagens de satélite obtidas do "*Google Earth*".

A área de influência foi definida com base na provável extensão territorial dos impactos significativos do empreendimento e foi dividida em:

a) Área de Influência Diretamente Afetada (ADA): diz respeito ao espaço que compreende as instalações físicas do empreendimento. Neste estudo, a ADA correspondeu ao terreno onde se localiza as instalações da agroindústria.

b) Área de Influência Direta (AID): refere-se ao espaço onde ocorrem os impactos diretos causados pelas atividades do empreendimento e localiza-se no entorno da ADA. Por convenção, no estudo em questão, considerou-se com AID a área urbana do município, onde o laticínio está inserido.

c) Área de Influência Indireta (AII): área em que ocorrem os impactos indiretos resultantes das atividades do laticínio. Admitiu-se que a AII, neste caso, foi à área rural do município de Currais Novos-RN.

Dessa forma, a área de influência total do estudo compreendeu a soma das áreas: ADA, AID e AII, o que equivale à área urbana e rural do município de Currais Novos-RN.

Para obtenção das coordenadas geográficas da área diretamente afetada (ADA), fez-se uso de Sistema de Posicionamento Global (GPS), marca GARMIN, modelo GPSMAP 76CSX e, para a confecção dos mapas, foi utilizado o *software* QGIS, versão 2.16.0.

#### 4.2.2 Listagem das atividades do laticínio

As atividades da agroindústria foram listadas nos diversos setores de produção de laticínios a partir de visitas de campo, registros fotográficos e conversas informais com os gestores do empreendimento além de consultas na literatura técnica e científica.

Para uma melhor descrição do empreendimento, elaboraram-se fluxogramas com o detalhamento da logística de cada setor produtivo, o que proporcionou maior precisão na identificação das atividades em cada setor.

4.2.3 Diagnóstico ambiental simplificado

Esta etapa consistiu na descrição dos principais elementos e/ou componentes ambientais e de suas relações na área de estudo.

O diagnóstico ambiental foi elaborado por meio de visitas de campo, pesquisas bibliográficas em estudos técnicos e científicos e registros fotográficos.

Este diagnóstico foi realizado para a área de influência total do empreendimento, portanto, compreendendo as áreas ADA, AID e AII, respectivamente.

4.2.4 Identificação dos impactos ambientais

Os impactos ambientais da agroindústria foram identificados com o uso de metodologias clássicas de AIA encontradas na literatura: *Ad Hoc*, *CheckLists* e Matriz de Interação(FLOGLIATTI et al., 2004; PHILLIPI JR. et al., 2004 e SÁNCHEZ, 2008).

4.2.5 Seleção e classificação dos impactos ambientais significativos

A identificação dos impactos ambientais significativos foi feita por meio dos métodos *Ad Hoc*, *CheckLists* e Matriz de Interação, conforme Flogliattiet al. (2004), Phillipi Jr. et al. (2004) e Sánchez (2008).

No Quadro 1 ilustra-se como se realizou a classificação dos impactos ambientais com base na significância em significativo ou não significativo.

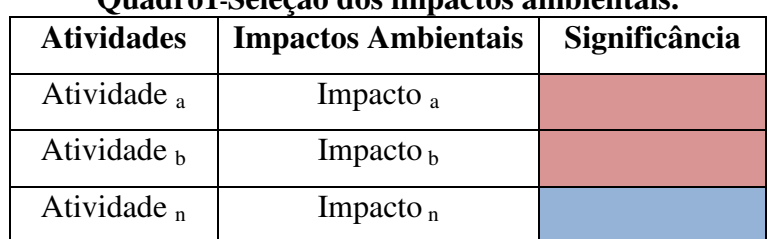

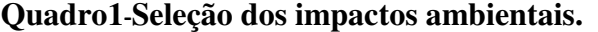

**Legenda:**  - Impacto Significativo; - Impacto não significativo.

**Fonte: Resultado da pesquisa.** 

Na sequência, fez-se a classificação dos impactos ambientais significativos com base em metodologias clássicas da literatura (FLOGLIATTI et al., 2004; PHILLIPI JR. et al., 2004 e SÁNCHEZ, 2008).

Esta etapa foi realizada por meio da classificação dos impactos ambientais apresentada em Fogliattiet al. (2004), conforme se pode observar no Quadro 2.

| Quadi v 2 - Classificação dos impactos ambientais. |                     |              |  |  |
|----------------------------------------------------|---------------------|--------------|--|--|
| Critério                                           | Classificação       | Abreviatura  |  |  |
| Valor                                              | Positivo            | P            |  |  |
|                                                    | Negativo            | N            |  |  |
| Espaço de ocorrência                               | Local               | L            |  |  |
|                                                    | Regional            | $\mathbf R$  |  |  |
|                                                    | Estratégico         | E            |  |  |
| Tempo de ocorrência                                | Imediato            | $\mathbf{I}$ |  |  |
|                                                    | Médio a longo prazo | <b>ML</b>    |  |  |
|                                                    | Temporário          | T            |  |  |
|                                                    | Permanente          | PE           |  |  |
|                                                    | Cíclico             | $\mathsf{C}$ |  |  |
| Chance de ocorrência                               | Determinístico      | D            |  |  |
|                                                    | Probabilístico      | PR           |  |  |
| Incidência                                         | Direto              | DI           |  |  |
|                                                    | Indireto            | IN           |  |  |
| Reversibilidade                                    | Reversível          | <b>RE</b>    |  |  |
|                                                    | Irreversível        | $_{\rm IR}$  |  |  |
| Potencial de mitigação                             | Mitigável           | MI           |  |  |
|                                                    | Não-mitigável       | <b>NM</b>    |  |  |

**Quadro 2 - Classificação dos impactos ambientais.** 

**Fonte: Adaptado de Fogliattiet al. (2004).** 

## 4.2.6 Medidas de controle ambiental

Estas medidas foram propostas exclusivamente para os impactos ambientais significativos. Para isso, fez-se uso de pesquisas bibliográficas em estudos técnicos e

científicos, dos métodos *Ad Hoc* e *CheckLists* e da consulta a empreendimentos semelhantes ao desse estudo.

## 4.2.7 Planos e programas ambientais

Para o acompanhamento dos impactos ambientais significativos, por meio da execução das medidas de controle ambiental, foram indicados planos e/ou programas ambientais, com base em pesquisas bibliográficas, em estudos técnicos e científicos e por meio dos métodos *Ad Hoc* e *CheckLists,* com o objetivo de que a gestão do empreendimento possa colocá-los em prática.

## **5 RESULTADOS E DISCUSSÃO**

#### **5.1 Mapeamento da área de estudo**

 Na Figura 4, mostra-se o mapa georreferenciado com a delimitação das áreas de influência do laticínio: ADA, AID e AII.

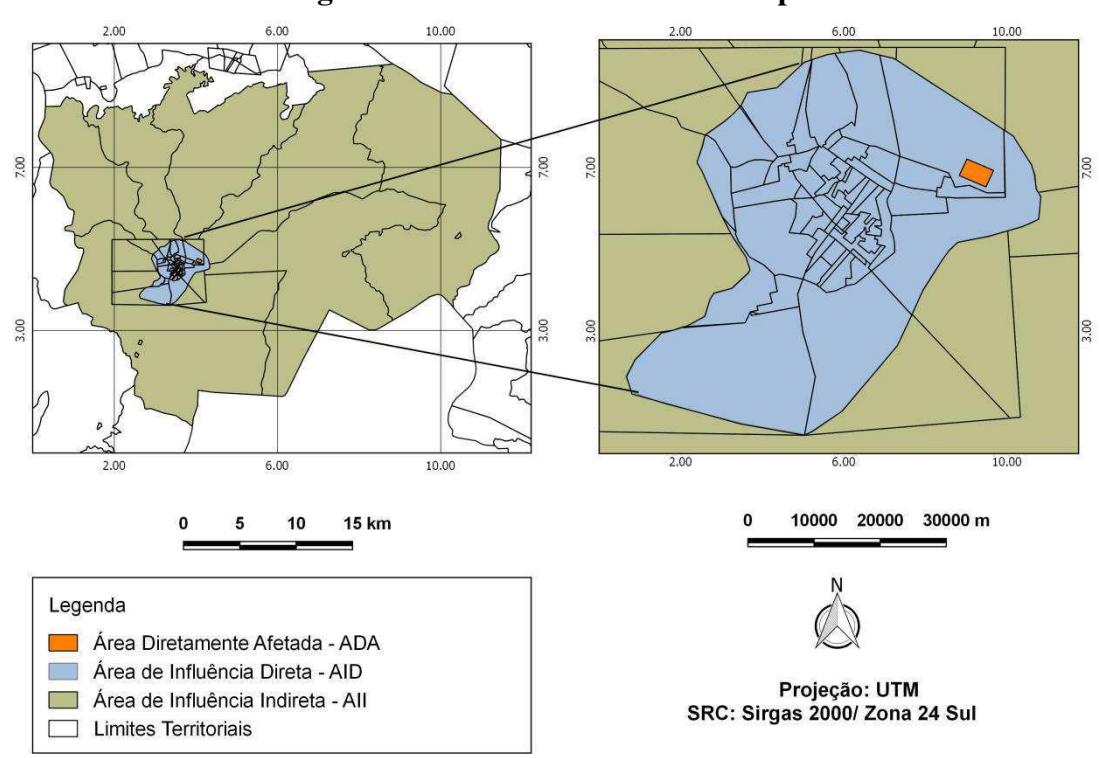

**Figura 4- Áreas de influência do empreendimento.** 

**Fonte: Adaptado do IBGE (2016).** 

Conforme é possível observar na Figura 4, a área diretamente afetada (ADA) pela agroindústria corresponde ao terreno onde se localiza o empreendimento e suas instalações com área territorial equivalente a  $70,556$ m<sup>2</sup>. A área de influência direta (AID) localiza-se no entorno da área diretamente afetada, e corresponde à área urbana do município (19.894,34  $km<sup>2</sup>$ ), onde o laticínio está inserido. A área de influência indireta (AII) equivale à área rural  $(835.225 \text{ km}^2)$  do município de Currais Novos-RN. Por fim, a área de influência total  $(AIT)$ equivale às áreas urbana e rural de Currais Novos-RN que totalizam 855.119,69 km<sup>2</sup>.

## **5.2 Listagem e descrição das atividades da agroindústria**

Atualmente, a agroindústria de laticínios objeto deste estudo encontra-se em fase de operação e fabrica onze tipos de produtos que são distribuídos em praticamente todo o estado, desde as cidades maiores (principais) às de menor porte. Os seguintes produtos são fabricados: leite pasteurizado, nata, queijo de coalho, requeijão, bebida láctea, queijo minas "frescal", ricota, queijo prato, queijo de manteiga, manteiga fundida e coalhada desnatada com adoçante.

Uma síntese das matérias-primas necessárias à fabricação desses produtos e também as variações que ocorrem em alguns deles (na formulação ou mesmo nos sabores e embalagens) encontra-se no Quadro 3.

| Matérias-primas e<br>insumos                                                                                                  | Linha produtiva        | Variações do produto e<br>informações adicionais                                                                                                 |
|----------------------------------------------------------------------------------------------------|------------------------|----------------------------------------------------------------------------------------------------|
| - leite                                                                                                    | Leite Pasteurizado     |                                                                                                    |
| - leite                                                                                                    | Nata                   |                                                                                                    |
| - leite<br>- cloreto de cálcio<br>- coalho<br>- cloreto de sódio (sal)<br>- orégano                                           | Queijo de Coalho       | - de leite de cabra<br>- de leite de cabra com<br>orégano<br>- de leite de vaca<br>- de leite de vaca com<br>orégano<br>- de leite de vaca light |
| - massa<br>- creme de leite<br>- massa ácida<br>- sal fundente<br>- conservante<br>- corante<br>- amido<br>- cloreto de sódio | Requeijão              | - cremoso $(22\%$ de<br>gordura)<br>- light (15% de gordura)<br>- cheedar(contém aroma e<br>corantes)                                            |
| - leite<br>- soro<br>- açúcar<br>- sorbato<br>- estabilizante<br>- fermento<br>- polpa, aroma e/ou<br>corante                 | Bebida Láctea          | - Morango<br>- Graviola<br>- Açaí com banana<br>- Ameixa<br>- Salada de Frutas<br>- Quatro tipos de<br>embalagem                                 |
| - leite<br>- cloreto de cálcio<br>- coalho                                                                                    | Queijo Minas "Frescal" |                                                                                                    |
| - cloreto de sódio (sal)                                                                                                    | Queijo Minas "Frescal" |                                                                                                    |

**Quadro 3 - Produtos fabricados atualmente na agroindústria.** 

**(continua)** 

|                          |                        | (conclusão)            |
|--------------------------|------------------------|------------------------|
| Matérias-primas e        | Linha produtiva        | Variações do produto e |
| insumos                  |                        | informações adicionais |
| - leite                  |                        |                        |
| - soro                   |                        |                        |
| - bicarbonato de sódio   | Ricota                 |                        |
| - cloreto de cálcio      |                        |                        |
| - leite                  |                        |                        |
| - cloreto                |                        |                        |
| - coalho                 | Queijo Prato           |                        |
| - fermento               |                        |                        |
| - corante                |                        |                        |
| - leite                  |                        |                        |
| - soro fermento          |                        |                        |
| - ácido lático           | Queijo de Manteiga     |                        |
| - cloreto de sódio (sal) |                        |                        |
| - bicarbonato de sódio   |                        |                        |
| - manteiga fundida       |                        |                        |
| - creme                  | Manteiga Fundida       | - embalagem de 250g    |
|                          |                        | - embalagem de 500g    |
| - leite em pó            |                        |                        |
| - água                   | Coalhada desnatada com |                        |
| - estabilizante          | adoçante               |                        |
| - adoçante               |                        |                        |
| - fermento               |                        |                        |

**Quadro 3 - Produtos fabricados atualmente na agroindústria.** 

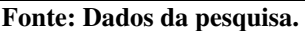

Existem atualmente quatro câmaras frias para armazenamento dos produtos fabricados pelo laticínio, o qual conta com 56 funcionários no total, sendo 14 destes alocados no setor produtivo.

Os principais resíduos sólidos e líquidos gerados nos (as) diversos (as) setores e/ou atividades da agroindústria estão expostos no Quadro 4.

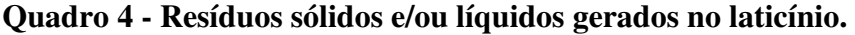

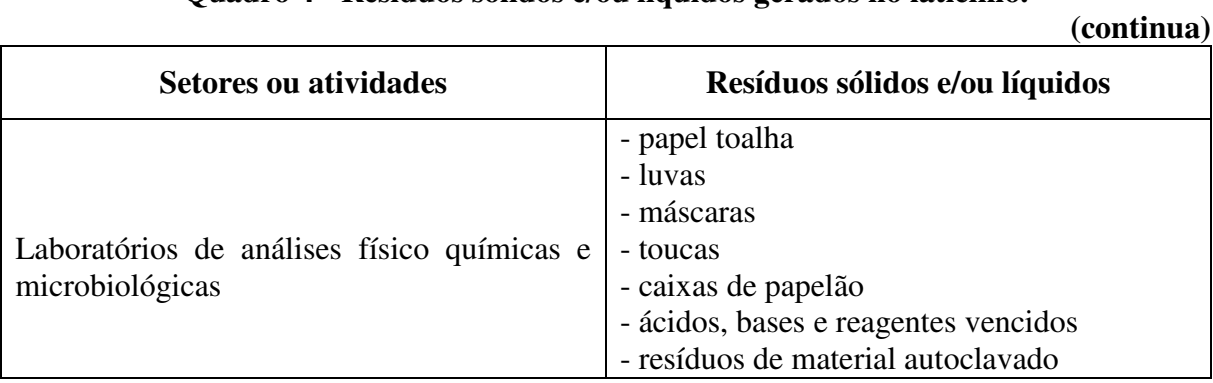
| (conclusão)                                |                                                                                |
|--------------------------------------------|--------------------------------------------------------------------------------|
| <b>Setores ou atividades</b>               | Resíduos sólidos e/ou líquidos                                                 |
| Produção                                   | - soro<br>- borra de manteiga<br>- pedaços de queijo e orégano<br>- embalagens |
| Escritórios                                | - papel<br>- copos plásticos                                                   |
| Caldeira                                   | - cinzas                                                                       |
| Limpeza                                    | Efluentes contendo: sabão<br>neutro,                                           |
|                                            | antibactericidas,<br>sabonetes<br>detergentes                                  |
|                                            | alcalinos clorados, cloro, soda cáustica,                                      |
|                                            | ácido paracético e ácido nítrico.                                              |
|                                            | - embalagens descartadas                                                       |
| Avarias                                    | - resíduos de alimentos são destinados à                                       |
|                                            | alimentação animal ou incorporado no                                           |
|                                            | processamento quando possível (Exemplo:                                        |
|                                            | requeijão e queijo de manteiga)                                                |
| Banco de gelo (para resfriar processos por | - usa amônia e a água transita em ciclo                                        |
| tubulação)                                 | fechado. Ocorre raramente a geração de                                         |
|                                            | algum efluente.                                                                |

**Quadro 4 - Resíduos sólidos e/ou líquidos gerados no laticínio.** 

**Fonte: Dados da pesquisa.** 

Existem recipientes para a coleta seletiva dos resíduos sólidos gerados na agroindústria, conforme se pode observar na Figura 5, no entanto, a coleta seletiva não acontece.

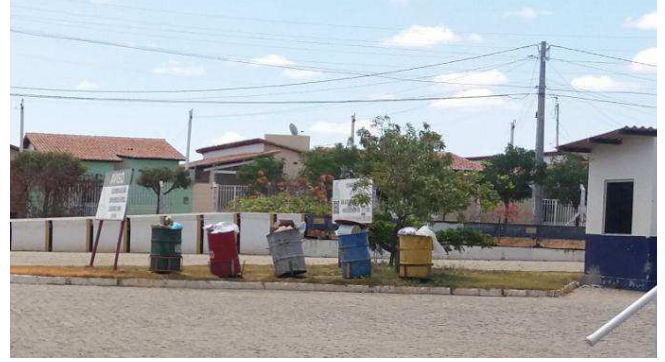

**Figura 5 - Recipientes para coleta seletiva na agroindústria.** 

**Fonte: Arquivo pessoal.** 

Efluentes ácidos e básicos gerados nas análises, conforme exposto no Quadro 4, assim como os reagentes vencidos são encaminhados ao Instituto Federal de Educação, Ciência e Tecnologia do Rio Grande do Norte (IFRN) – *Campus* de Currais Novos, onde são destinados adequadamente. Os resíduos do material autoclavado, como meios de cultura, são descartados na pia ou no "lixo comum", a depender da sua consistência.

No setor produtivo, são perdidas embalagens no momento da calibração das máquinas de envase e há também a perda de pequenos grãos de queijo e orégano que acabam caindo e espalhando-se pelo chão, o que já causou entupimento nas tubulações do laticínio. A fabricação da manteiga gera um subproduto, a borra, que é comercializada.

O soro gerado em determinadas linhas de produção é encaminhado por tubulações próprias/separadas para ser armazenado em tanques e posterior venda à R\$ 0,05/litro para a alimentação animal. O laticínio utiliza duas denominações para o soro oriundo dos processos de fabricação:

"1º soro": é proveniente da produção do queijo de coalho e do queijo minas "Frescal", sendo este aproveitado na produção de bebidas lácteas e de ricota. Quando o laticínio não incorpora este soro em outros processos produtivos, o mesmo é vendido para outro laticínio ou encaminhado a dois tanques de armazenamento de soro que se encontram dispostos na área da agroindústria para que o soro que lá se encontra seja vendido para a alimentação animal.

"2º soro": é oriundo da fabricação da ricota e não pode mais ser usado no processamento de outros produtos, assim como o soro do leite de cabra (gosto muito acentuado) e do queijo prato (rico em corantes) que são encaminhados aos tanques de armazenamento de soro afim de que sejam vendidos para alimentação animal.

Na Figura 6, têm-se as fotografias do armazenamento do soro gerado pelo laticínio.

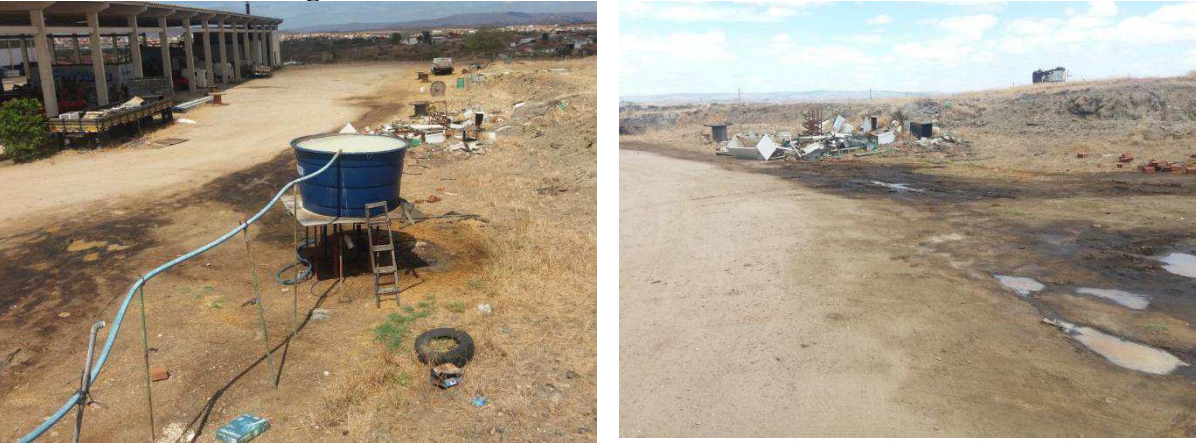

**Figura 6 - Armazenamento do soro do laticínio.** 

<sup>(</sup>a) Tanque para armazenamento do soro. (b) Soro derramado no solo.

**Fonte: Arquivo pessoal.** 

Conforme pode ser visto na Figura 6, existem resíduos sólidos espalhados pelo terreno da agroindústria, inclusive pneus velhos que acumulam água e há também o derramamento de soro no solo.

Não ocorre qualquer tipo de tratamento para os resíduos sólidos e os efluentes líquidos do laticínio, nem se tem informações sobre o volume gerado. A agroindústria dispõe de um projeto hidrosanitário que até o momento não foi implantado em virtude do seu elevado custo.

# 5.2.1 Descrição dos processos produtivos

As etapas produtivas são divididas em: recepção da matéria-prima, transformação da matéria-prima, embalagem, armazenamento e distribuição. No Quadro 5, estão descritas as atividades que compõem cada setor ou etapa produtiva da agroindústria.

| <b>Setores/Etapas produtivas</b>                                                         | <b>Atividades</b>                                                                                                    |
|------------------------------------------------------------------------------------------|----------------------------------------------------------------------------------------------------|
| Recepção da matéria-prima                                                                | - aquisição da matéria-prima e demais insumos;<br>- medição/filtração do leite.                                                                                                    |
| Laboratórios                                                                             | - análises de controle de qualidade da matéria-prima e de<br>produtos acabados.                                                                                                    |
| Transformação da matéria-<br>prima (produção)                                            | - pasteurização;<br>- padronização;<br>- envase;<br>- dessoragem;<br>- pré- prensagem;<br>- Toillete;<br>- embalagem/selagem a vácuo;<br>- mexedura;<br>- enformagem;<br>- pré-prensagem;<br>- prensagem pneumática;<br>- fabricação na "Queijomatic";<br>- filtração da manteiga<br>- armazenamento. |
| Fornecimento de vapor, ar<br>comprimido e água resfriada<br>para os processos produtivos | - operação da caldeira;<br>- manutenção da caldeira;<br>- banco de gelo e torre de resfriamento da amônia;<br>- equipamento para geração de ar comprimido.                                                                                                    |
| Administração                                                                            | - atividades administrativas diversas que, em geral, estão<br>relacionadas à compra de matéria-prima e insumos, venda<br>de produtos, pagamento dos funcionários, entre outras;<br>- contratação de mão de obra (agroindústria).                                                                      |

**Quadro 5 - Setores/Etapas produtivas e respectivas atividades da agroindústria. (continua)** 

| <b>Setores/Etapas produtivas</b>           | <b>Atividades</b>                                                                                      |  |
|--------------------------------------------|----------------------------------------------------------------------------------------------------|--|
| Tanques usados no                          | - armazenamento do soro nos tanques;                                                                   |  |
| armazenamento do soro                      | - comercialização do soro.                                                                             |  |
| <b>Oficinas</b>                            | - manutenção e conserto de veículos, câmaras frias, ares<br>condicionados e equipamentos do laticínio. |  |
| Tanques usados no<br>armazenamento de água | - abastecimento de água;                                                                               |  |
|                                            | - tratamento: cloração                                                                                 |  |
|                                            | - análises de água.                                                                                    |  |
| Todos os setores                           | - atividades de limpeza em geral;                                                                      |  |
|                                            | - transportes de matérias-primas, insumos, soro, produtos                                              |  |
|                                            | fabricados no laticínio, entre outros.                                                                 |  |
| Fonte: Dados da pesquisa.                  |                                                                                                    |  |

**Quadro 5 - Setores/Etapas produtivas e respectivas atividades da agroindústria. (conclusão)** 

Grande parte dessas atividades são comuns a mais de um processo produtivo, como será visto nos fluxogramas a serem apresentados. Por esta razão, o detalhamento da atividade, nesses casos, ocorrerá apenas uma única vez.

Na Figura 7, descrevem-se as etapas produtivas de fabricação do leite pasteurizado.

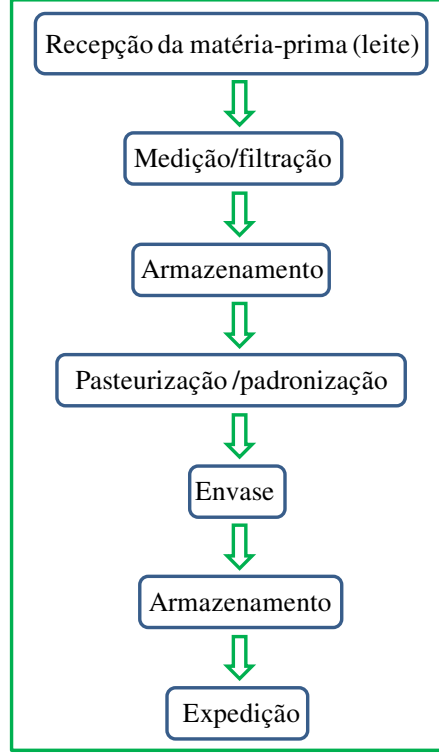

**Figura 7- Fluxograma de fabricação do leite pasteurizado.** 

**Fonte: Dados da pesquisa.** 

### Recepção da matéria-prima (leite)

 O leite utilizado no processamento é proveniente de mais de cem produtores e também de atravessadores de mais de nove cidades próximas à agroindústria. A recepção do leite acontece de domingo a domingo. Diariamente, têm-se o recebimento de aproximadamente 7.000 litros de leite de vaca e 100 litros de leite de cabra.

 Ao chegar à plataforma de recepção, são coletadas amostras para realização de análises de controle de qualidade da matéria-prima, em que são mensuradas de imediato: a Acidez, o Teste de Alizarol, Crioscopia,Densidade e Temperatura. Mensalmente, faz-se a Contagem de Células Somáticas (CCS) e a Contagem Bacteriana Total (CBT).

Na Figura 8, expõem-se os tanques de armazenamento de leite utilizados na agroindústria.

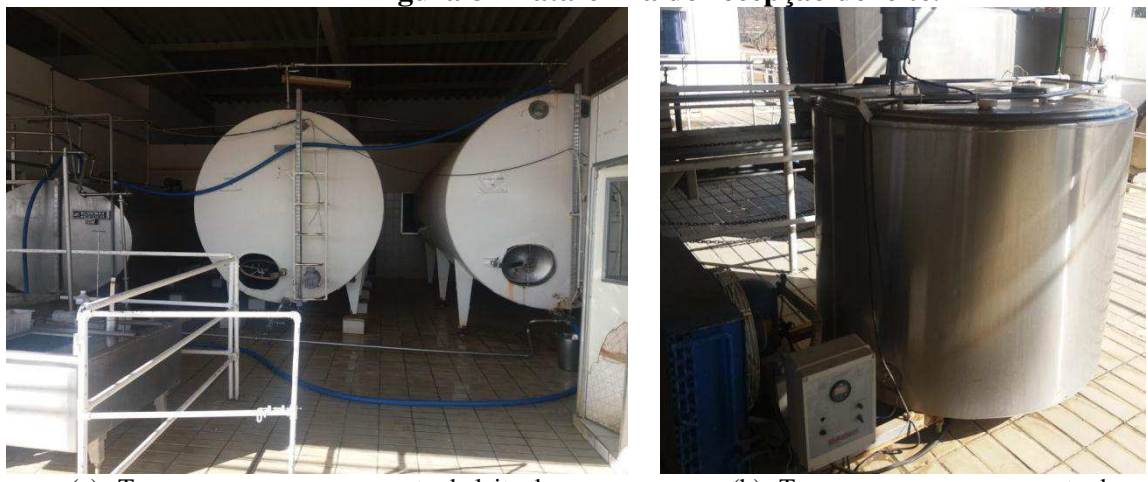

### **Figura 8- Plataforma de recepção de leite.**

(a) Tanques para armazenamento de leite de vaca (b) Tanque para armazenamento de

leite de cabra

**Fonte: Arquivo pessoal.** 

Após a realização das análises de controle de qualidade, o leite é recebido na plataforma e, se estiver em conformidade com os padrões estabelecidos na legislação vigente, é encaminhado aos tanques de armazenamento, conforme Figura 8, onde permanece sob refrigeração. Em caso de não conformidade, o leite é devolvido ao produtor.

# Medição/filtração

O volume de leite é medido em caminhões tanques ou latões com o auxilio de régua volumétrica e posteriormente é filtrado e encaminhado para o armazenamento por meio de bombas sanitárias.

#### Armazenamento

O leite é armazenado à temperatura de 4ºC por no máximo 48 horas nos tanques apropriados para esta finalidade, conforme exposto anteriormente.

#### Pasteurização/padronização

A etapa produtiva de transformação do leite ocorre somente de segunda à sexta. Apresentam-se na Figura 9, fotografias da centrífuga e do pasteurizador.

**Figura 9- Atividades de padronização e pasteurização do leite.** 

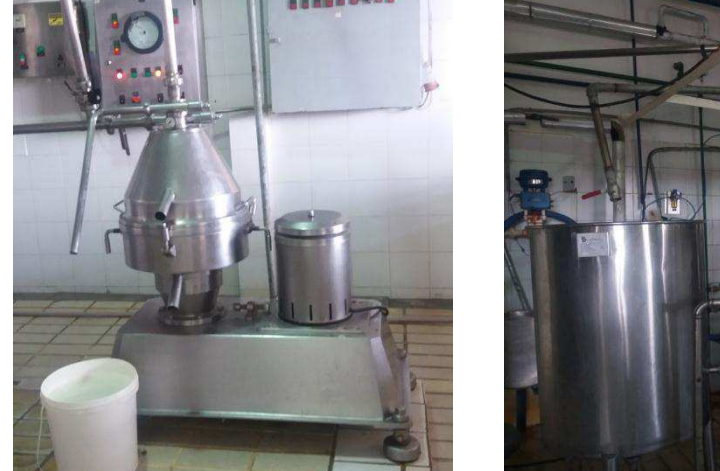

(a) Centrífuga padronizadora (b) Pasteurizador de placas

#### **Fonte: Arquivo pessoal.**

Do tanque de armazenamento, o leite é bombeado na temperatura de 42 a 45 ºC, passando por filtros e encaminhado por tubulação de inox à centrífuga padronizadora (Figura 9a) afim depadronizar o percentual de gordura (mínimo 3%), o que resulta na obtenção de um subproduto: o creme (gordura/nata), que pode ser comercializado ou usado na produção da manteiga.

Após a padronização, o leite é encaminhado ao pasteurizador (Figura 9b) para que ocorra a pasteurização, que consiste em um tratamento térmico em que o leite é aquecido por 15 segundos a 75ºC e depois resfriado a 4ºC. Na sequência, encaminha-se o leite para o tanque "pulmão", que abastece a máquina de envase. O principal objetivo da pasteurização é eliminar as bactérias patogênicas para conferir segurança alimentar ao produto. Retiram-se amostras para realização de testes microbiológicos (coliformes totais, termotolerantes, contagem total de mesófilos) e também de fosfatase alcalina.

### Envase

Para que ocorra a esterilização da embalagem, o filme plástico passa por uma lâmpada ultravioleta e, em seguida, forma-se a embalagem na própria máquina, onde o leite é depositado e tem-se o produto acabado embalado. Essas embalagens são conhecidas popularmente como "barriga mole". O lote e as datas de fabricação e validade são inseridos automaticamente. Feito o envase, acondiciona-se manualmente o leite pasteurizado em caixas plásticas higienizadas (10 litros por caixa) e o encaminha à câmara fria por meio de esteiras manuais.

# Armazenamento

As caixas são armazenadas na câmara fria, sobre páletes, distantes das paredes e do teto.

#### Expedição

A expedição acontece de acordo com a venda pré-determinada. Os produtos são encaminhados aos pontos de venda em caminhões refrigerados pertencentes à empresa.

Na Figura 10, descreve-se o processamento do queijo de coalho.

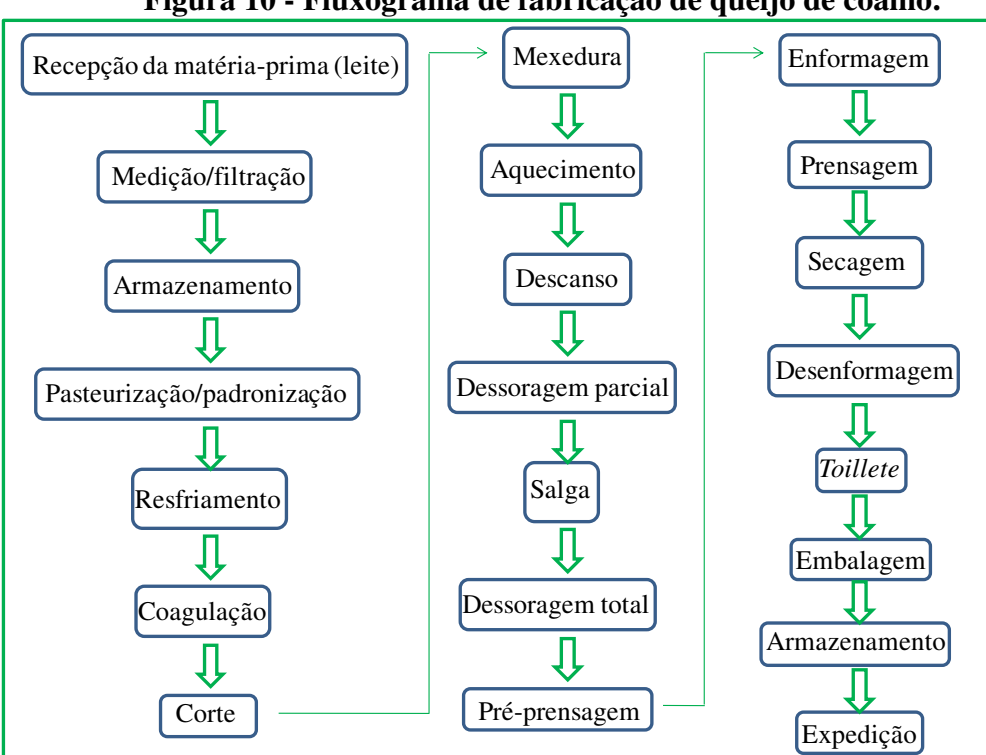

**Figura 10 - Fluxograma de fabricação de queijo de coalho.** 

**Fonte: Dados da pesquisa.** 

 Na fabricação do queijo de coalho, as etapas anteriores ao resfriamento ocorrem da mesma forma que na fabricação do leite pasteurizado e por isso não serão detalhadas a seguir. Resfriamento

Após a pasteurização, o leite é resfriado a 20 ºC e encaminhado ao tanque, onde será feita a coagulação.

#### Coagulação

O leite é encaminhado à máquina "*Queijomatic*", aquecido a 36 ºC e então se adiciona o Cloreto de Cálcio e o Coalho. Para que ocorra a homogeneização dos ingredientes, mexe-se a mistura por 5 minutos. O leite deve repousar por aproximadamente 45 minutos para que ocorra a coagulação.

### Corte

Decorrido o tempo de coagulação, a coalhada é cortada automaticamente por liras horizontais e verticais até atingir o tamanho ideal dos grãos (5mm).

### Mexedura e aquecimento

 A mexedura ocorre automaticamente após o corte, durante 15 minutos, aquecendo lentamente até 50 ºC. Para conferir firmeza aos grãos, continua-se a mexer por 01 hora.

#### Descanso

 Após a etapa de mexedura e aquecimento, deixa-se descansar por 15 minutos para que a massa decante ao fundo do tanque.

#### Dessoragem parcial

Separam-se a massa e o soro por gravidade no próprio tanque de fabricação.

#### Salga

 O sal é adicionado e se inicia uma nova mexedura durante 5 minutos para firmeza dos grãos e distribuição do sal.

#### Dessoragem total e pré-prensagem

 Em seguida, é feita a dessoragem total e a pré-prensagem pneumática durante 15 minutos.

#### Enformagem

A massa é cortada em tiras e inserida nas fôrmas de 500 g e 1400 g.

#### Prensagem

 As fôrmas são inseridas em prensas pneumáticas durante 15 minutos para dar formato ao queijo e aderência aos grãos.

### Secagem

As fôrmas são encaminhadas para a câmara fria para secagem por no mínimo 3 horas.

#### Desenformagem

 Após as 3 horas, os queijos são desenformados em prateleiras próprias, devidamente higienizadas.

#### *Toillete*

 Na sequência, retiram-se as inconformidades dos queijos (rebarbas, acertos de formatos e outros).

#### Embalagem

 Os queijos são embalados em sacos plásticos de polietileno de cinco camadas com rótulo impresso, lacrados por selador a vácuo e as datas de fabricação e validade são inseridas por datador automático.

 O armazenamento e a expedição ocorrem de forma semelhante ao que foi descrito no processamento do leite pasteurizado.

 Tem-se, na Figura 11, a sequência das etapas produtivas para obtenção da bebida láctea.

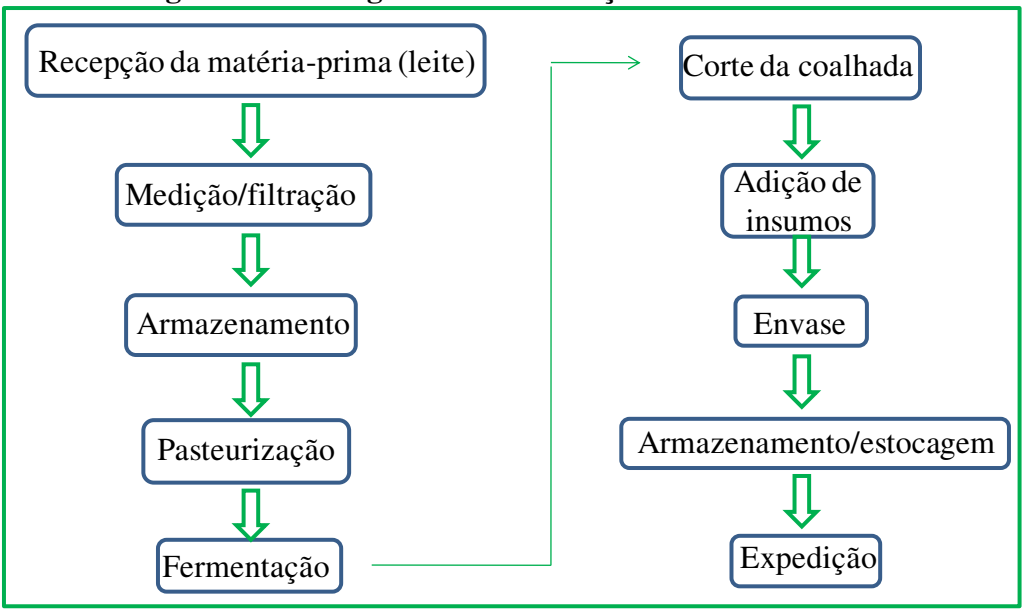

**Figura 11- Fluxograma de fabricação de bebida láctea.** 

**Fonte: Dados da pesquisa.** 

Na fabricação da bebida láctea, conforme exposto na Figura 11, o processo começa a diferir da fabricação do produto anterior, o queijo de coalho, quando é feita a pasteurização. A descrição de cada etapa da produção deste derivado lácteo é apresentada a seguir.

### Pasteurização

Na obtenção deste produto, a pasteurização acontece quando o leite é bombeado para a fermenteira e é aquecido juntamente com o açúcar, o soro, o sorbato e o estabilizante por 10 minutos a 85 ºC. O resfriamento ocorre depois na faixa de temperatura entre 32 e 36 ºC.

#### Fermentação

 Inocula-se o fermento na mistura para que ocorra a formação da coalhada após 16 a 18 horas de fermentação, quando esta atinge pH 4,6.

### Corte da coalhada

A coalhada é quebrada e homogeneizada automaticamente por meio do agitador.

#### Adição de insumos

 Após o corte da coalhada, adiciona-se então a polpa e/ou o aroma e/ou o corante, sendo mais uma vez homogeneizada com o agitador.

#### Envase

 Por fim, após o preparo, a bebida láctea é encaminhada para a máquina de envase que poderá envasar de duas maneiras o produto, a depender da expedição: em embalagens plásticas ("barriga mole") ou em garrafas de plástico. Em seguida, são inseridas as datas de fabricação, validade e lote, e faz-se a vedação automaticamente.

O armazenamento e a expedição ocorrem de forma semelhante ao que foi descrito no processamento do leite pasteurizado e do queijo de coalho. Na Figura 12, apresentam-se as etapas produtivas da fabricação do queijo minas "Frescal".

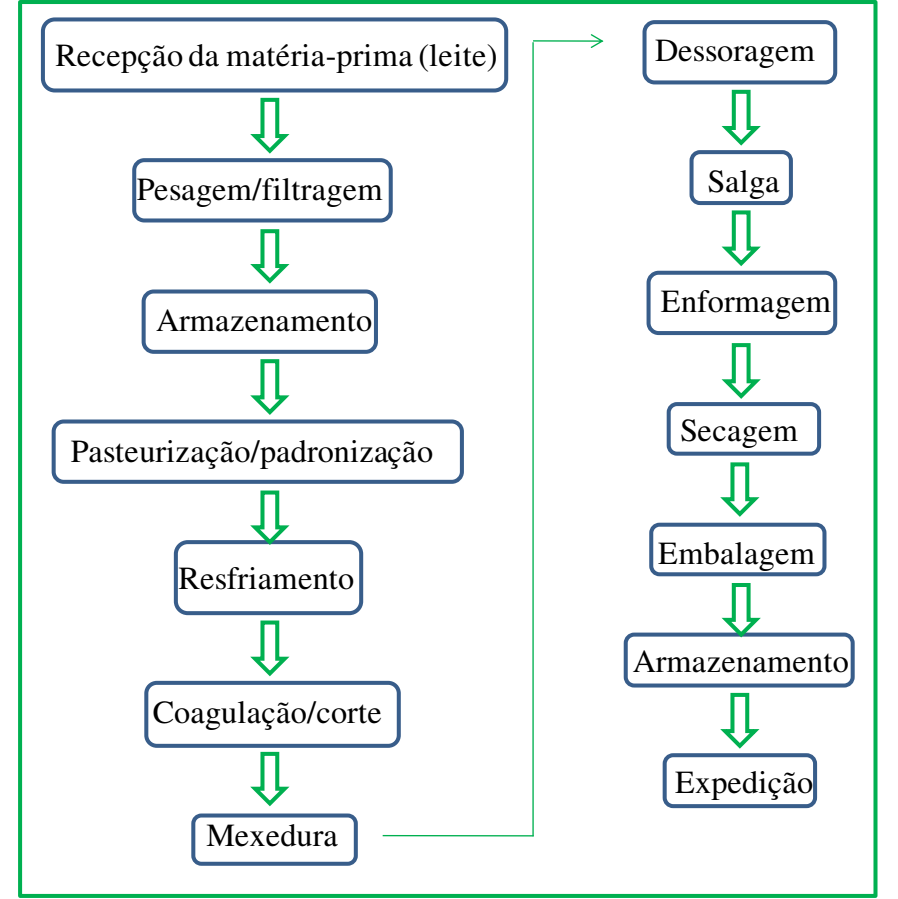

**Figura 12- Fluxograma de fabricação de queijo minas "frescal".** 

**Fonte: Dados da pesquisa.** 

O queijo minas "Frescal" é produzido de maneira similar ao queijo de coalho. As etapas que diferem o primeiro do segundo serão descritas a seguir.

### Coagulação/corte

 Adiciona-se o Cloreto de Cálcio, mexe e aquece até 38 ºC, inserindo posteriormente o coalho e mexendo por 5 minutos para homogeneizar os ingredientes. Depois de 45 minutos, a coalhada estará formada e então se faz o corte com as liras horizontais e verticais respectivamente até atingir 5mm.

### Mexedura

 É realizada mexedura constante após o corte, com o objetivo de auxiliar na firmeza dos grãos de queijo e evitar o seu agrupamento.

#### **Dessoragem**

 Deixa-se escorrer o soro por meio da abertura da válvula do tanque até que escorra por completo.

#### Salga

A aplicação do sal é feita diretamente sobre a massa, mexendo-se até uniformizar.

#### Enformagem

 Os grãos de queijo são inseridos manualmente nas fôrmas e ficam dessorando sobre as mesas na área de produção, realizando-se as viragens no queijo para uniformizar o tamanho e o formato (15 minutos a 3 horas). Após o tempo necessário, são encaminhados para a câmara fria, onde são desenformados e cortados ao meio para que o peso seja cerca de 400 g.

### Secagem

Acontece com os queijos mantidos na câmara fria por 24 horas, aproximadamente.

As etapas de embalagem, armazenamento e expedição acontecem igualmente ao que foi descrito no processamento do queijo de coalho.

Na Figura 13, apresentam-se as etapas do processo de fabricação da ricota que será mais bem detalhado em seguida.

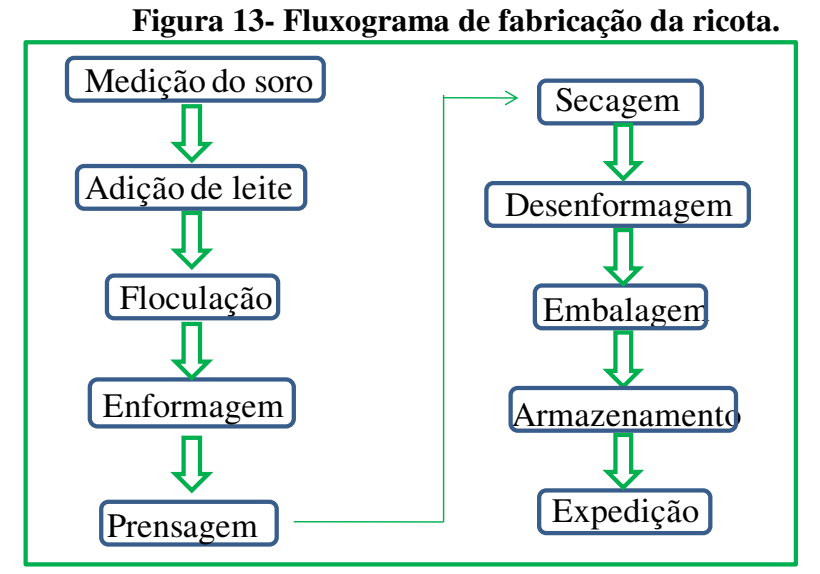

**Fonte: Dados da pesquisa.** 

### Medição do soro

Conforme fluxograma da Figura 13, inicia-se a fabricação da ricota com o soro oriundo do processo de fabricação de outros queijos e este é medido e depositado no tacho de fabricação para ser misturado em seguida com os outros ingredientes.

#### Adição de leite

 O leite é adicionado na proporção de 100 litros de leite para cada 2000 litros de soro. Para auxiliar na precipitação da albumina presente no soro, têm-se também a adição do Bicarbonato de Sódio e aquecimento até 90 ºC, aproximadamente. Depois, é inserido o Cloreto de Cálcio.

### Floculação

 Após a adição dos insumos, com o vapor ligado, aguardam-se 15 minutos. Passado este tempo, o vapor deve ser desligado e aguardar mais 15 minutos para que ocorra totalmente a floculação.

### Enformagem

Com o auxílio de espátulas, a massa fundida é inserida nas fôrmas.

#### Prensagem

Acontece por aproximadamente 20 minutos a uma pressão constante.

## **Secagem**

Ocorre em câmara fria por aproximadamente 2 horas.

As etapas de embalagem, armazenamento e expedição acontecem similarmente ao que foi descrito no processamento do queijo de coalho.

O queijo de manteiga é fabricado conforme a sequência descrita no fluxograma da Figura 14.

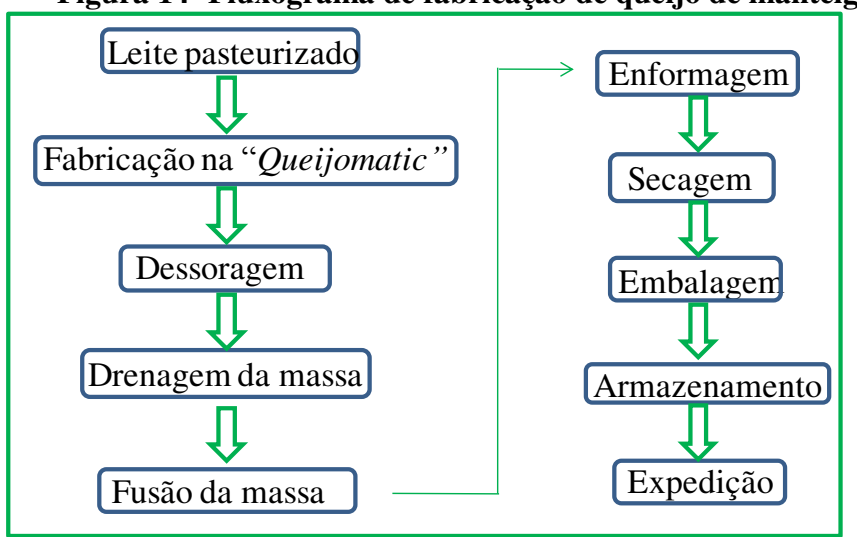

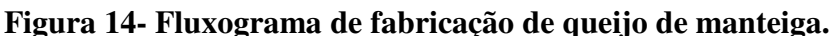

**Fonte: Dados da pesquisa.** 

Após a pasteurização do leite, conforme Figura 14, ocorrem as seguintes etapas:

# Fabricação na "*Queijomatic*":

No "grande tacho" para fabricação de queijos, denominado "*Queijomatic"*, é misturado junto ao leite pasteurizado o soro fermento, seguido do ácido lático, quando se atinge 50 ºC, e aguarda aproximadamente 10 minutos.

#### Dessoragem

Retira-se o soro pela parte superior do equipamento.

# Drenagem da massa

 É realizada com o auxílio de telas em inox que se encontram na parte inferior do equipamento.

### Fusão da massa

 Esta etapa acontece na temperatura aproximada de 90 ºC entre 1h e 30min e 2 horas. Acrescentam-se também os insumos na seguinte ordem: sal, bicarbonato de sódio e manteiga fundida.

#### Enformagem

Com o auxílio de espátulas, a massa fundida é inserida nas fôrmas próprias.

# Sacagem

 O queijo é mantido em câmara fria para secagem por aproximadamente 8 horas até que se obtenha temperatura aproximada de 7ºC, ideal para embalá-lo.

 As demais etapas (embalagem, armazenamento e expedição) ocorrem similarmente ao que já foi descrito anteriormente no processo produtivo de outros queijos.

As etapas necessárias para a obtenção da manteiga encontram-se citadas na Figura 15 e serão detalhadas em sequência.

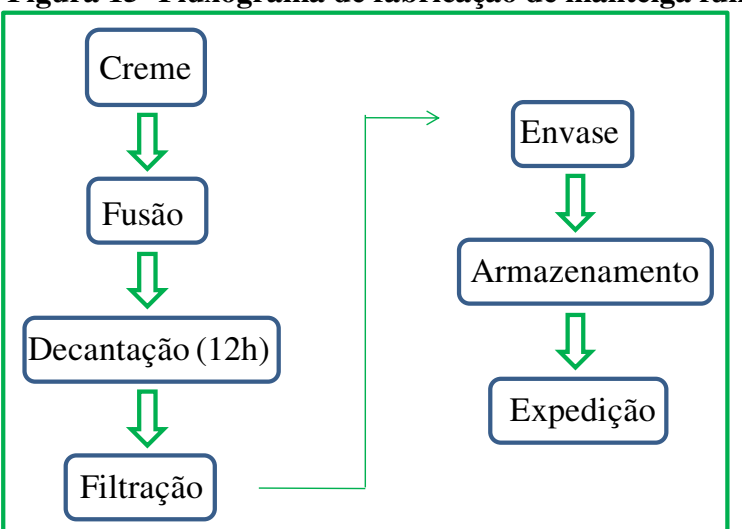

**Figura 15- Fluxograma de fabricação de manteiga fundida.** 

**Fonte: Dados da pesquisa.** 

# Creme

É oriundo da etapa de padronização do leite "*in natura*". Até o momento do uso, é armazenado em sacos plásticos posicionados sobre estrados e distantes das paredes em câmara fria.

#### Fusão

 Acontece quando o creme é transferido da câmara fria para a sala de produção de manteiga e é depositado no tacho de fabricação, onde ocorre mexedura contínua e automática do creme com aquecimento superior a 100 ºC até que se atinja o "ponto". Sabe-se o momento de encerrar essa etapa quando há a presença de uma espuma sobrenadante amarelada no tacho, após duas horas, no máximo.

#### Decantação

 Consiste no repouso da manteiga por aproximadamente 12 horas para que ocorra a decantação das impurezas (borra) até o fundo do tacho.

#### Filtração

 Passado o tempo necessário para decantação da borra, a manteiga é filtrada manualmente em filtros de tecido e depositadas em recipientes de PVC para posterior envase.

# Envase

 É realizado manualmente por meio de bicos dosadores, onde o produto acabado é inserido em garrafas plásticas com capacidade para 250 e 500 g.

#### Armazenamento

 As garrafas plásticas são inseridas em caixas plásticas de estocagem e encaminhadas a uma sala onde as caixas ficam sobre páletes distantes das paredes e do teto. Diferentemente de outros produtos, a manteiga é armazenada a temperatura ambiente.

A expedição da manteiga ocorre igualmente foi descrito para o leite pasteurizado.

Na Figura 16, mostra-se um fluxograma ilustrativo com a linha produtiva do queijo prato.

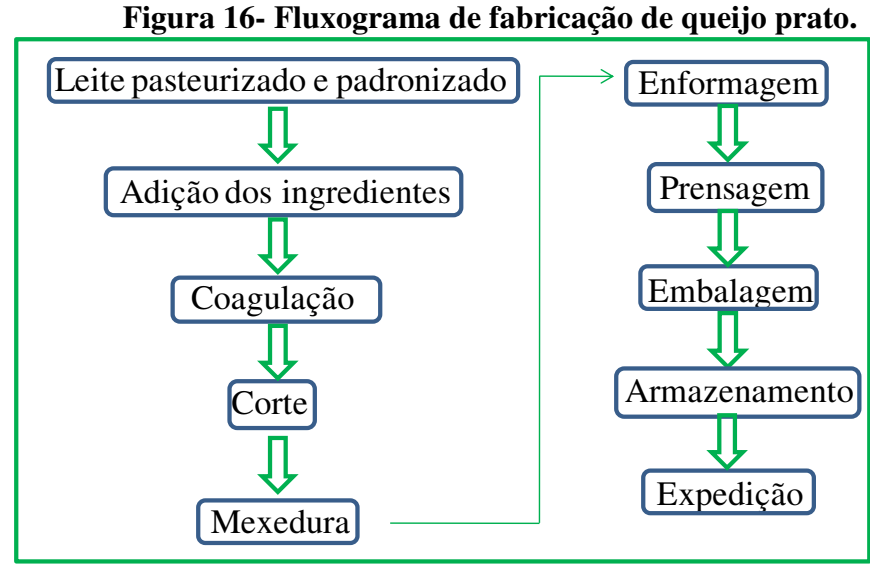

**Fonte: Dados da pesquisa.** 

No processo ilustrado na Figura 16, tem-se inicialmente a obtenção do leite pasteurizado e padronizado, o qual é misturado com os demais ingredientes que são adicionados: cloreto, coalho, fermento e corante. Em seguida, ocorre a coagulação, o corte, a mexedura, a enformagem e a prensagem. Por fim, quando o pH é reduzido até 5,50, o queijo prato é então embalado, armazenado e distribuído. Na Figura 17, encontram-se as etapas de fabricação da coalhada.

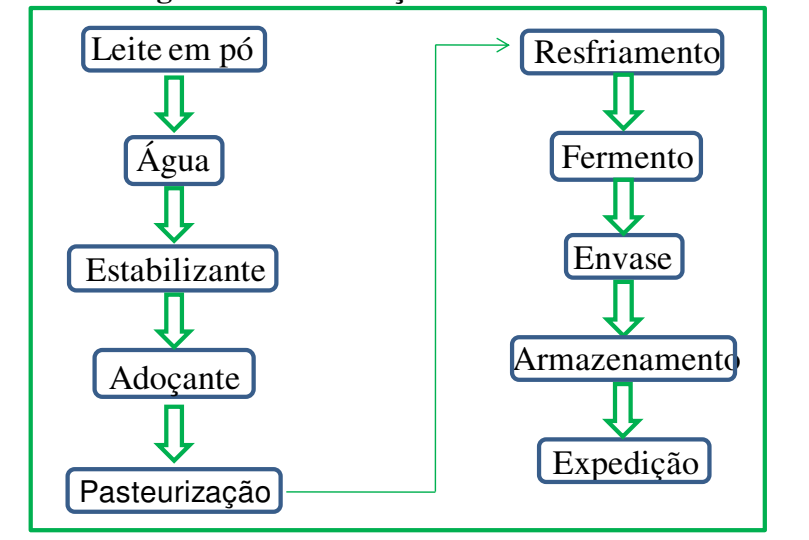

**Figura 17- Fluxograma de fabricação de coalhada desnatada com adoçante.** 

**Fonte: Dados da pesquisa.** 

Diferentemente dos outros processos produtivos vistos até o momento, na fabricação da coalhada desnatada com adoçante se utiliza leite em pó, de acordo com a Figura 17, que é

dissolvido na água e misturado, em seguida, com o estabilizante e o adoçante, respectivamente, e após ser pasteurizado e resfriado até 37 ºC. Feito isto, adiciona-se o fermento e segue com o envase, o armazenamento e a expedição. Outro produto fabricado pelo laticínio é o requeijão, que tem seu processo descrito na Figura 18.

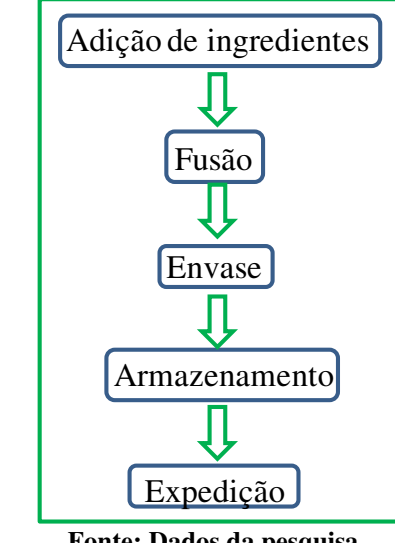

**Figura 18- Fluxograma de fabricação de requeijão.** 

**Fonte: Dados da pesquisa.** 

A obtenção do requeijão inicia-se de acordo com a Figura 18, com a adição dos ingredientes: massa, creme de leite, massa ácida, sal fundente, conservante, corante, amido e cloreto de sódio. Feita a adição desses insumos, inicia-se então a fusão e, com a obtenção do "ponto", segue-se com o envase, o armazenamento e a expedição.

Uma atividade comum aos processos produtivos descritos anteriormente é a geração de vapor. Na Figura 19, apresenta-se a caldeira do laticínio em funcionamento.

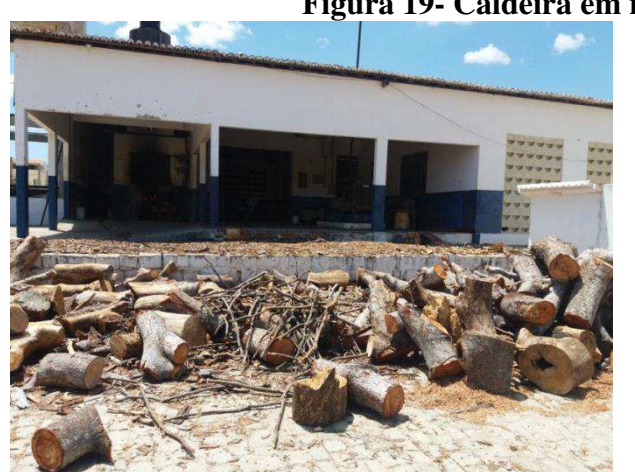

**Figura 19- Caldeira em funcionamento.** 

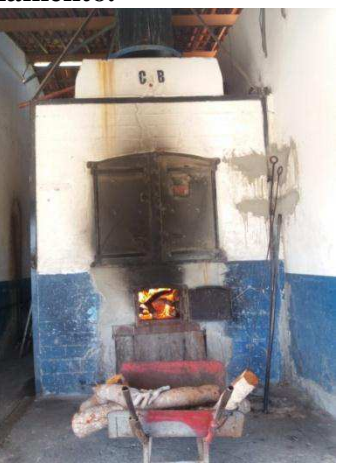

**Fonte: Arquivo pessoal.** 

De acordo com a Figura 19, percebe-se que na caldeira utiliza-se a lenha como combustível e, segundo informações obtidas com funcionários da agroindústria, a caldeira tem capacidade para 4000 kg/h. Tem-se, na Figura 20, uma fotografia com a dispersão da fumaça emitida pela caldeira.

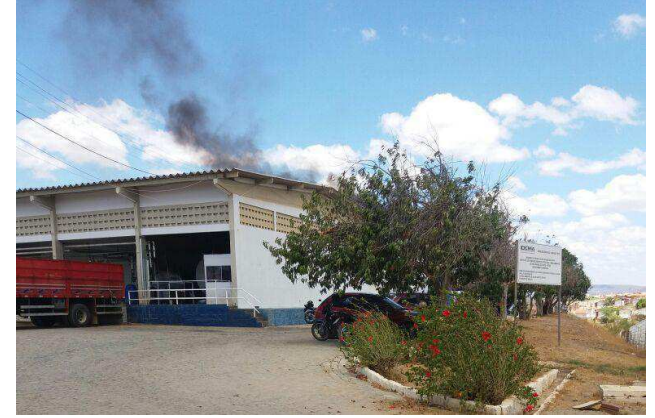

**Figura 20- Fumaça proveniente da chaminé da caldeira.** 

**Fonte: Arquivo pessoal.** 

A chaminé da caldeira dispõe de um filtro e, recentemente, fez-se um prolongamento na mesma, no entanto, o sistema de filtração parece não estar funcionando adequadamente como se pode inferir pela cor da fumaça vista na Figura 20.

Na Figura 21, encontra-se uma fotografia das cinzas oriundas da queima da lenha na caldeira.

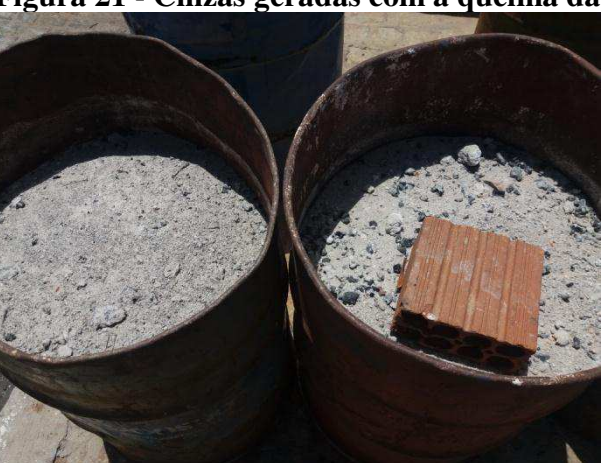

**Figura 21 - Cinzas geradas com a queima da lenha.** 

**Fonte: Arquivo pessoal.** 

Com a queima da lenha, há a geração de resíduos sólidos, as cinzas, que segundo informações obtidas por meio dos funcionários e visitas *in loco,* são armazenadas em tambores, conforme Figura 21, e encaminhadas ao "aterro controlado" da cidade.

O banco de gelo utilizado pela agroindústria encontra-se apresentado em uma fotografia na Figura 22.

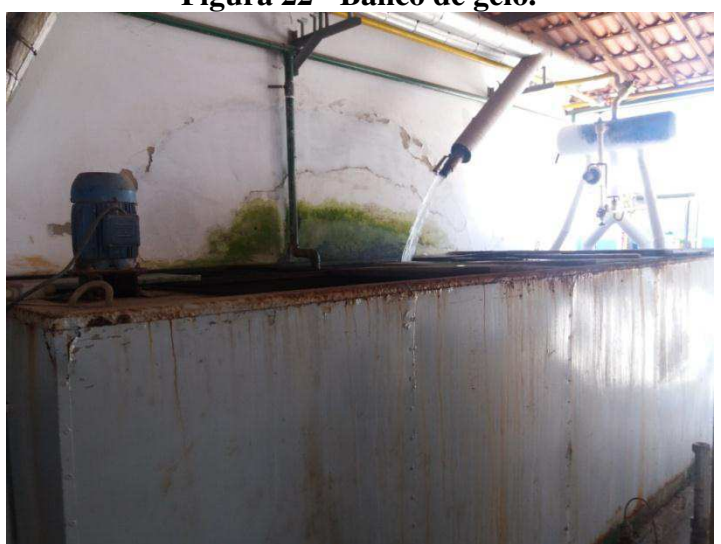

**Figura 22 - Banco de gelo.** 

**Fonte: Arquivo pessoal.** 

A agroindústria possui um sistema para refrigeração de água, conforme Figura 22, resfriada com o auxílio da Amônia, que circula nas tubulações e é necessária na fabricação de diversos produtos, assim como o vapor.

As atividades administrativasreferem-se às tarefas de administração da agroindústria e envolvem desde a compra de matérias-primas necessárias aos processos produtivos, até a venda de produtos acabados.

Os laboratórios são indispensáveis para o constante monitoramento da qualidade das matérias-primas e também dos produtos acabados. No laboratório de análises físico-químicas, são feitas as análises de Gordura, Densidade, Acidez, pH, Fosfatase, Peroxidase, Alizarol, Crioscopia, Extrato Seco Total (EST) e Extrato Seco Desengordurado(ESD). Já no laboratório de microbiologia, efetuam-se os testes para detecção de Coliformes Totais e termotolerantes, Bolores e leveduras, Bactérias Totais. A água destilada utilizada nestes dois laboratórios é oriunda de um destilador instalado em um dos laboratórios.

Com relação ao abastecimento de água do laticínio, este ocorre da seguinte forma: parte da água é proveniente de um poço localizado no Açude Dourado na própria cidade em que o empreendimento está instalado e o armazenamento da água proveniente do poço é feito em duas caixas (uma de 35.000 litros e outra de 30.000). Esta água é compartilhada com a fábrica de suco e polpas de fruta que também se localiza na área do laticínio. O destino dessa água de abastecimento é para os usos menos nobres que são as operações de limpeza de pisos, banheiros e descargas sanitárias.

Na Figura 23, mostram-se fotografias de parte do sistema de abastecimento de água.

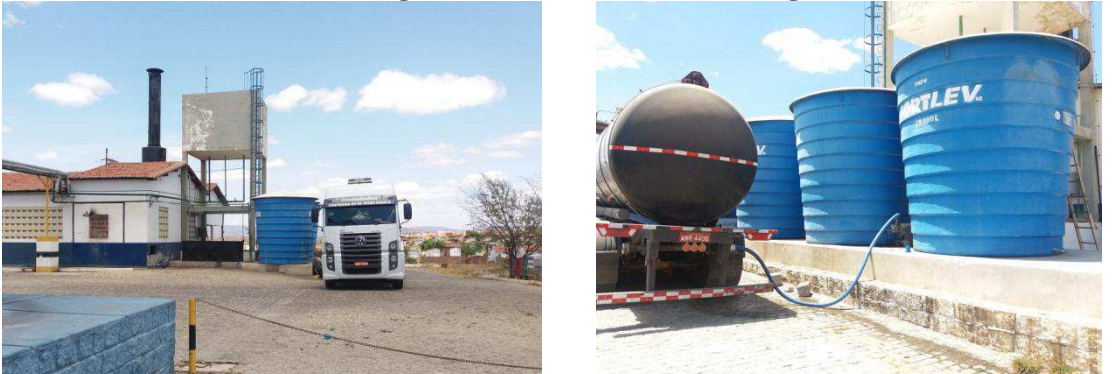

**Figura 23- Abastecimento de água.** 

**Fonte: Arquivo pessoal.** 

Outra parte da água consumida pelo laticínio vem através de carros-pipa e é extraída de poços localizados no município deMacaíba-RNsendo armazenada em três caixas de 20.000 litros cada, quando chega ao laticínio, conforme Figura 23. Esta água é para usos mais nobres: produção, laboratórios e sistema de resfriamento.

A cloração é o tratamento que a agroindústria realiza na água que consome. É feito diariamente um controle do teor de cloro da água e análises microbiológicas mensais nos próprios laboratórios do laticínio. Semestralmente, são encaminhadas amostras de água para laboratórios terceirizados efetuarem análises microbiológicas e físico-químicas desta água.

Não há um controle efetivo e/ou um monitoramento acerca do consumo de água do laticínio. Isto é feito apenas superficialmente, por exemplo, quando se percebe que algum funcionário deixou a mangueira aberta, ele é chamado à atenção para a questão do desperdício de água.

Na própria área do laticínio, existe uma oficina para manutenção dos veículos e equipamentos que são utilizados pela empresa na venda e no transporte dos produtos. Além de ruído, nessas oficinas são gerados resíduos sólidos e líquidos, a exemplo de óleos e graxas, e também resíduos atmosféricos.

### **5.3 Diagnóstico ambiental simplificado**

 O diagnóstico ambiental simplificado da área de influência do laticínio, para os meios físico, biótico e antrópico está descrito a seguir.

# 5.3.1 Meio físico

# Solo

 O município de Currais Novos-RN localiza-se na região do Seridó, que engloba também parte do estado da Paraíba, e é considerada uma das áreas suscetíveis ao processo de desertificação no Semiárido brasileiro. Este processo é agravado pelo desmatamento para suprimento de madeira nas cerâmicas que expõe os solos já suscetíveis à erosão. As altas declividades presentes na região também potencializam os processos erosivos (PEREIRA; FILHO; PEREIRA, 2015).

 Na Figura 24, apresenta-se um mapa com os solos do município de Currais Novos-RN.

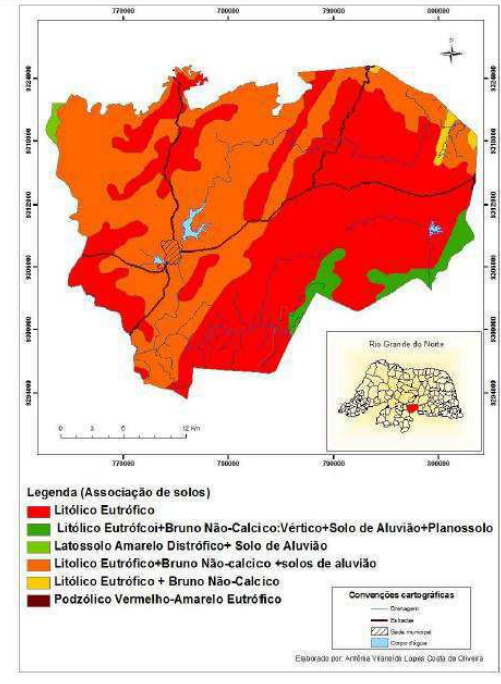

**Figura 24 - Solos do município de Currais Novos-RN.**

Na Figura 24, observa-se que os solos predominantes no município são do tipo LitólicosEutróficos. Esses ocorrem em áreas de topografia acidentada em planaltos, colinas

**Fonte: Oliveira (2012).** 

cristalinas e depressões do Semiárido do Rio Grande do Norte associados a afloramentos rochosos (OLIVEIRA, 2012).

As principais características desse tipo de solo são: alta fertilidade natural; textura argilo arenosa, argilosa ou arenosa; profundidade mediana e imperfeitamente a moderadamente drenados (IDEMA, 2008). Representa-se por algumas associações, como se verifica na Figura 24.

# Geologia

 O município de Currais Novos-RN é representado geologicamente por antigas rochas (ígneas e metamórficas) do embasamento cristalino da época da Era Pré-Cambriana (OLIVEIRA, 2012).

Há ocorrências minerais de Berílio, Cálcario, Enxofre, Nióbio, Tântalo, Urânio, Ouro, Fluorita, Moscovita, Quartzo, Feldspato e Tungstênio (sheelita). Destacou-se a atuação dos garimpeiros na descoberta e extração do Tungstênio, visto que das faixas tactíticasscheelitíferas a mais conhecida foi a de Currais Novos, na qual se encontram as principais minas do Estado: Brejuí, Barra Verde e Boca de Lage (IDEMA, 2008).

 Na Figura 25, encontra-se um mapa da classificação geológica do município de Currais Novos-RN.

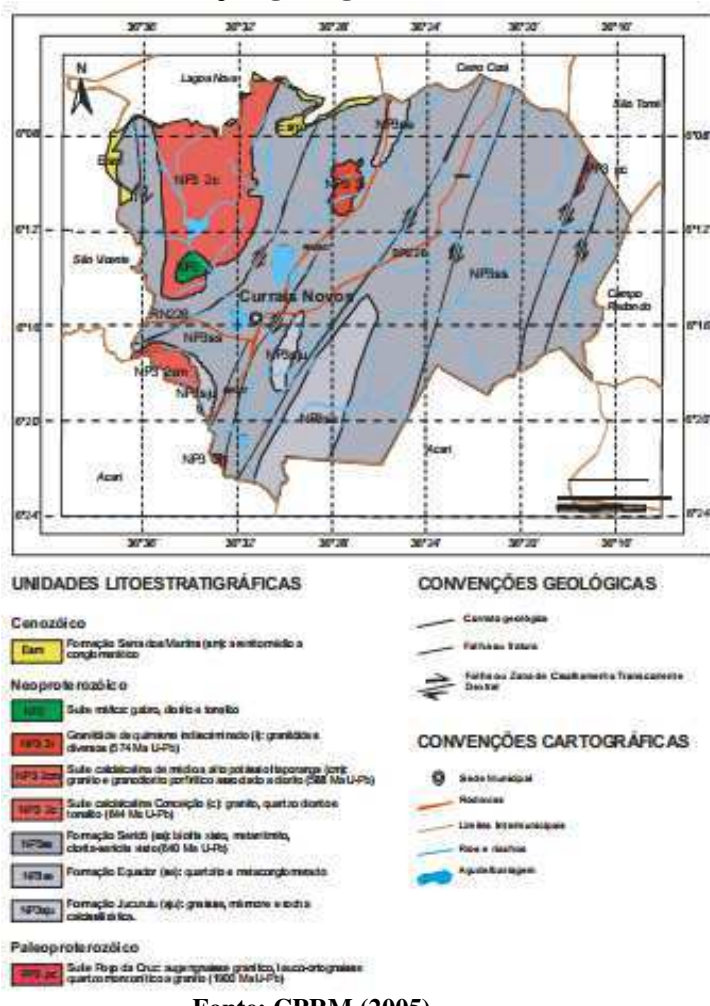

**Figura 25 - Classificação geológica de Currais Novos-RN.**

**Fonte: CPRM (2005).** 

De acordo com o Serviço Geológico do Brasil (CPRM, 2005), o município em questão está constituído por litótipos do Grupo Seridó, representado pelas formações Seridó, Equador e Jucurutu, por suítes graníticas diversas e granitóides de quimismo indiscriminado, além de sedimentos da Formação Serra dos Martins, como se observou o mapa da Figura 25.

#### Geomorfologia

A altitude do município varia de 200 a 400 metros, estando localizado no Planalto da Borborema que se estende pelo estado e abriga as serras e picos mais altos do relevo. Geomorfologiamente, predominam formas tubulares de relevo, de topo plano, com distintas ordens de grandeza e de aprofundamento de drenagem, separados em geral por vales de fundo plano (IDEMA, 2008).

Seguem os mapas hipsométrico e de declividade representados nas Figura 26 e 27, respectivamente.

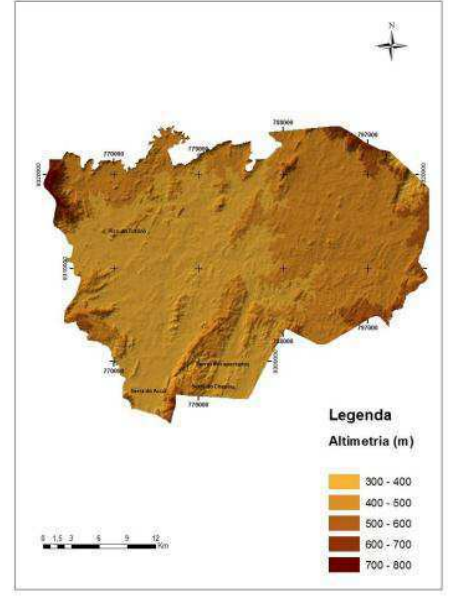

**Figura 26- Mapahipsométricodo município de Currais Novos-R**N.

**Fonte: Oliveira (2012).** 

**Figura 27- Declividade do município de Currais Novos-RN.** 

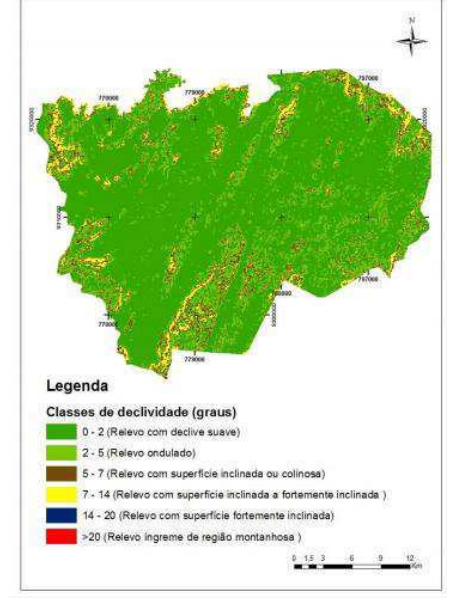

**Fonte: Oliveira (2012).** 

# Clima

Em Currais Novos predomina o clima do tipo BSw'h', ou seja, clima semiárido, de acordo com a classificação climática de Köpen (OLIVEIRA, 2012), com temperatura média anual variando em torno de 27,5 ºC (IDEMA, 2008). O período chuvoso ocorre de fevereiro a abril e a média anual de umidade relativa do ar é de 64% (IDEMA, 2008).

Um gráfico com as médias mensais das precipitações e temperaturas para um período de trinta anos no município de Currais Novos-RN encontra-se apresentado na Figura 28.

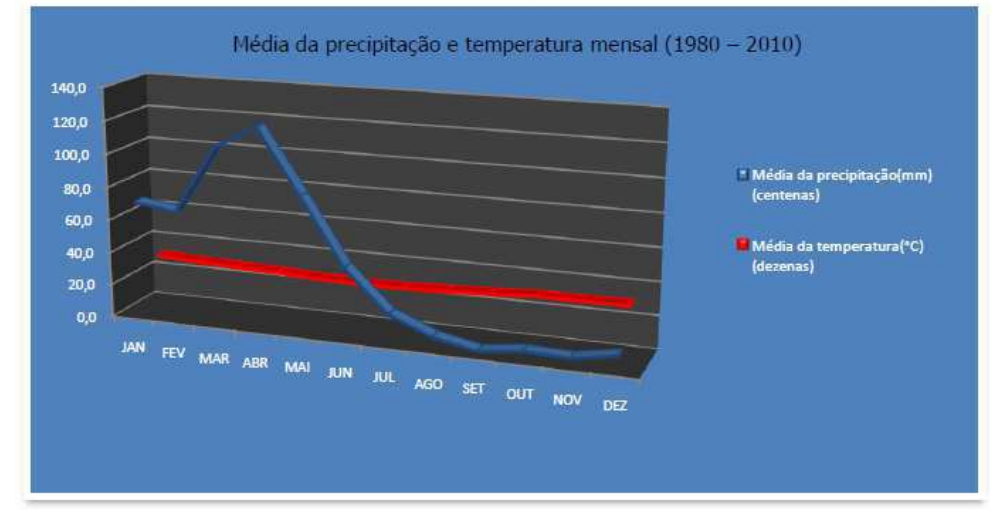

**Figura 28- Gráfico com as médias mensais de precipitação e temperatura em Currais Novos-RN.** 

**Fonte: Oliveira (2012).** 

As precipitações anuais são irregulares com oscilações variando de 400 a 600 mm (OLIVEIRA, 2012); o baixo índice pluviométrico do município pode ser confirmado ao se observar a Figura 28.

# Recursos Hídricos

O município situa-se na Bacia Hidrográfica do rio Piranhas-Açu banhado pelas subbacias dos rios Currais Novos, Picuí e Acauã. Todos os cursos d'água têm regime intermitente e os corpos de acumulação de água nos municípios são os açudes: Barra do Catunda, do Pico ou Totoró, Dourado, Pedra Branca, Gangorra ou Úsula Medeiros, Alívio, Feijão, Desembargador Salustino, São Roque, Furna da Onça, Público de Currais Novos, Riacho Fechado II, Mocotó, Saco dos Veados e Barra Verde. O padrão de drenagem é do tipo dendrítico (CPMR, 2005).

Currais Novos-RN encontra-se no Domínio Hidrogeológico Intersticial e no Domínio Hidrogeológico Fissural que são compostos respectivamente por rochas sedimentares e por rochas do embasamento cristalino (CPMR, 2005).

No Aquífero Cristalino, os poços perfurados apresentam uma vazão média baixa de  $3,05$  m<sup>3</sup>/h e uma profundidade de até 60 m, com águas comumente apresentando alto teor salino e restrições para consumo humano e uso agrícola (IDEMA, 2008).

O Aquífero Aluvião caracteriza-se pela alta permeabilidade, boas condições de realimentação e uma profundidade média em torno de 7 metros. Em geral a qualidade da água é boa e pouco explorada (IDEMA, 2008). Na Figura 29, apresenta-se um gráfico referente à classificação das águas subterrâneas do município.

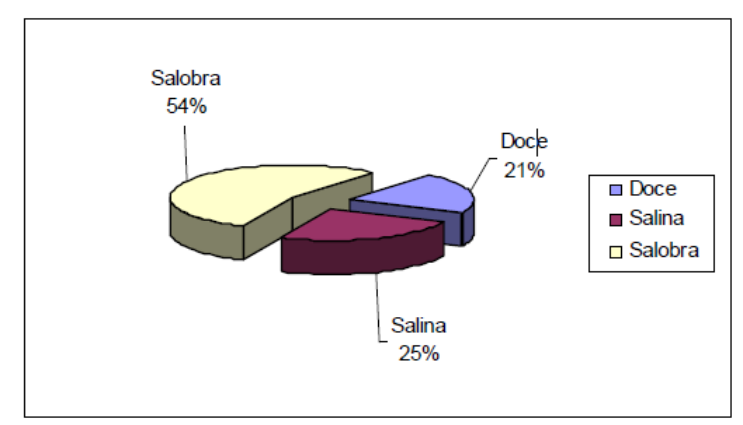

**Figura 29 -Classificação das águas subterrâneas no município de Currais Novos-RN.**

# Ar

Não foi possível obter informações quanto à qualidade do ar na cidade de Currais Novos-RN, mas pode-se constatar que existem fontes poluidoras do ar na cidade em questão que são decorrentes de atividades como: mineração, indústrias, padarias e veículos diversos, entre outras.

Pode-se considerar também que na área diretamente afetada pelo empreendimento a qualidade do ar está comprometida em virtude do lançamento de gases resultantes da queima da lenha na caldeira.

# 5.3.2 Meio biótico

# Flora

 De acordo com o Instituto de Desenvolvimento Sustentável e Meio Ambiente do Rio Grande do Norte (IDEMA, 2008), as formações vegetais presentes em Currais Novos são Caatinga Hiperxerófila e Caatinga Subdesértica do Seridó, sendo a primeira representada por vegetação de caráter mais seco, com abundância de cactácea e plantas de porte mais baixo e espalhado; e a segunda é a vegetação mais seca do estado, com arbustos e árvores baixas, ralas e de xerofitismo mais acentuado.

**Fonte: CPMR (2005).** 

 Em geral, as plantas possuem troncos retorcidos e mecanismos de defesa às condições de clima, como espinhos, folhas reduzidas e caules suculentos para armazenar água (OLIVEIRA, 2012).

Na Figura 30, mostram-se algumas espécies de plantas encontradas na área da agroindústria e seus respectivos nomes populares e científicos.

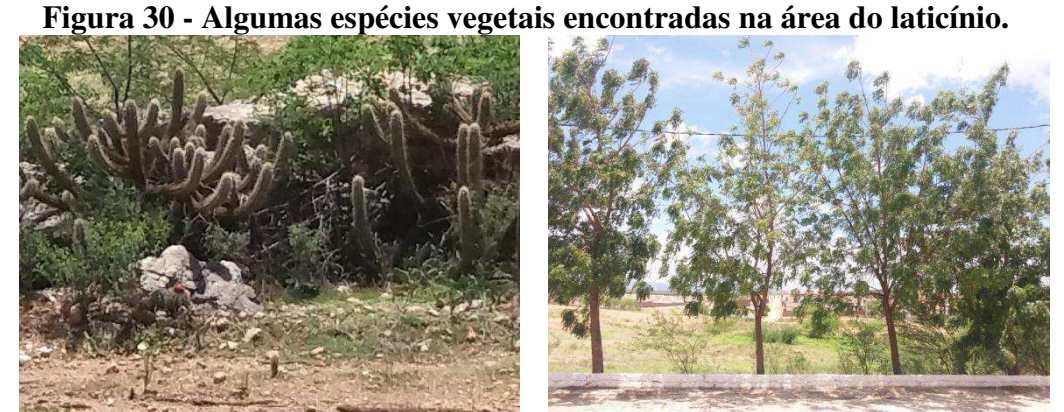

(a) Xique-Xique (*Pilocereusgounellei*)

(b) Nin Indiano (*Azadirachta indica A. Juss)*

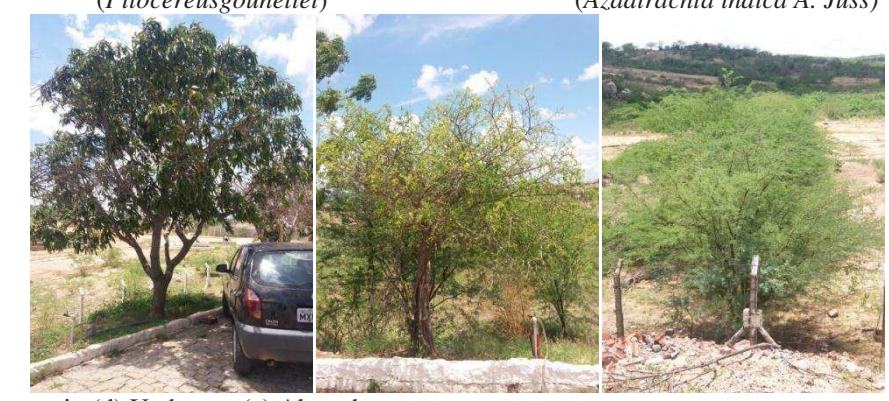

(c) Mangueira(d) Umburana(e) Algaroba (não identificado) (*Amburana cearensis*) (*Prosopisjuliflora*) **Fonte: Arquivo pessoal.** 

# Fauna

Os animais presentes na região são típicos do Bioma Caatinga e do clima semiárido.

Não há animais de grande porte no município de Currais Novos-RN e a fauna é constituída de pequenos mamíferos, aves, peixes e répteis que, em virtude da caça predatória e do descaso governamental, esses animais, em sua maior parte, correm o iminente risco de extinção (SOUZA, 2008).

Os mamíferos mais encontrados são: gato-maracajá e gato-do-mato; guaxinim, mocó e peba; preá, raposa, tacacá, tamanduá, tatu e timbu (SOUZA, 2008).

Algumas aves que se destacam são: acauã, anum, asa branca, ave-de-arribação, beijaflor, bem-te-vi, carcará entre outras (SOUZA, 2008).

Os peixes que se destacam são: aparari, cangati, cascudo, cará, coro, curimatã, muçu, piau, pidunga, tainha, tilápia, tucunaré e trairá (SOUZA, 2008).

Por fim, entre os répteis mais encontrados, tem-se o camaleão, a cobra cascavel, jararaca e veado; largatixa e víbora; e o tejuaçu (SOUZA, 2008).

#### Meio antrópico

*Alguns aspectos econômicos, culturais, sociais e históricos do município de Currais-Novos-RN*

O município de Currais Novos-RN é classificado quanto ao porte em Pequeno Porte II (MDS, s/d) e a população total estimada em 2016 foi de 45.060 habitantes (IBGE, 2010).

A economia curraisnovense se sustenta na agricultura, na pecuária, na mineração e no comércio, com incursões no setor industrial. No campo, destacou-se a cultura algodoeira na qual dois tipos de algodão foram cultivados: o mocó (*Gossypiumpurpurascens*), arbóreo, de fibra longa, e o ouro branco, o algodão herbáceo. Além do algodão, o milho, a batata doce, o feijão, entre outras culturas desde muito são cultivadas nas mais de 702 propriedades rurais destinadas à criação e a cultura de subsistência (SOUZA, 2008).

O município destacou-se com a criação de gado e sempre manteve as grandes vaquejadas; a pecuária vem sendo desenvolvida de maneira extensiva, destacando-se sua importância para a economia local (SOUZA, 2008).

A cidade de Currais Novos-RN tem reservas minerais tais como: enxofre, berilo, turmalina, opala, malaquita, fluorita, calcita vermelha, além das grandes jazidas de xelita (SOUZA, 2008).

A Xelita é um tungstato natural de cálcio, encontrada, geralmente, nos pegmatitos graníticos associada à molibdenita, pirita, granada e outras, constituindo-se no minério de tungstênio, sendo matéria-prima para inúmeras indústrias (SOUZA, 2008).

Em 1943, descobriu-se a existência deste minério no município. A Mina Brejuí foi considerada a maior mina de scheelita da América do Sul, sendo uma das maiores reservas xilitíferas do Brasil, com produção diária de 570 toneladas de minério (bruto). Durante mais de 35 anos se exportou scheelita para os Estados Unidos, Inglaterra, Holanda e Suécia (SOUZA, 2008).

Houve a queda do minério e a empresa começou a decair a partir de 1980, passando em 1997 a alimentar-se apenas pela garimpagem e aluguel de máquinas. O complexo da Mina Brejuí conta atualmente com valorosos atrativos turísticos (museu, 60 km de galerias subterrâneas, entre outros) (SOUZA, 2008).

 Outras empresas extratoras de minério apareceram no município: Mineração Acauã, Tungstênio do Brasil e Mineração Canapu (SOUZA, 2008).

Currais Novos-RN conta com médias e pequenas indústrias de transformação e entre as principais indústrias destacam-se aquelas que lidam com os laticínios, assegurando o íntimo contato do município com os rebanhos (SOUZA, 2008).

As transações comerciais são mantidas com Campina Grande, Natal e Recife, além das cidades circunvizinhas que lhe afluem principalmente para comprar, visto que Currais Novos-RN dispõe atualmente de várias casas comerciais que movimentam uma considerável economia (SOUZA, 2008).

### **5.4 Identificação dos impactos ambientais**

No Quadro 6, apresentam-se as atividades e os respectivos aspectos e impactos ambientais identificados na agroindústria de laticínios.

|                      |                                 | (continua)                    |
|----------------------|---------------------------------|-------------------------------|
| <b>Atividade</b>     | <b>Aspecto Ambiental</b>        | <b>Impacto Ambiental</b>      |
|                      | Geração de emprego e renda      | - aumento da oferta de        |
|                      |                                 | empregos (meio rural);        |
|                      |                                 | - aumento da renda;           |
|                      |                                 | - melhoria da qualidade de    |
|                      |                                 | vida;                         |
|                      |                                 | - aquecimento da economia.    |
| Aquisição da         | Transporte da matéria-prima e   | - compactação do solo         |
| matéria-prima e      | demais insumos                  |                               |
| demais insumos       | Consumo de combustíveis fósseis | - redução na fonte disponível |
|                      |                                 | (reservas de petróleo).       |
|                      |                                 | - poluição do ar;             |
|                      | Emissão de poluentes            | - degradação ambiental;       |
|                      | atmosféricos                    | - intensificação do           |
|                      |                                 | aquecimento global;           |
|                      |                                 | - desequilíbrio ambiental.    |
| Análises de controle |                                 | - aumento dos gastos          |
| de qualidade da      |                                 | financeiros com energia       |
| matéria-prima e de   | Consumo de energia elétrica     | elétrica;                     |
| produtos acabados    |                                 | - aumento na arrecadação do   |
| (laboratórios)       |                                 | município/estado.             |

**Quadro 6- Listas de atividades e respectivos aspectos e impactos ambientais do laticínio.** 

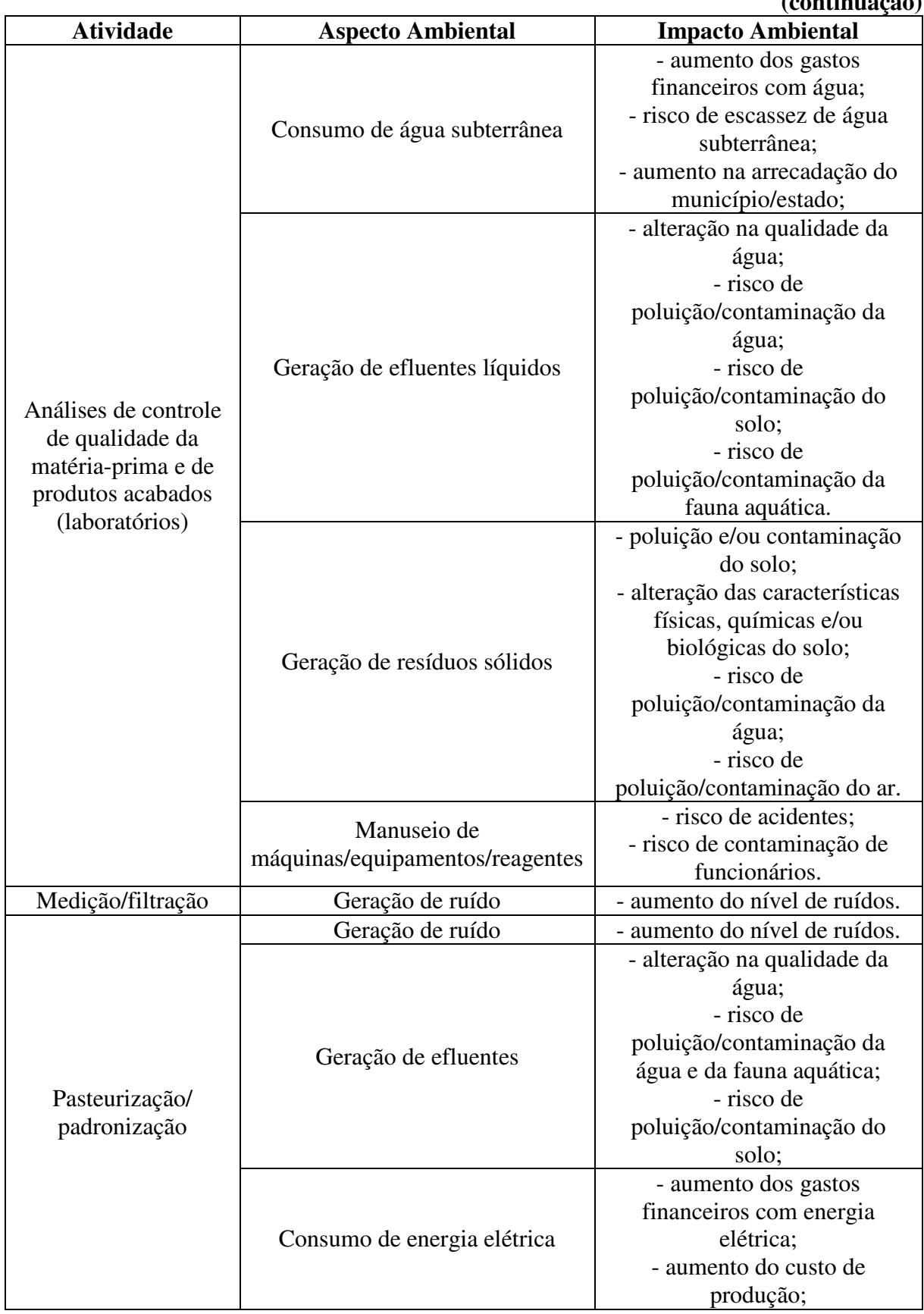

### **Quadro 6- Listas de atividades e respectivos aspectos e impactos ambientais do laticínio. (continuação)**

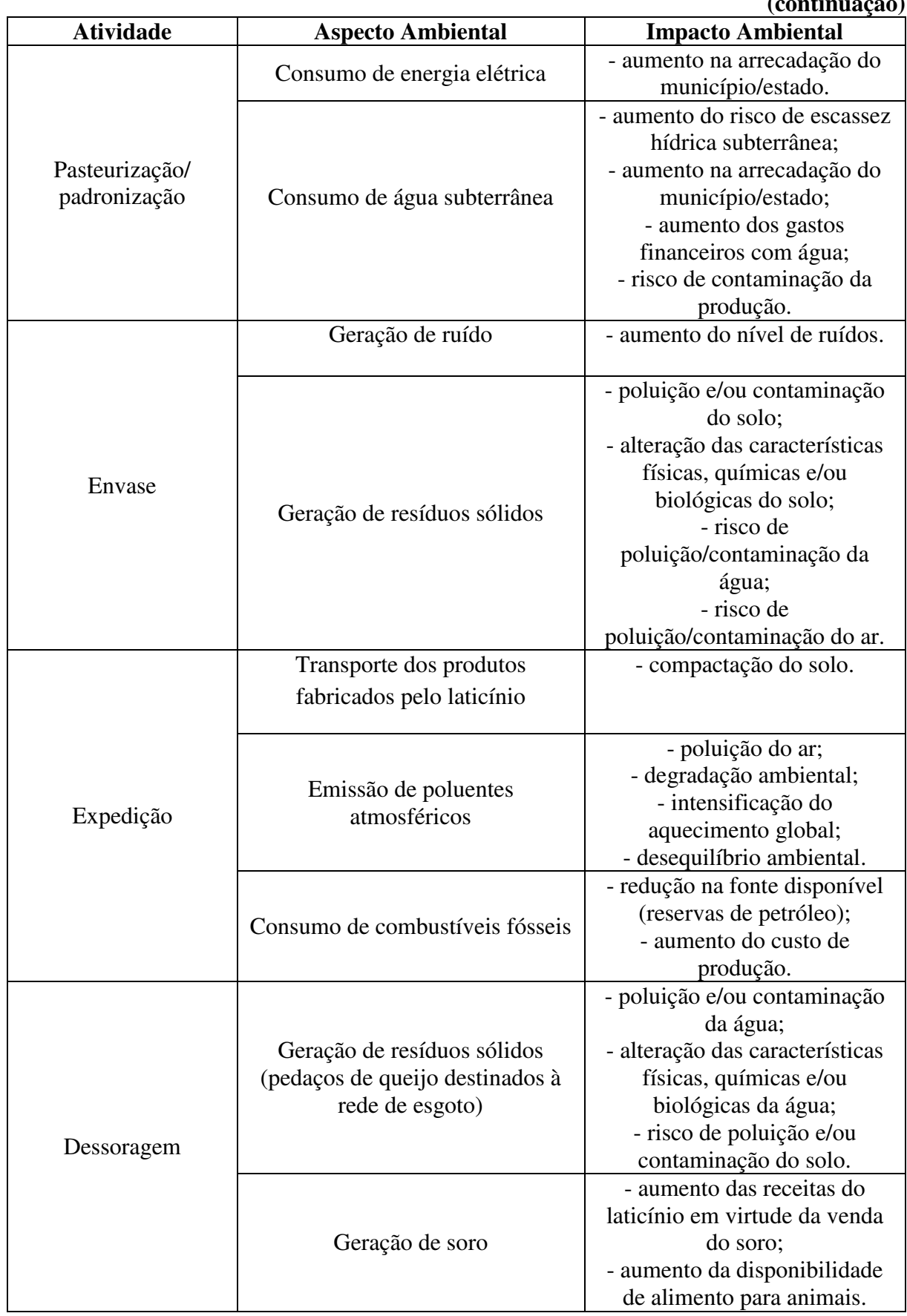

### **Quadro 6- Listas de atividades e respectivos aspectos e impactos ambientais do laticínio. (continuação)**

# **Quadro 6- Listas de atividades e respectivos aspectos e impactos ambientais do laticínio.**

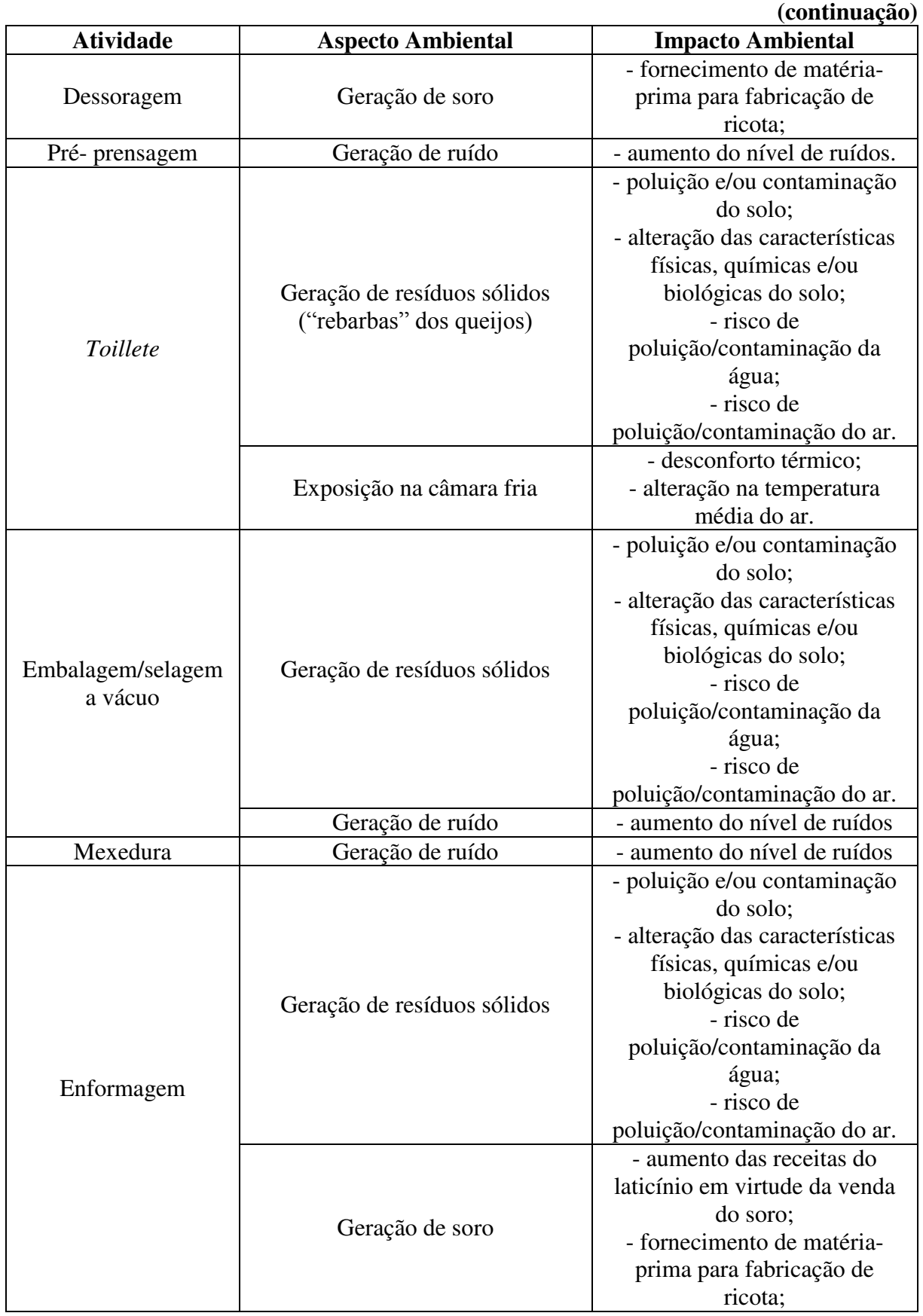

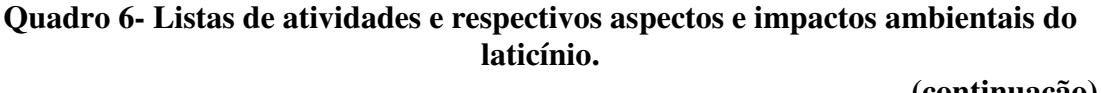

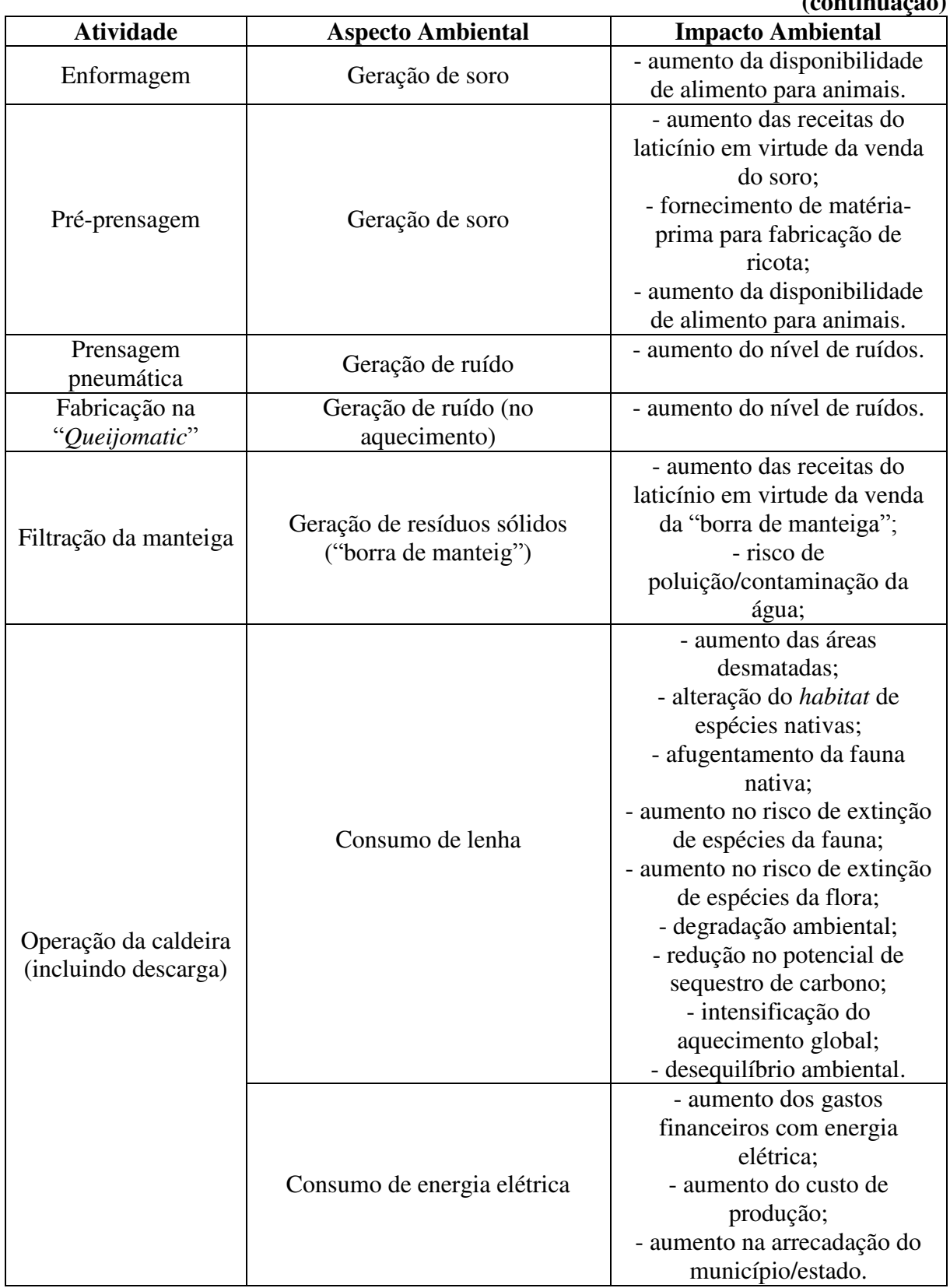

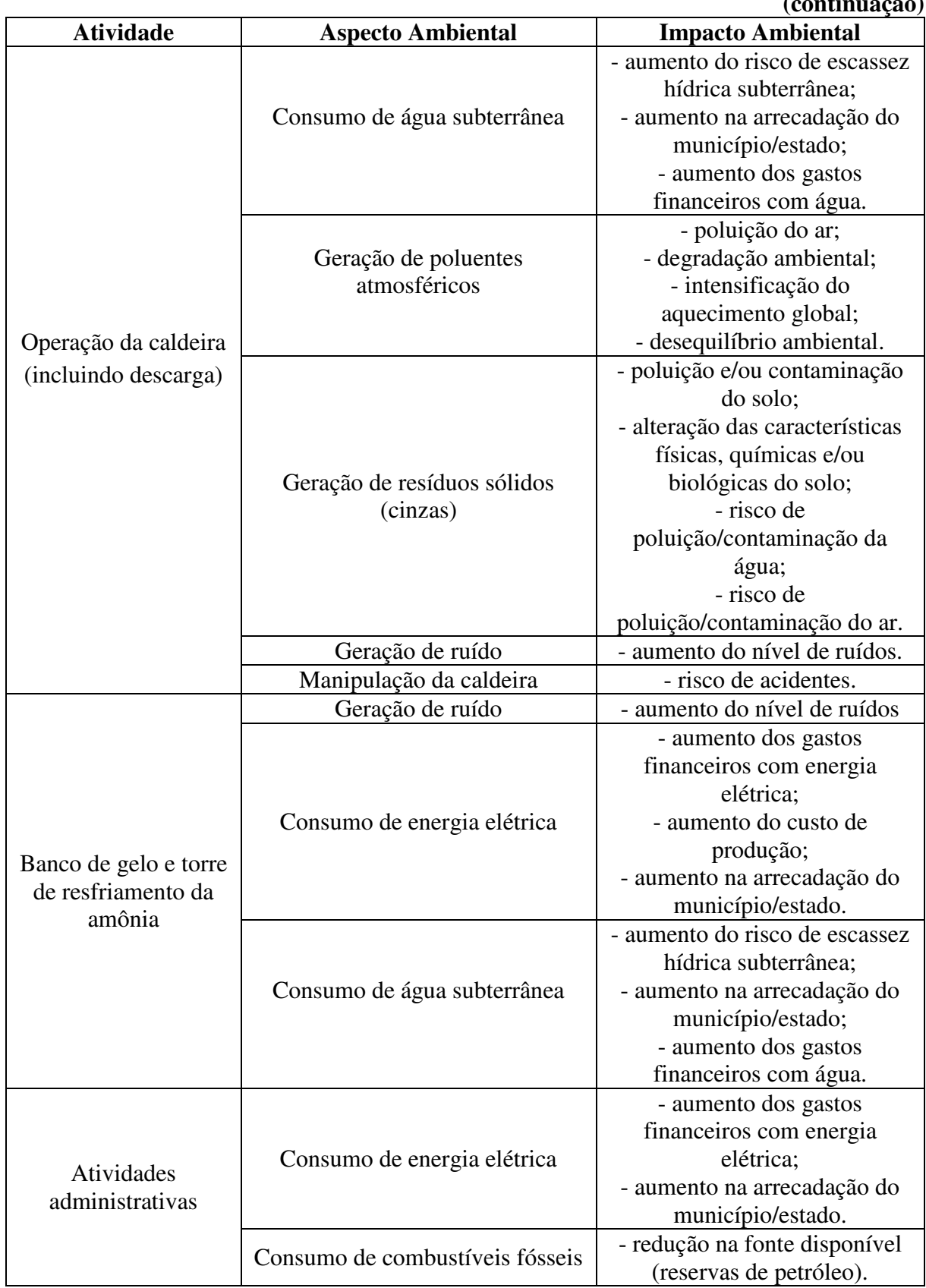

### **Quadro 6- Listas de atividades e respectivos aspectos e impactos ambientais do laticínio. (continuação)**

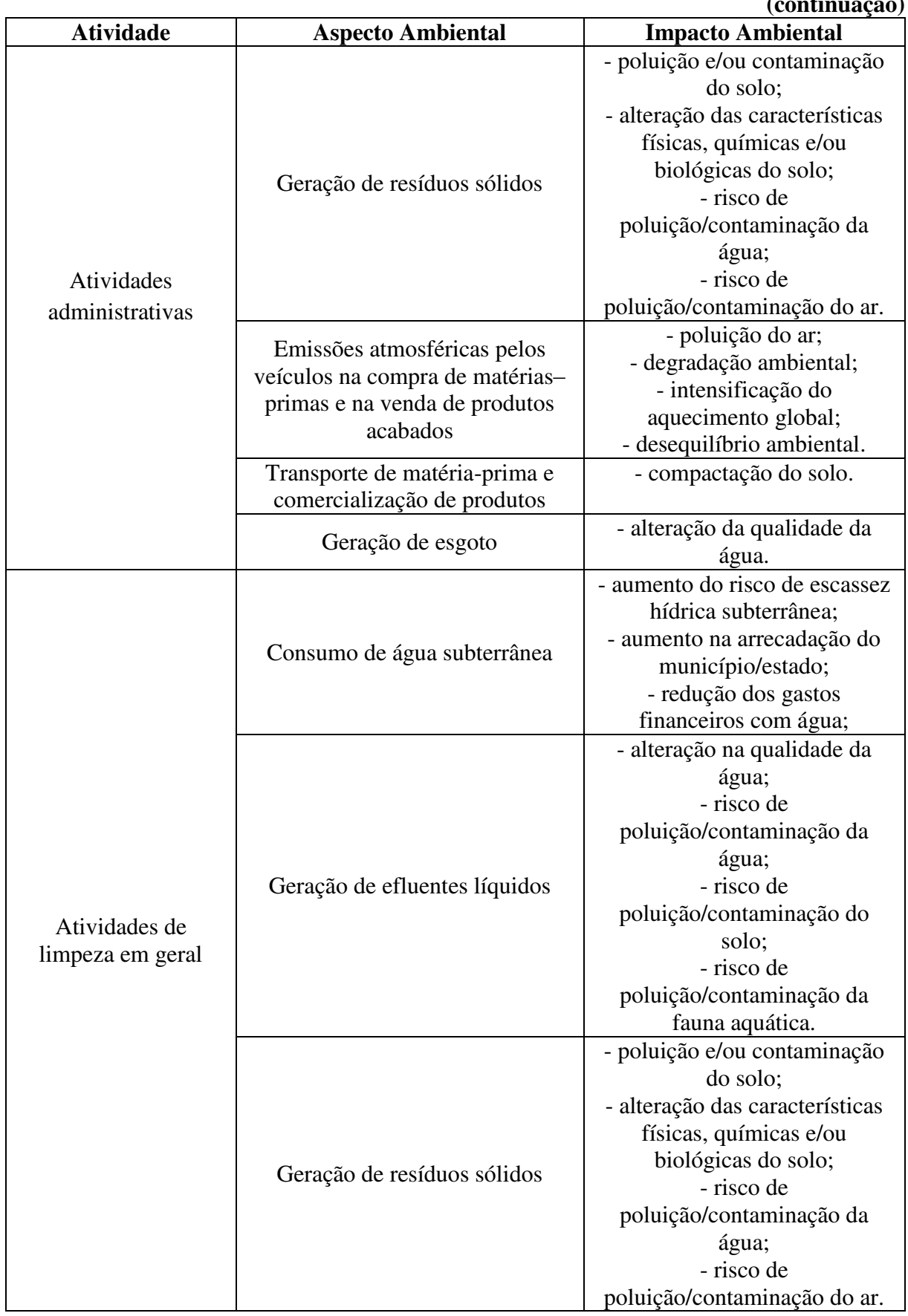

### **Quadro 6- Listas de atividades e respectivos aspectos e impactos ambientais do laticínio. (continuação)**
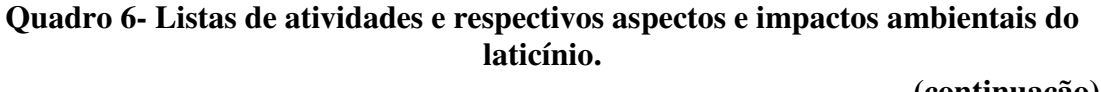

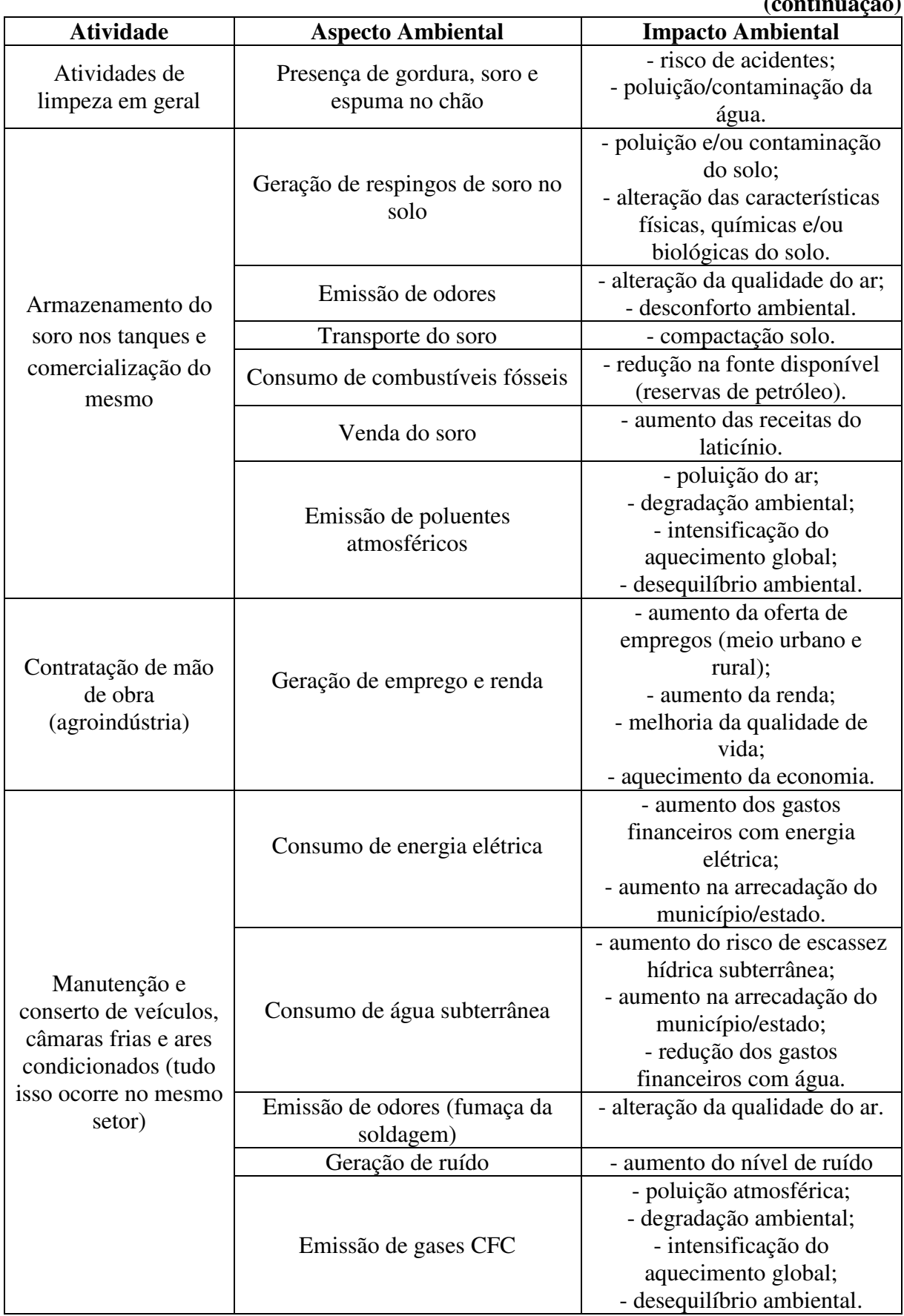

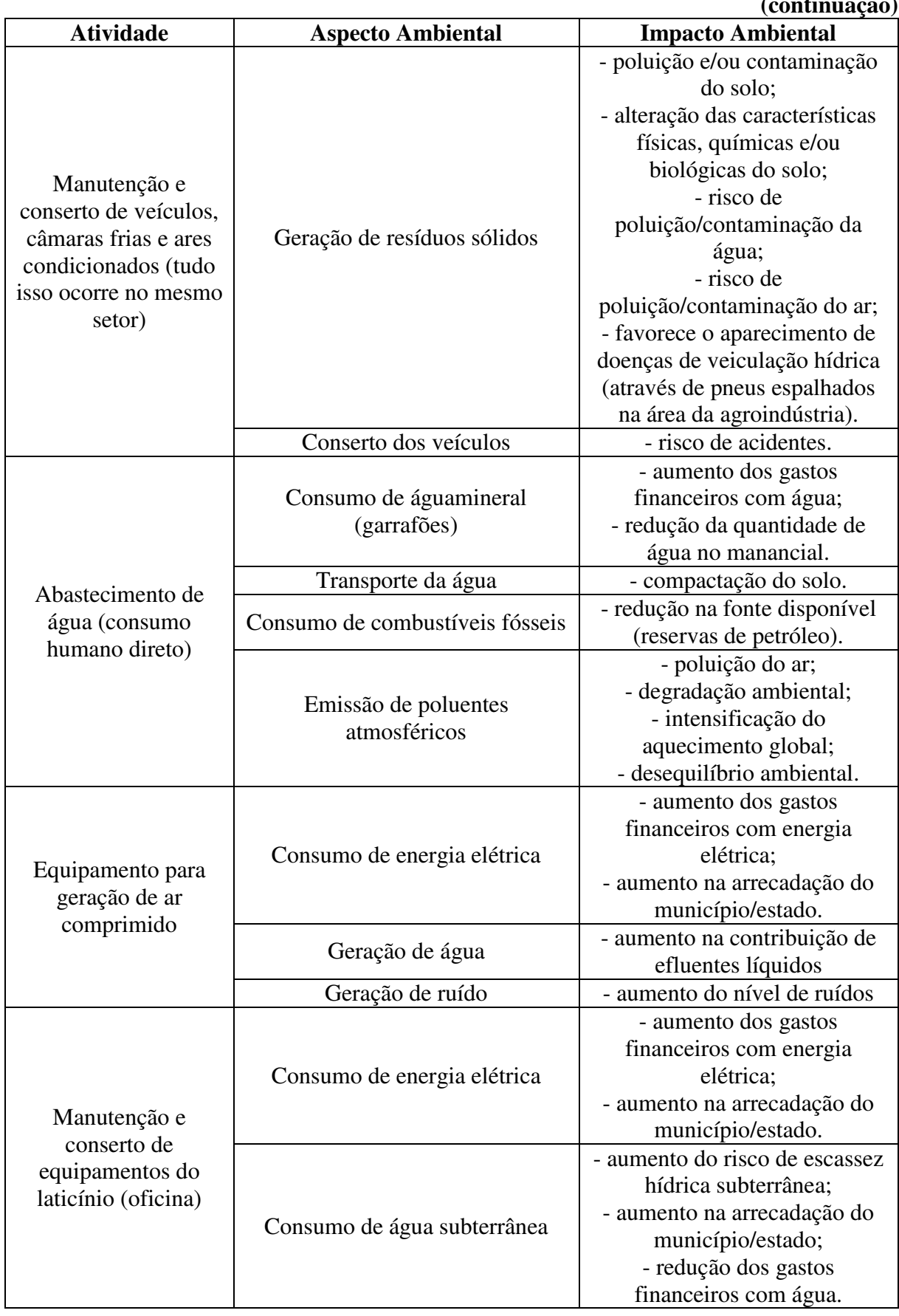

#### **Quadro 6- Listas de atividades e respectivos aspectos e impactos ambientais do laticínio. (continuação)**

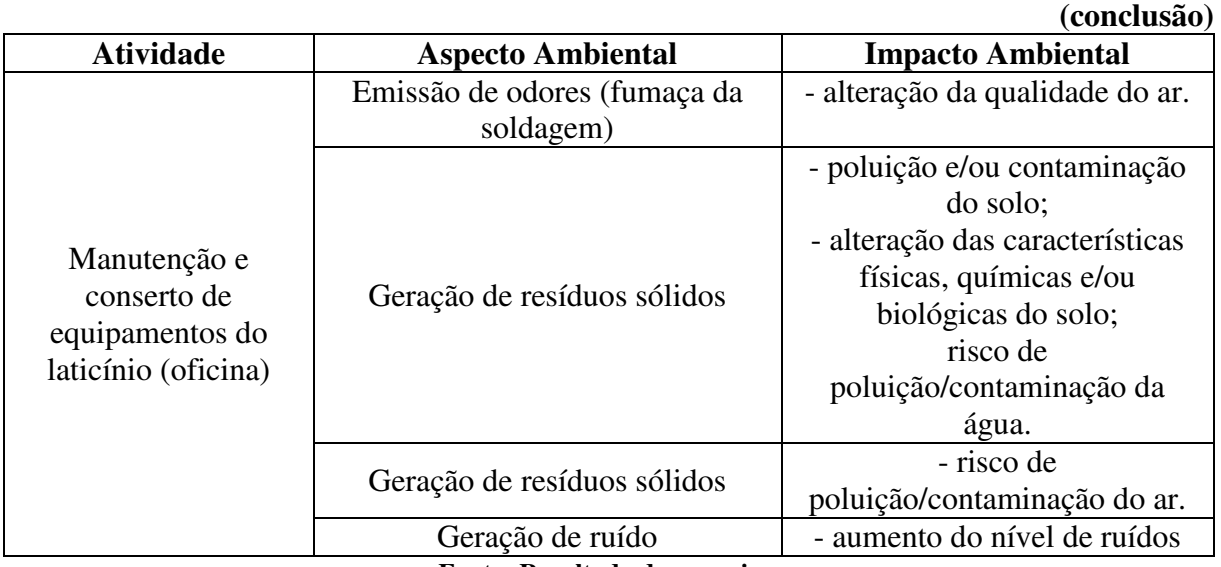

## **Quadro 6- Listas de atividades e respectivos aspectos e impactos ambientais do laticínio.**

**Fonte: Resultado da pesquisa.** 

## **5.5 Seleção e classificação dos impactos ambientais significativos**

5.5.1 Seleção dos impactos ambientais significativos

No Quadro 7, apresentam-seos impactos ambientais identificados com base na significância, em que a cor rosa representa os impactos ambientais significativos e a cor azul os não significativos.

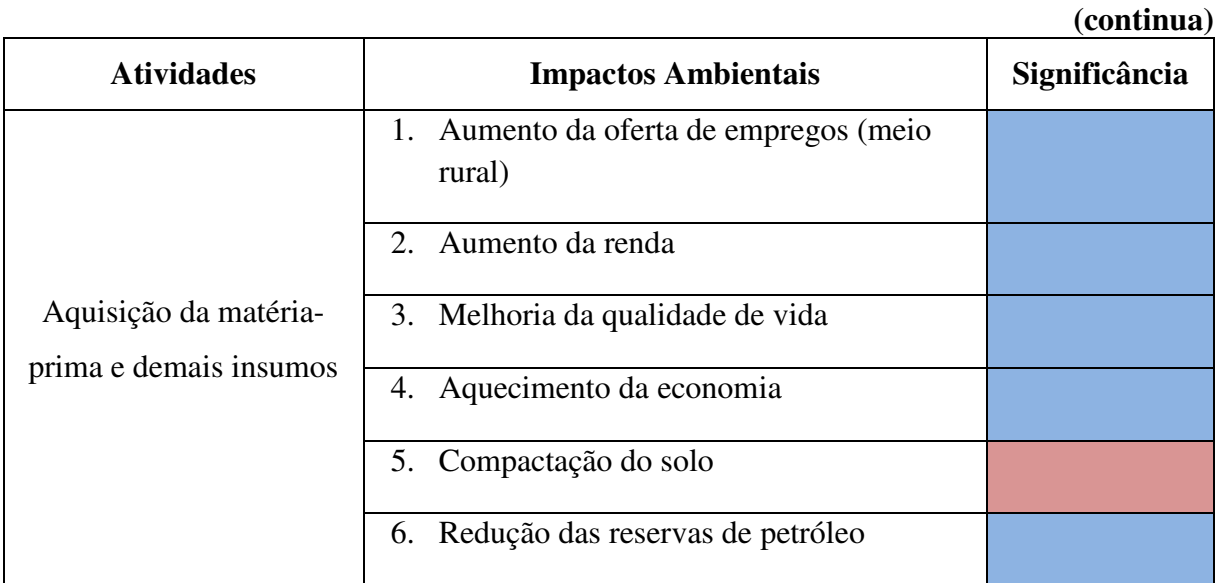

### **Quadro 7- Impactos ambientais significativos identificados no laticínio.**

|                                                 | (continuação)                               |               |
|-------------------------------------------------|---------------------------------------------|---------------|
| <b>Atividades</b>                               | <b>Impactos Ambientais</b>                  | Significância |
|                                                 | Poluição do ar<br>7.                        |               |
| Aquisição da matéria-<br>prima e demais insumos | Degradação ambiental<br>8.                  |               |
|                                                 | Intensificação do aquecimento global<br>9.  |               |
|                                                 | 10. Desequilíbrio ambiental                 |               |
|                                                 | 11. Aumento dos gastos financeiros com      |               |
|                                                 | energia elétrica                            |               |
|                                                 | 12. Aumento na arrecadação do               |               |
|                                                 | município/estado                            |               |
|                                                 | 13. Aumentodos gastos financeiros com água  |               |
|                                                 | 14. Risco de escassez de água subterrânea   |               |
|                                                 | 15. Aumento na arrecadação do               |               |
|                                                 | município/estado                            |               |
| Análises de controle de                         | 16. Alteração na qualidade da água          |               |
| qualidade da matéria-                           | 17. Risco de poluição/contaminação da água  |               |
| prima e de produtos                             | 18. Risco de poluição/contaminação do solo  |               |
| acabados (laboratórios)                         | 19. Risco de poluição/contaminação da fauna |               |
|                                                 | aquática                                    |               |
|                                                 | 20. Poluição e/ou contaminação do solo      |               |
|                                                 | 21. Alteração das características físicas,  |               |
|                                                 | químicas e/ou biológicas do solo            |               |
|                                                 | 22. Risco de poluição/contaminação da água  |               |
|                                                 | 23. Risco de poluição/contaminação do ar    |               |
|                                                 | 24. Risco de acidentes                      |               |
|                                                 | 25. Risco de contaminação de funcionários   |               |
| Medição/ filtração                              | 26. Aumento do nível de ruídos              |               |

**Quadro 7- Impactos ambientais significativos identificados no laticínio.** 

|                   | (continuação)                                              |               |
|-------------------|------------------------------------------------------------|---------------|
| <b>Atividades</b> | <b>Impactos Ambientais</b>                                 | Significância |
|                   | 27. Aumento do nível de ruídos                             |               |
|                   | 28. Alteração na qualidade da água                         |               |
|                   | 29. Risco de poluição/contaminação da água                 |               |
|                   | 30. Risco de poluição/contaminação do solo                 |               |
|                   | 31. Risco de poluição/contaminação da fauna<br>aquática    |               |
| Pasteurização/    | 32. Aumento dos gastos financeiros com<br>energia elétrica |               |
| padronização      | 33. Aumento do custo de produção                           |               |
|                   | 34. Aumento na arrecadação do<br>município/estado          |               |
|                   | 35. Aumento do risco de escassez hídrica<br>subterrânea    |               |
|                   | 36. Aumento na arrecadação do                              |               |
|                   | município/estado                                           |               |
|                   | 37. Aumento dos gastos financeiros com<br>água             |               |
|                   | 38. Risco de contaminação da produção                      |               |
|                   | 39. Aumento do nível de ruídos                             |               |
|                   | 40. Poluição e/ou contaminação do solo                     |               |
|                   | 41. Alteração das características físicas,                 |               |
| Envase            | químicas e/ou biológicas do solo                           |               |
|                   | 42. Risco de poluição/contaminação da água                 |               |
|                   | 43. Risco de poluição/contaminação do ar                   |               |
|                   | 44. Compactação do solo                                    |               |
| Expedição         | 45. Poluição do ar                                         |               |

**Quadro 7- Impactos ambientais significativos identificados no laticínio.** 

|                   |                                                                                         | (continuação) |
|-------------------|-----------------------------------------------------------------------------------------|---------------|
| <b>Atividades</b> | <b>Impactos Ambientais</b>                                                              | Significância |
|                   | 46. Degradação ambiental                                                                |               |
|                   | 47. Intensificação do aquecimento global                                                |               |
| Expedição         | 48. Desequilíbrio ambiental                                                             |               |
|                   | 49. Redução na fonte disponível (reservas de<br>petróleo)                               |               |
|                   | 50. Aumento do custo de produção                                                        |               |
|                   | 51. Poluição e/ou contaminação da água                                                  |               |
|                   | características<br>físicas,<br>52. Alteração<br>das<br>químicas e/ou biológicas da água |               |
|                   | 53. Risco de poluição e/ou contaminação do<br>solo                                      |               |
| Dessoragem        | 54. Aumento das receitas do laticínio em<br>virtude da venda do soro                    |               |
|                   | 55. Fornecimento de matéria- prima para<br>fabricação de ricota                         |               |
|                   | 56. Aumento da disponibilidade de alimento<br>para animais                              |               |
| Pré-prensagem     | 57. Aumento do nível de ruídos                                                          |               |
|                   | 58. Poluição e/ou contaminação do solo                                                  |               |
|                   | 59. Alteração<br>físicas,<br>das<br>características<br>químicas e/ou biológicas do solo |               |
| Toillete          | 60. Risco de poluição/contaminação da água                                              |               |
|                   | 61. Risco de poluição/contaminação do ar                                                |               |
|                   | 62. Desconforto térmico                                                                 |               |
|                   | 63. Alteração na temperatura média do ar                                                |               |

**Quadro 7- Impactos ambientais significativos identificados no laticínio.** 

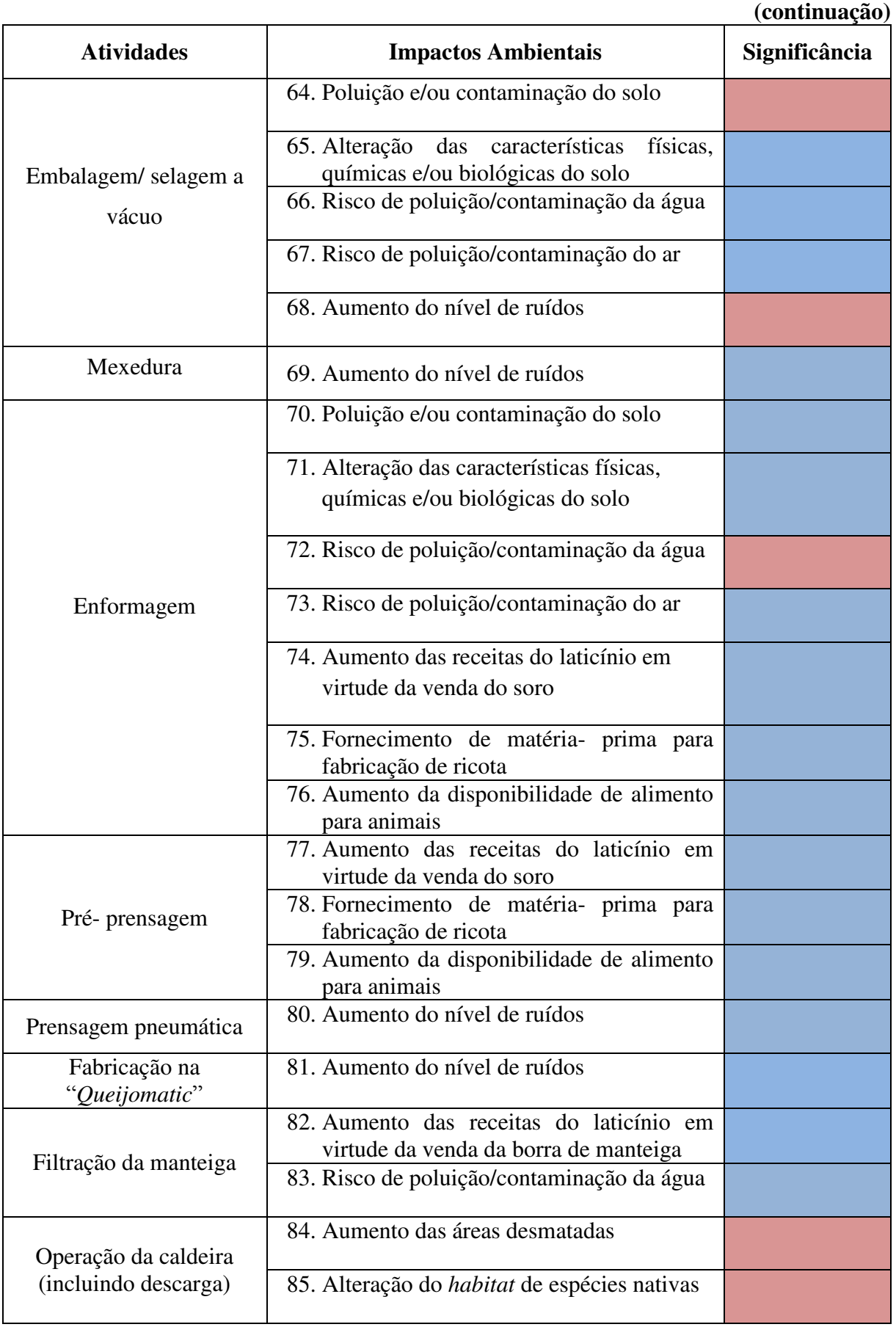

# **Quadro 7- Impactos ambientais significativos identificados no laticínio.**

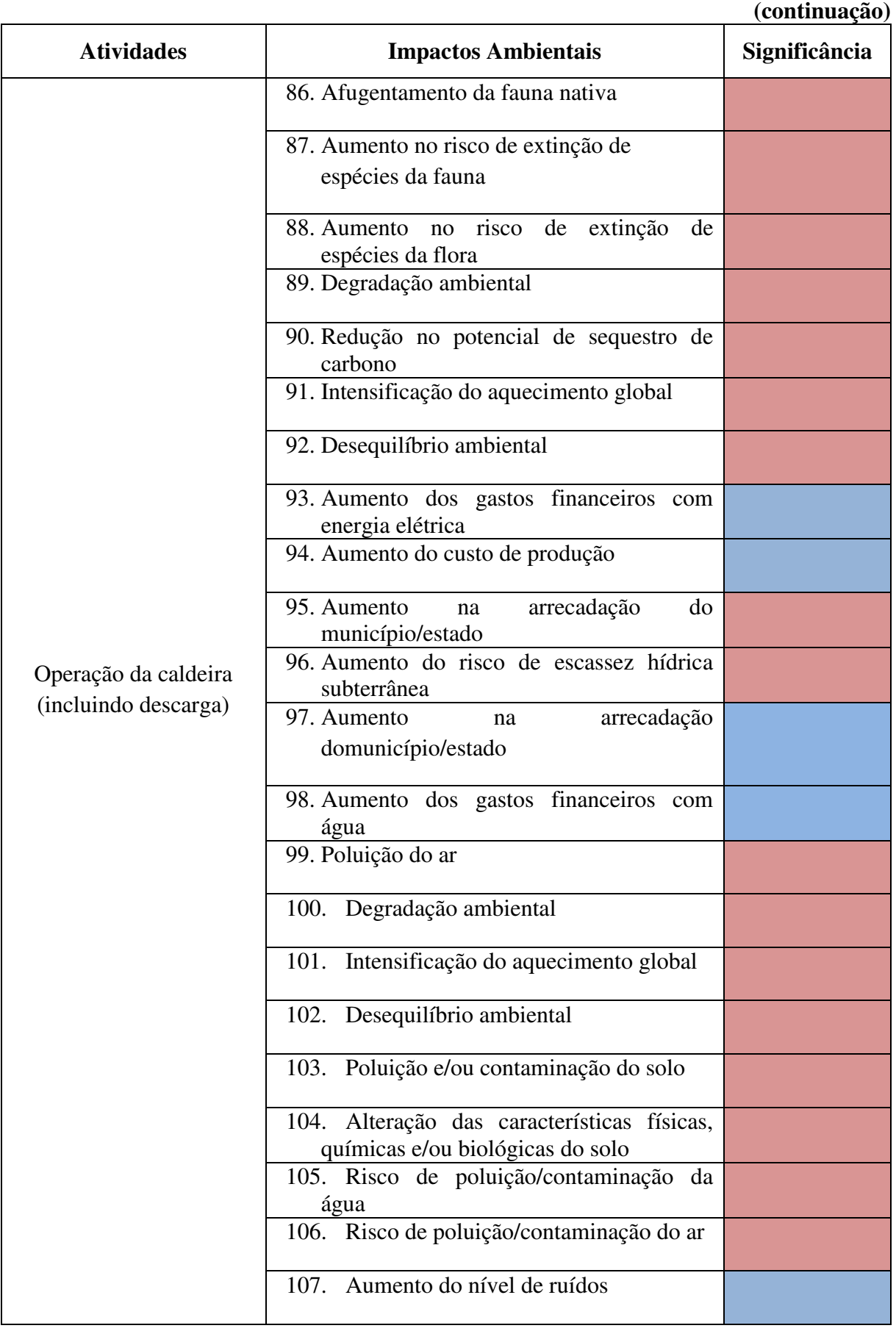

# **Quadro 7- Impactos ambientais significativos identificados no laticínio.**

|                                                    |                                                             | (continuação) |
|----------------------------------------------------|-------------------------------------------------------------|---------------|
| <b>Atividades</b>                                  | <b>Impactos Ambientais</b>                                  | Significância |
| Operação da caldeira<br>(incluindo descarga)       | 108. Risco de acidentes                                     |               |
|                                                    | Aumento do nível de ruídos<br>109.                          |               |
|                                                    | 110. Aumento dos gastos financeiros com<br>energia elétrica |               |
|                                                    |                                                             |               |
|                                                    | 111.<br>Aumento do custo de produção                        |               |
|                                                    | 112.<br>Aumento na arrecadação do                           |               |
| Banco de gelo e torre de<br>resfriamento da amônia | município/estado                                            |               |
|                                                    | Aumento do risco de escassez hídrica<br>113.                |               |
|                                                    | subterrânea                                                 |               |
|                                                    | 114. Aumento na arrecadação do                              |               |
|                                                    | município/estado                                            |               |
|                                                    | 115. Aumento dos gastos financeiros com                     |               |
|                                                    | água                                                        |               |
|                                                    | 116. Aumento dos gastos financeiros com                     |               |
|                                                    | energia elétrica                                            |               |
|                                                    | 117. Aumento na arrecadação do                              |               |
|                                                    | município/estado                                            |               |
|                                                    | 118. Poluição e/ou contaminação do solo                     |               |
|                                                    | 119. Alteração das características físicas,                 |               |
|                                                    | químicas e/ou biológicas do solo                            |               |
| Atividades<br>administrativas                      | Risco de poluição/contaminação da<br>120.                   |               |
|                                                    | água                                                        |               |
|                                                    | Risco de poluição/contaminação do ar<br>121.                |               |
|                                                    | Poluição do ar<br>122.                                      |               |
|                                                    | Degradação ambiental<br>123.                                |               |
|                                                    | Intensificação do aquecimento global<br>124.                |               |
|                                                    | Desequilíbrio ambiental<br>125.                             |               |

**Quadro 7- Impactos ambientais significativos identificados no laticínio.** 

|                                     |                                                                                    | (continuação) |
|-------------------------------------|------------------------------------------------------------------------------------|---------------|
| <b>Atividades</b>                   | <b>Impactos Ambientais</b>                                                         | Significância |
|                                     | 126. Compactação do solo                                                           |               |
| Atividades<br>administrativas       | 127. Redução na fonte disponível (reservas<br>de petróleo)                         |               |
|                                     | Alteração da qualidade da água<br>128.                                             |               |
|                                     | Aumento do risco de escassez hídrica<br>129.<br>subterrânea                        |               |
|                                     | 130. Aumento na arrecadação do<br>município/estado                                 |               |
|                                     | 131. Redução dos gastos financeiros com<br>água                                    |               |
|                                     | 132. Alteração na qualidade da água                                                |               |
| Atividades de limpeza               | 133. Risco de poluição/contaminação da<br>água                                     |               |
| em geral                            | 134. Risco de poluição/contaminação do<br>solo                                     |               |
|                                     | 135. Risco de poluição/contaminação da<br>fauna aquática                           |               |
|                                     | 136. Poluição e/ou contaminação do solo                                            |               |
|                                     | 137. Alteração das características físicas,<br>químicas e/ou biológicas do solo    |               |
|                                     | 138. Risco de poluição/contaminação da<br>água                                     |               |
|                                     | 139. Risco de poluição/contaminação do ar                                          |               |
|                                     | Risco de acidentes<br>140.                                                         |               |
|                                     | Poluição/contaminação da água<br>141.                                              |               |
|                                     | Poluição e/ou contaminação do solo<br>142.                                         |               |
| Armazenamento do soro               | Alteração das características físicas,<br>143.<br>químicas e/ou biológicas do solo |               |
| nos tanques e<br>comercialização do | Alteração da qualidade do ar<br>144.                                               |               |
| mesmo                               | Desconforto ambiental<br>145.                                                      |               |
|                                     | Compactação solo<br>146.                                                           |               |

**Quadro 7- Impactos ambientais significativos identificados no laticínio.** 

|                                                               |                                                                                 | (continuação) |  |
|---------------------------------------------------------------|---------------------------------------------------------------------------------|---------------|--|
| <b>Atividades</b>                                             | <b>Impactos Ambientais</b>                                                      |               |  |
|                                                               | 147. Redução na fonte disponível (reservas<br>de petróleo)                      |               |  |
|                                                               | Aumento das receitas do laticínio<br>148.                                       |               |  |
| Armazenamento do soro<br>nos tanques e                        | 149. Poluição do ar                                                             |               |  |
| comercialização do<br>mesmo                                   | 150. Degradação ambiental                                                       |               |  |
|                                                               | Intensificação do aquecimento global<br>151.                                    |               |  |
|                                                               | 152. Desequilíbrio ambiental                                                    |               |  |
|                                                               | 153. Aumento na oferta de empregos (meio<br>urbano e rural)                     |               |  |
| Contratação de mão de                                         | 154.<br>Aumento da renda                                                        |               |  |
| obra (agroindústria)                                          | 155. Melhoria da qualidade de vida                                              |               |  |
|                                                               | 156. Aquecimento da economia                                                    |               |  |
|                                                               | 157. Aumento dos gastos financeiros com<br>energia elétrica                     |               |  |
|                                                               | 158. Aumento na arrecadação do<br>município/estado                              |               |  |
|                                                               | Aumento do risco de escassez hídrica<br>159.<br>subterrânea                     |               |  |
| Manutenção e conserto<br>de veículos, câmaras<br>frias e ares | Aumento na arrecadação do<br>160.<br>município/estado                           |               |  |
| condicionados (tudo isso<br>ocorre no mesmo setor)            | 161. Redução dos gastos financeiros com<br>água                                 |               |  |
|                                                               | Aumento do nível de ruídos<br>162.                                              |               |  |
|                                                               | Alteração da qualidade do ar<br>163.                                            |               |  |
|                                                               | Poluição e/ou contaminação do solo<br>164.                                      |               |  |
|                                                               | 165. Alteração das características físicas,<br>químicas e/ou biológicas do solo |               |  |
|                                                               | Risco de poluição/contaminação da<br>166.<br>água                               |               |  |

**Quadro 7- Impactos ambientais significativos identificados no laticínio.** 

|                                                     | (continuação)                                                                                                    |               |
|-----------------------------------------------------|----------------------------------------------------------------------------------------------------|---------------|
| <b>Atividades</b>                                   | <b>Impactos Ambientais</b>                                                                                                 | Significância |
|                                                     | 167. Risco de poluição/contaminação do ar                                                                                  |               |
|                                                     | 168. Favorece o aparecimento de doenças<br>de veiculação hídrica (através de pneus<br>espalhados na área da agroindústria) |               |
| Manutenção e conserto<br>de veículos, câmaras       | 169. Poluição atmosférica                                                                                                  |               |
| frias e ares<br>condicionados (tudo isso            | 170.<br>Degradação ambiental                                                                                               |               |
| ocorre no mesmo setor)                              | Intensificação do aquecimento global<br>171.                                                                               |               |
|                                                     | Desequilíbrio ambiental<br>172.                                                                                            |               |
|                                                     | Risco de acidentes<br>173.                                                                                                 |               |
|                                                     | Aumento dos gastos financeiros com<br>174.<br>água                                                                         |               |
|                                                     | 175. Redução da quantidade de água no<br>manancial                                                                         |               |
|                                                     | Compactação do solo<br>176.                                                                                                |               |
| Abastecimento de água<br>(consumo humano<br>direto) | 177. Redução na fonte disponível (reservas<br>de petróleo)                                                                 |               |
|                                                     | 178. Poluição do ar                                                                                                    |               |
|                                                     | 179. Degradação ambiental                                                                                                  |               |
|                                                     | Intensificação do aquecimento global<br>180.                                                                               |               |
|                                                     | Desequilíbrio ambiental<br>181.                                                                                            |               |
|                                                     | 182. Aumento dos gastos financeiros com<br>energia elétrica                                                                |               |
| Equipamento para<br>geração de ar                   | 183.<br>Aumento na arrecadação do<br>município/estado                                                                      |               |
| comprimido                                          | Aumento na contribuição de efluentes<br>184.<br>líquidos                                                                   |               |
|                                                     | Aumento do nível de ruídos<br>185.                                                                                         |               |

**Quadro 7- Impactos ambientais significativos identificados no laticínio.** 

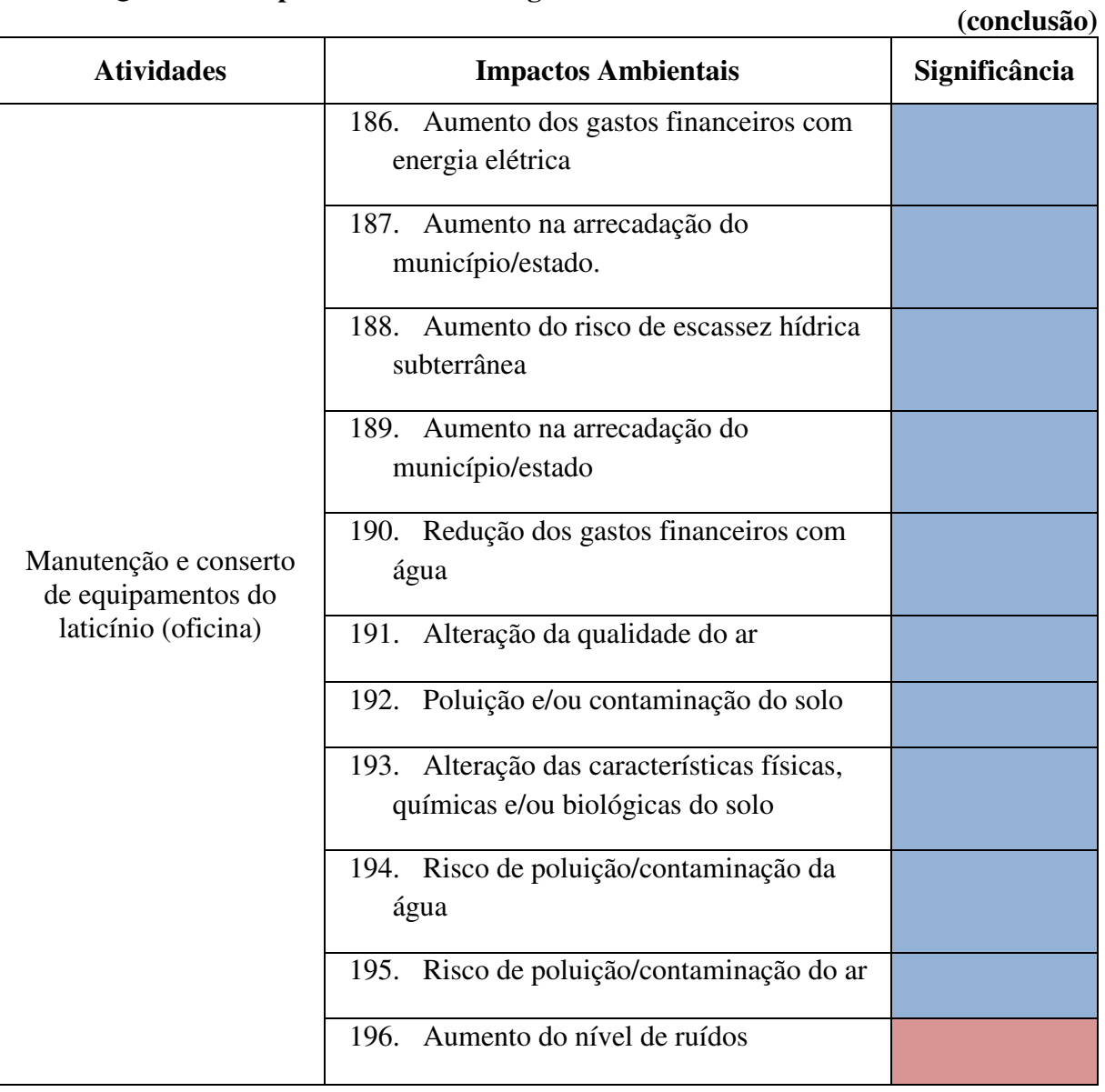

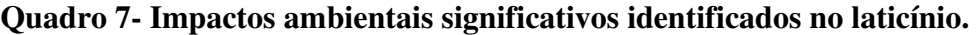

## **Legenda:**

- Impacto Significativo;

- Impacto não significativo.

**Fonte: Resultado da pesquisa.** 

De acordo com o Quadro 7, percebe-se que, do total de 196 impactos ambientais identificados no laticínio, 81 foram significativos e 115 não significativos.

Na Figura 31, ilustra-se a distribuição quantitativa dos impactos ambientais quanto à significância.

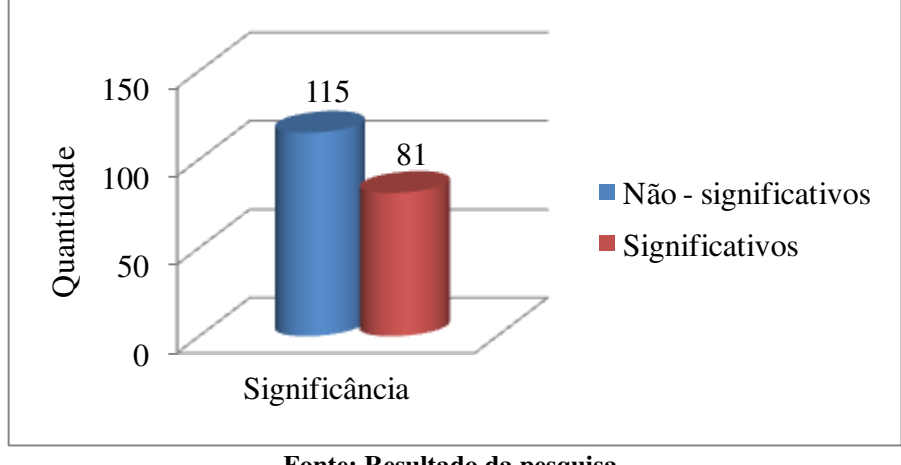

**Figura 31 -Distribuição quantitativa dos impactos ambientais quanto à significância.**

**Fonte: Resultado da pesquisa.** 

5.5.2 Classificação dos impactos ambientais significativos

A classificação dos impactos significativos encontra-se na matriz de interação apresentada no Quadro 8.

|                                                           |                                                           |              |                            |                     |                      |            |                 | (continua)             |
|-----------------------------------------------------------|-----------------------------------------------------------|--------------|----------------------------|---------------------|----------------------|------------|-----------------|------------------------|
|                                                           |                                                           |              | Critérios de classificação |                     |                      |            |                 |                        |
| <b>Atividades</b>                                         | <b>Impactos Ambientais</b>                                | Valor        | Espaço de Ocorrência       | Tempo de Ocorrência | Chance de Ocorrência | Incidência | Reversibilidade | Potencial de mitigação |
| Aquisição da                                              | Compactação do solo                                       | $\mathbf N$  | E                          | PE                  | PR                   | IN         | <b>RE</b>       | MI                     |
| matéria-prima e<br>demais insumos                         | Poluição do ar                                            | $\mathbf N$  | E                          | I                   | D                    | IN         | <b>RE</b>       | MI                     |
| Análises de<br>controle de<br>qualidade da                | Aumento dos gastos<br>financeiros com<br>energia elétrica | $\mathbf N$  | L                          | ML                  | <b>PR</b>            | DI         | <b>RE</b>       | MI                     |
| matéria-prima e de<br>produtos acabados<br>(laboratórios) | Aumento na<br>arrecadação do<br>município/estado          | $\mathbf{P}$ | E                          | ML                  | D                    | IN         |                 |                        |

**Quadro 8-Classificação dos impactos ambientais significativos.** 

|                                                                        |                                                                                  |             |                      |                            |                      |            |                 | (continuação)          |
|------------------------------------------------------------------------|----------------------------------------------------------------------------------|-------------|----------------------|----------------------------|----------------------|------------|-----------------|------------------------|
|                                                                        |                                                                                  |             |                      | Critérios de classificação |                      |            |                 |                        |
| <b>Atividades</b>                                                      | <b>Impactos Ambientais</b>                                                       | Valor       | Espaço de Ocorrência | Tempo de Ocorrência        | Chance de Ocorrência | Incidência | Reversibilidade | Potencial de mitigação |
|                                                                        | Alteração na                                                                     | $\mathbf N$ | L                    | I                          | D                    | DI         | <b>RE</b>       | MI                     |
|                                                                        | qualidade da água                                                                |             |                      |                            |                      |            |                 |                        |
| Análises de                                                            | Poluição e/ou<br>contaminação do solo                                            | $\mathbf N$ | $\mathbf R$          | PE                         | PR                   | IN         | <b>RE</b>       | MI                     |
| controle de<br>qualidade da<br>matéria-prima e de<br>produtos acabados | Alteração das<br>características físicas,<br>químicas e/ou<br>biológicas do solo | N           | $\mathbf R$          | PE                         | PR                   | IN         | <b>RE</b>       | MI                     |
| (laboratórios)                                                         | Risco de acidentes                                                               | $\mathbf N$ | L                    | $\mathbf I$                | PR                   | DI         | <b>RE</b>       | MI                     |
|                                                                        | Risco de<br>contaminação de<br>funcionários                                      | $\mathbf N$ | L                    | I                          | <b>PR</b>            | DI         | <b>RE</b>       | MI                     |
| Medição/ filtração                                                     | Aumento do nível de<br>ruídos                                                    | $\mathbf N$ | L                    | $\mathcal{C}$              | D                    | DI         | <b>RE</b>       | MI                     |
| Pasteurização/<br>padronização                                         | Aumento do nível de<br>ruídos                                                    | ${\bf N}$   | L                    | $\mathcal{C}$              | D                    | DI         | <b>RE</b>       | MI                     |
|                                                                        | Aumento dos gastos<br>financeiros com<br>energia elétrica                        | ${\bf N}$   | L                    | ML                         | <b>PR</b>            | DI         | <b>RE</b>       | MI                     |
|                                                                        | Risco de<br>contaminação da<br>produção                                          | $\mathbf N$ | L                    | $\mathbf I$                | <b>PR</b>            | DI         | <b>RE</b>       | MI                     |

**Quadro 8 - Classificação dos impactos ambientais significativos.** 

|                   |                                                                                  |              |                      |                            |                      |            |                 | (continuação)             |
|-------------------|----------------------------------------------------------------------------------|--------------|----------------------|----------------------------|----------------------|------------|-----------------|---------------------------|
|                   |                                                                                  |              |                      | Critérios de classificação |                      |            |                 |                           |
| <b>Atividades</b> | <b>Impactos Ambientais</b>                                                       | Valor        | Espaço de Ocorrência | Tempo de Ocorrência        | Chance de Ocorrência | Incidência | Reversibilidade | Potencial de<br>mitigação |
| Envase            | Poluição e/ou<br>contaminação do solo                                            | $\mathbf N$  | E                    | PE                         | PR                   | IN         | <b>RE</b>       | MI                        |
| Expedição         | Poluição do ar                                                                   | $\mathbf N$  | E                    | I                          | D                    | IN         | <b>RE</b>       | MI                        |
|                   | Compactação do solo                                                              | $\mathbf N$  | E                    | PE                         | D                    | IN         | <b>RE</b>       | MI                        |
|                   | Fornecimento de<br>matéria- prima para<br>fabricação de ricota                   | $\mathbf{P}$ | L                    | I                          | D                    | DI         |                 |                           |
|                   | Poluição e/ou<br>contaminação da água                                            | $\mathbf N$  | $\mathbf R$          | I                          | D                    | DI         | <b>RE</b>       | MI                        |
| Dessoragem        | Aumento da<br>disponibilidade de<br>alimento para animais                        | $\mathbf{P}$ | E                    | I                          | D                    | DI         |                 |                           |
|                   | Alteração das<br>características físicas,<br>químicas e/ou<br>biológicas da água | $\mathbf N$  | L                    | <b>ML</b>                  | <b>PR</b>            | DI         | <b>RE</b>       | MI                        |
|                   | Risco de poluição e/ou<br>contaminação do solo                                   | $\mathbf N$  | L                    | $\mathbf I$                | PR                   | DI         | <b>RE</b>       | MI                        |
| Toillete          | Desconforto térmico                                                              | ${\bf N}$    | L                    | ML                         | D                    | DI         | <b>RE</b>       | MI                        |
| Enformagem        | Risco de<br>poluição/contaminaçã<br>o da água                                    | ${\bf N}$    | L                    | $\mathbf I$                | <b>PR</b>            | DI         | <b>RE</b>       | MI                        |

**Quadro 8 - Classificação dos impactos ambientais significativos.** 

|                                                 |                                                         | Critérios de classificação |                      |                     |                      |                        |                 |                        |
|-------------------------------------------------|---------------------------------------------------------|----------------------------|----------------------|---------------------|----------------------|------------------------|-----------------|------------------------|
| <b>Atividades</b>                               | <b>Impactos Ambientais</b>                              | Valor                      | Espaço de Ocorrência | Tempo de Ocorrência | Chance de Ocorrência | Incidência             | Reversibilidade | Potencial de mitigação |
| Embalagem/                                      | Poluição e/ou<br>contaminação do solo                   | $\mathbf N$                | E                    | PE                  | PR                   | IN                     | <b>RE</b>       | MI                     |
| selagem a vácuo                                 | Aumento do nível de<br>ruídos                           | $\mathbf N$                | L                    | $\mathcal{C}$       | D                    | DI                     | <b>RE</b>       | MI                     |
|                                                 | Aumento das áreas<br>desmatadas                         | N                          | E                    | PE                  | PR                   | IN                     | <b>RE</b>       | MI                     |
|                                                 | Alteração do habitat<br>de espécies nativas             | $\mathbf N$                | E                    | PE                  | <b>PR</b>            | IN                     | <b>RE</b>       | MI                     |
|                                                 | Afugentamento da<br>fauna nativa                        | $\mathbf N$                | E                    | PE                  | <b>PR</b>            | IN                     | <b>RE</b>       | MI                     |
| Operação da<br>caldeira (incluindo<br>descarga) | Aumento no risco de<br>extinção de espécies<br>da fauna | N                          | E                    | ML                  | PR                   | IN                     | <b>RE</b>       | MI                     |
|                                                 | Aumento no risco de<br>extinção de espécies<br>da flora | $\mathbf N$                | E                    | ML                  | PR                   | $\mathbb{I}\mathbb{N}$ | <b>RE</b>       | MI                     |
|                                                 | Degradação ambiental                                    | ${\bf N}$                  | E                    | ML                  | PR                   | IN                     | <b>RE</b>       | MI                     |
|                                                 | Redução no potencial<br>de sequestro de<br>carbono      | $\mathbf N$                | E                    | ML                  | <b>PR</b>            | IN                     | <b>RE</b>       | MI                     |
|                                                 | Intensificação do<br>aquecimento global                 | $\mathbf N$                | E                    | PE                  | <b>PR</b>            | IN                     | <b>RE</b>       | MI                     |

**Quadro 8- Classificação dos impactos ambientais significativos. (continuação)** 

|                                  |                                                                                  | (continuação) |                      |                            |                      |            |                 |                           |
|----------------------------------|----------------------------------------------------------------------------------|---------------|----------------------|----------------------------|----------------------|------------|-----------------|---------------------------|
|                                  |                                                                                  |               |                      | Critérios de classificação |                      |            |                 |                           |
| <b>Atividades</b>                | <b>Impactos Ambientais</b>                                                       | Valor         | Espaço de Ocorrência | Tempo de Ocorrência        | Chance de Ocorrência | Incidência | Reversibilidade | Potencial de<br>mitigação |
|                                  | Desequilíbrio<br>ambiental                                                       | $\mathbf N$   | E                    | ML                         | PR                   | IN         | <b>RE</b>       | MI                        |
|                                  | Aumento na<br>arrecadação do<br>município/estado                                 | $\mathbf{P}$  | E                    | ML                         | D                    | IN         |                 |                           |
|                                  | Aumento do risco de<br>escassez hídrica<br>subterrânea                           | $\mathbf N$   | E                    | ML                         | PR                   | IN         | <b>RE</b>       | MI                        |
|                                  | Poluição do ar                                                                   | $\mathbf N$   | L                    | I                          | D                    | DI         | <b>RE</b>       | MI                        |
| Operação da                      | Degradação ambiental                                                             | ${\bf N}$     | $\mathbf R$          | ML                         | PR                   | IN         | <b>RE</b>       | MI                        |
| caldeira (incluindo<br>descarga) | Intensificação do<br>aquecimento global                                          | $\mathbf N$   | E                    | PE                         | PR                   | IN         | <b>RE</b>       | MI                        |
|                                  | Desequilíbrio<br>ambiental                                                       | ${\bf N}$     | $\mathbf R$          | ML                         | PR                   | DI         | <b>RE</b>       | MI                        |
|                                  | Poluição e/ou<br>contaminação do solo                                            | $\mathbf N$   | $\mathbf R$          | PE                         | <b>PR</b>            | DI         | <b>RE</b>       | MI                        |
|                                  | Alteração das<br>características físicas,<br>químicas e/ou<br>biológicas do solo | ${\bf N}$     | $\mathbf R$          | PE                         | <b>PR</b>            | DI         | <b>RE</b>       | MI                        |
|                                  | Risco de<br>poluição/contaminaçã<br>o da água                                    | ${\bf N}$     | L                    | I                          | <b>PR</b>            | DI         | <b>RE</b>       | MI                        |

**Quadro 8- Classificação dos impactos ambientais significativos.** 

|                                                          |                                                           | Critérios de classificação |                      |                     |                      |            |                 |                        |
|----------------------------------------------------------|-----------------------------------------------------------|----------------------------|----------------------|---------------------|----------------------|------------|-----------------|------------------------|
| <b>Atividades</b>                                        | <b>Impactos Ambientais</b>                                | Valor                      | Espaço de Ocorrência | Tempo de Ocorrência | Chance de Ocorrência | Incidência | Reversibilidade | Potencial de mitigação |
|                                                          | Risco de                                                  |                            |                      |                     |                      |            |                 |                        |
| Operação da                                              | poluição/contaminaçã                                      | N                          | $\mathbf R$          | $\mathbf I$         | PR                   | DI         | <b>RE</b>       | MI                     |
| caldeira (incluindo                                      | o do ar                                                   |                            |                      |                     |                      |            |                 |                        |
| descarga)                                                | Risco de acidentes                                        | N                          | L                    | I                   | <b>PR</b>            | DI         | <b>RE</b>       | MI                     |
| Banco de gelo e<br>torre de<br>resfriamento da<br>amônia | Aumento do nível de<br>ruídos                             | $\mathbf N$                | L                    | $\mathbf C$         | D                    | DI         | <b>RE</b>       | MI                     |
|                                                          | Aumento dos gastos<br>financeiros com<br>energia elétrica | $\mathbf N$                | L                    | ML                  | PR                   | DI         | <b>RE</b>       | MI                     |
|                                                          | Aumento do custo de<br>produção                           | $\mathbf N$                | L                    | <b>ML</b>           | D                    | DI         | <b>RE</b>       | MI                     |
|                                                          | Aumento na<br>arrecadação do<br>município/estado          | $\mathbf{P}$               | E                    | ML                  | D                    | IN         |                 |                        |
|                                                          | Aumento dos gastos<br>financeiros com água                | $\mathbf N$                | L                    | ML                  | <b>PR</b>            | DI         | <b>RE</b>       | MI                     |
|                                                          | Aumento na<br>arrecadação do<br>município/estado          | $\mathbf{P}$               | E                    | ML                  | D                    | IN         |                 |                        |
|                                                          | Aumento do risco de<br>escassez hídrica<br>subterrânea    | $\mathbf N$                | E                    | ML                  | <b>PR</b>            | IN         | <b>RE</b>       | MI                     |
| Atividades<br>administrativas                            | Compactação do solo                                       | $\mathbf N$                | E                    | PE                  | D                    | IN         | <b>RE</b>       | MI                     |

**Quadro 8- Classificação dos impactos ambientais significativos. (continuação)** 

|                                   |                                                         |                            |                      |                     |                      |            |                 | (continuação)          |
|-----------------------------------|---------------------------------------------------------|----------------------------|----------------------|---------------------|----------------------|------------|-----------------|------------------------|
|                                   |                                                         | Critérios de classificação |                      |                     |                      |            |                 |                        |
| <b>Atividades</b>                 | <b>Impactos Ambientais</b>                              | Valor                      | Espaço de Ocorrência | Tempo de Ocorrência | Chance de Ocorrência | Incidência | Reversibilidade | Potencial de mitigação |
| Atividades                        | Poluição do ar                                          | $\mathbf N$                | E                    | $\mathbf I$         | D                    | IN         | <b>RE</b>       | $\mathbf{M}\mathbf{I}$ |
| administrativas                   | Alteração da<br>qualidade da água                       | N                          | $\mathbf R$          | <b>ML</b>           | PR                   | DI         | <b>RE</b>       | MI                     |
|                                   | Aumento do risco de<br>escassez de água<br>subterrânea  | $\mathbf N$                | L                    | <b>ML</b>           | D                    | DI         | <b>RE</b>       | MI                     |
|                                   | Aumento na<br>arrecadação do<br>município/estado        | $\mathbf{P}$               | E                    | ML                  | D                    | IN         |                 |                        |
|                                   | Alteração na<br>qualidade da água                       | $\mathbf N$                | L                    | I                   | D                    | DI         | <b>RE</b>       | MI                     |
| Atividades de<br>limpeza em geral | Risco de<br>poluição/contaminaçã<br>o da água           | ${\bf N}$                  | L                    | $\mathbf I$         | <b>PR</b>            | DI         | <b>RE</b>       | MI                     |
|                                   | Risco de<br>poluição/contaminaçã<br>o do solo           | $\mathbf N$                | L                    | I                   | <b>PR</b>            | DI         | <b>RE</b>       | MI                     |
|                                   | Risco de<br>poluição/contaminaçã<br>o da fauna aquática | $\mathbf N$                | E                    | $\bf I$             | <b>PR</b>            | DI         | <b>RE</b>       | MI                     |
|                                   | Poluição e/ou<br>contaminação do solo                   | ${\bf N}$                  | E                    | PE                  | PR                   | IN         | <b>RE</b>       | MI                     |

**Quadro 8- Classificação dos impactos ambientais significativos.** 

|                                                  |                                                                                  | Critérios de classificação |                      |                     |                      |            |                 |                        |
|--------------------------------------------------|----------------------------------------------------------------------------------|----------------------------|----------------------|---------------------|----------------------|------------|-----------------|------------------------|
| <b>Atividades</b>                                | <b>Impactos Ambientais</b>                                                       | Valor                      | Espaço de Ocorrência | Tempo de Ocorrência | Chance de Ocorrência | Incidência | Reversibilidade | Potencial de mitigação |
| Atividades de                                    | Alteração das<br>características físicas,<br>químicas e/ou<br>biológicas do solo | N                          | E                    | PE                  | <b>PR</b>            | IN         | <b>RE</b>       | MI                     |
| limpeza em geral                                 | Risco de acidentes                                                               | $\mathbf N$                | L                    | I                   | <b>PR</b>            | DI         | <b>RE</b>       | MI                     |
|                                                  | Poluição/contaminaçã<br>o da água                                                | N                          | $\mathbf R$          | $\mathbf I$         | D                    | DI         | <b>RE</b>       | MI                     |
| Armazenamento<br>do soro nos                     | Contaminação e/ou<br>poluição do solo                                            | $\mathbf N$                | L                    | PE                  | PR                   | IN         | <b>RE</b>       | MI                     |
| tanques e<br>comercialização do                  | Desconforto ambiental                                                            | $\mathbf N$                | L                    | ML                  | PR                   | DI         | <b>RE</b>       | MI                     |
| mesmo                                            | Compactação solo                                                                 | N                          | E                    | PE                  | D                    | IN         | <b>RE</b>       | MI                     |
| Contratação de<br>mão de obra<br>(agroindústria) | Aumento na oferta de<br>empregos (meio<br>urbano e rural)                        | $\mathbf{P}$               | $\mathbf R$          | ML                  | D                    | DI         |                 |                        |
|                                                  | Melhoria da qualidade<br>de vida                                                 | ${\bf P}$                  | $\mathbf R$          | ML                  | D                    | DI         |                 |                        |
|                                                  | Aumento da renda                                                                 | $\mathbf{P}$               | $\mathbf R$          | ML                  | D                    | DI         |                 |                        |
|                                                  | Aquecimento da<br>economia                                                       | $\mathbf{P}$               | $\mathbb{R}$         | ML                  | D                    | DI         |                 |                        |
| Abastecimento de                                 | Poluição do ar                                                                   | $\mathbf N$                | E                    | $\mathbf I$         | D                    | IN         | <b>RE</b>       | MI                     |
| água(consumo<br>humano direto)                   | Compactação do solo                                                              | ${\bf N}$                  | E                    | PE                  | <b>PR</b>            | IN         | RE              | MI                     |

**Quadro 8- Classificação dos impactos ambientais significativos. (continuação) Critérios de classificação**

|                                                                                   |                                                                                  | Critérios de classificação |                      |                     |                      |            |                 |                        |
|-----------------------------------------------------------------------------------|----------------------------------------------------------------------------------|----------------------------|----------------------|---------------------|----------------------|------------|-----------------|------------------------|
| <b>Atividades</b>                                                                 | <b>Impactos Ambientais</b>                                                       | Valor                      | Espaço de Ocorrência | Tempo de Ocorrência | Chance de Ocorrência | Incidência | Reversibilidade | Potencial de mitigação |
|                                                                                   | Aumento do nível de<br>ruídos                                                    | $\mathbf N$                | L                    | $\mathcal{C}$       | D                    | DI         | <b>RE</b>       | MI                     |
| Manutenção e<br>conserto de<br>veículos, câmaras<br>frias e ares<br>condicionados | Poluição e/ou<br>contaminação do solo                                            | N                          | $\mathbf R$          | PE                  | PR                   | IN         | <b>RE</b>       | MI                     |
|                                                                                   | Favorece o<br>aparecimento de<br>doenças de veiculação<br>hídrica (pneus por ex) | $\mathbf N$                | L                    | ML                  | D                    | DI         | <b>RE</b>       | MI                     |
| Equipamento para                                                                  | Aumento dos gastos<br>financeiros com<br>energia elétrica                        | N                          | L                    | <b>ML</b>           | <b>PR</b>            | DI         | <b>RE</b>       | MI                     |
| geração de ar<br>comprimido                                                       | Aumento na<br>arrecadação do<br>município/estado                                 | $\mathbf P$                | E                    | ML                  | D                    | IN         |                 |                        |
|                                                                                   | Aumento do nível de<br>ruídos                                                    | $\mathbf N$                | L                    | $\mathcal{C}$       | D                    | DI         | <b>RE</b>       | MI                     |
| Manutenção e<br>conserto de<br>equipamentos do<br>laticínio (oficina)             | Aumento do nível de<br>ruídos                                                    | $\mathbf N$                | L                    | $\mathcal{C}$       | D                    | DI         | <b>RE</b>       | MI                     |

**Quadro 8 - Classificação dos impactos ambientais significativos. (conclusão)** 

Legenda: P - Positivo; N - Negativo; L - Local; R - Regional; E - Estratégico; I - Imediato; ML - Médio a longo prazo; T - Temporário;PE - Permanente; C - Cíclico; D - Determinístico; PR - Probabilístico; DI - Direto; IN - Indireto; RE - Reversível; IR -Irreversível; M - Mitigável; NM - Não-Mitigável.

**Fonte: Resultado da pesquisa.** 

 Ao se analisar o Quadro 8, percebe-se que o laticínio apresentou um total de 81 impactos ambientais significativos, dos quais:

a) quanto ao valor, 12 foram positivos e 69 negativos;

b) quanto ao espaço de ocorrência, obtiveram-se 33 impactos na área de influência direta (locais), 15 na área de influência indireta (regionais) e 33 se expandiram para fora da área de influência total (estratégicos);

c) quanto ao tempo de ocorrência, 23 foram imediatos, 31 de médio a longo prazo e 20permanentes, ou seja, continuam ocorrendo mesmo que a atividade seja interrompida, e 7deles foram cíclicos, quando o efeito ocorre em intervalos de tempo determinados ou variados;

d) quanto à chance de ocorrência, 35 dos impactos tiveram ocorrência garantida (determinísticos), enquanto que 46 apresentaram ocorrência incerta (probabilísticos);

e) quanto à incidência, 45 dos impactos limitaram-se à área de influência do empreendimento (diretos), enquanto que 36 deles se expandiram para fora desta área (indiretos);

f) quanto à reversibilidade, 69 foram reversíveis e nenhum deles irreversível;

g) quanto ao potencial de mitigação, encontram-se 69 impactos mitigáveis e nenhumnãomitigável.

Na Figura 32, apresenta-se uma síntese com a distribuição quantitativa dos impactos significativos classificados conforme o Quadro 8.

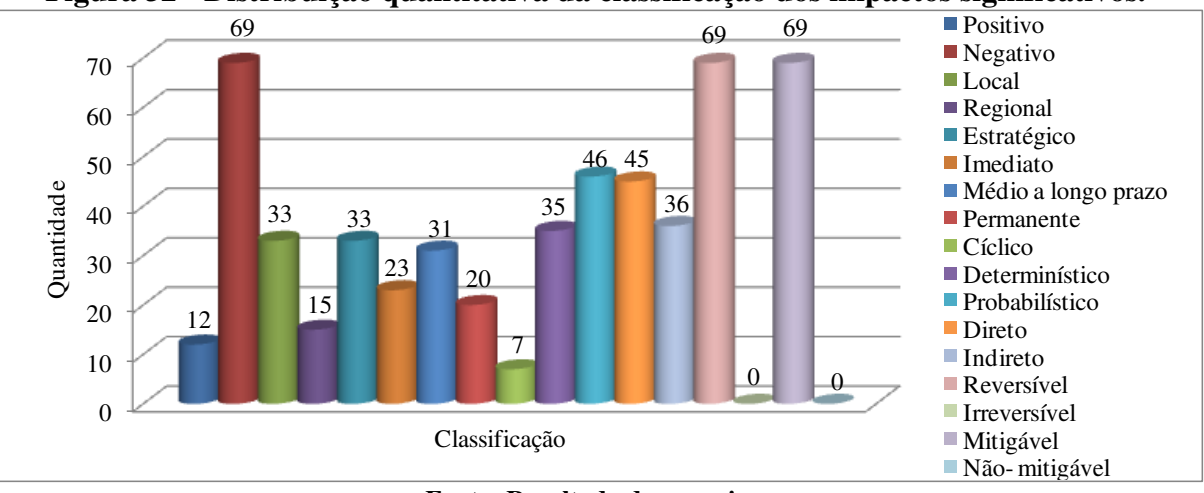

**Figura 32 - Distribuição quantitativa da classificação dos impactos significativos.**

Conforme é possível observar no gráfico da Figura 32, a maioria dos impactos ambientais identificados são negativos sendo que todos eles são mitigáveis, ou seja, são controlados por meio de medidas de controle ambiental. Também é importante destacar que

**Fonte: Resultado da pesquisa.** 

os impactos ambientais determinísticos, aqueles de ocorrência garantida, podem ser evitados por meio de ações preventivas.

Ainda conforme a Figura 32, pode-se inferir que os efeitos dos impactos podem ser cessados por meio de alguma ação ou atividade visto quetodos eles são reversíveis. Desta forma, é possível afirmar que, de maneira geral, a maioria dos impactos ambientais possui solução.

## **5.6 Medidas de controle ambiental**

No Quadro 9, estão indicadas as medidas de controle ambiental para os impactos ambientais significativos da agroindústria.

|                             |                                                                                                    | (continua)                                 |
|-----------------------------|----------------------------------------------------------------------------------------------------|--------------------------------------------|
| <b>Impactos controlados</b> | <b>Medidas de Controle Ambiental</b>                                                                                                    | Tipo da Medida                             |
| 96, 113, 115, 129           | a) Reduzir o consumo de água, que pode<br>ser obtido evitando-se o desperdício; b)<br>buscar formas de reutilização de água,<br>quando for possível; c) instalar torneiras,<br>duchas<br>bacias<br>sanitárias<br>$\mathbf e$<br>com<br>dispositivos que reduzam o consumo de<br>água; d) construir um sistema para<br>captação e armazenamento de águas<br>pluviais. | Preventiva (a, c e d) e<br>Mitigadora (b). |
| 11, 32, 110, 182            | a) Instalar lâmpadas com menor consumo<br>de energia; b) realizar o aproveitamento<br>da luz natural a partir do uso de telhas<br>translúcidas sempre que for possível; c)<br>luzes<br>desligar<br>apagar<br>${\bf e}$<br>as<br><b>OS</b><br>equipamentos quando não estiverem em<br>uso.                                                                            | Preventiva (a e c) e<br>Mitigadora (b).    |

**Quadro 9-Medidas de controle ambiental.** 

| <b>Impactos controlados</b>                                  | Quadro 7 - Mcdiuds de controle ambiental.<br><b>Medidas de Controle Ambiental</b>                                                                                                    | $($ continuação $)$<br>Tipo da Medida           |
|--------------------------------------------------------------|----------------------------------------------------------------------------------------------------|-------------------------------------------------|
| 25, 26, 27, 62, 68, 108,<br>109, 140, 162, 185, 196          | Fornecer e incentivar o uso dos<br>a)<br>Equipamentos de Proteção Individual<br>(EPI's) pelos funcionários sempre que<br>conforme<br>necessário,<br>as<br>normas<br>específicas de segurança no trabalho; b)<br>instalar<br>Equipamentos de Proteção<br>Coletiva<br>(EPC's);<br>$\mathbf{c})$<br>treinar<br><b>OS</b><br>funcionários para manipulação adequada<br>de equipamentos e produtos perigosos. | Preventiva (a, b e c).                          |
| 26, 27, 68, 81, 109,<br>162, 185, 196                        | a) Efetuar manutenção periódica dos<br>equipamentos; b) utilizarEPI's e, se for o<br>caso, deve-se enclausurar equipamento<br>específico afimde fazer o seu isolamento<br>acústico.                                                                                                    | Preventiva (a e b).                             |
| 16, 51, 52, 72, 105,<br>128, 132, 133, 141                   | a) Tratar os efluentes agroindustriais do<br>laticínio.                                                                                                    | Mitigadora (a).                                 |
| 91, 99, 101, 106                                             | a) Manutenção periódica da caldeira; b)<br>monitorar as emissões da chaminé; c)<br>realizar tratamento dos gases oriundos da<br>chaminé.                                                                                                    | Preventiva (a e b) e<br>Mitigadora (c).         |
| 20, 21, 40, 64, 103,<br>104, 105, 106, 136,<br>137, 164, 168 | a) Destinar as embalagens de óleo, as<br>lâmpadas fluorescentes e demais resíduos<br>necessários para a logística reversa; b)<br>proporcionar o consumo racional de<br>plástico<br>demais<br>papel,<br>${\bf e}$<br>recursos<br>utilizados nas atividades do laticínio; c)<br>realizar a coleta seletiva dos resíduos e<br>encaminhá-los<br>de<br>para<br>empresas<br>reciclagem;                        | Preventiva $(a, c, e)$ e<br>Mitigadora (b e d). |

**Quadro 9 - Medidas de controle ambiental. (continuação)** 

| Quadro 9 - Medidas de controle ambiental.                    | (continuação)                                                                                                    |                                                 |
|--------------------------------------------------------------|----------------------------------------------------------------------------------------------------|-------------------------------------------------|
| <b>Impactos controlados</b>                                  | <b>Medidas de Controle Ambiental</b>                                                                                                    | Tipo da Medida                                  |
| 20, 21, 40, 64, 103,<br>104, 105, 106, 136,<br>137, 164, 168 | d) encaminhar os resíduos não recicláveis<br>para aterros sanitários; e) reaproveitar<br>papel e outros materiais, sempre que<br>possível.                                                                                             | Preventiva $(a, c, e)$ e<br>Mitigadora (b e d). |
| 56                                                           | a) Garantir a oferta de alimentos para os<br>animais por meio da venda do soro.                                                                                                    | Potencializadora (a).                           |
| 62                                                           | a) Utilizar adequadamente os EPI's nas<br>câmaras frias.                                                                                                    | Mitigadora (a).                                 |
| 84, 85, 86, 87, 88, 89<br>90, 91, 92                         | Plantar<br>árvores<br>área<br>do<br>a)<br>na<br>empreendimento;<br>fontes<br>b)<br>usar<br>alternativas de energia; c) recuperar as<br>áreas degradadas onde lenha é retirada; d)<br>recuperar áreas degradadas no município.          | Mitigadora (b; c) e<br>Compensatória (a; d).    |
| 5, 44, 126, 146, 176                                         | a) Proporcionar a recuperação do solo<br>que se encontra compactado na área da<br>agroindústria e onde mais for possível.                                                                                                    | Mitigadora (a).                                 |
| 168                                                          | Retirar os resíduos<br>estão<br>a)<br>que<br>dispostos" a céu aberto" na área da<br>agroindústria e descartá-los de forma<br>adequada.                                                                                                 | Preventiva (a).                                 |
| 155                                                          | a) Realizar ações voltadas ao bem-estar e<br>à promoção da saúde dos funcionários<br>proporcionando condições para que estes<br>desfrutem de um ambiente de trabalho<br>seguro e harmonioso no desempenho das<br>suas funções diárias. | Potencializadora (a).                           |

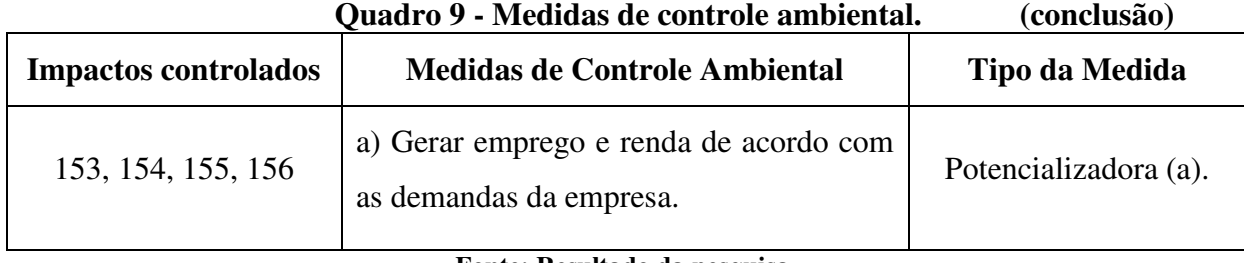

**Fonte: Resultado da pesquisa.** 

Na Figura 33,têm-se um gráfico com as quantidadesde medidas de controle ambiental propostas ao laticínio.

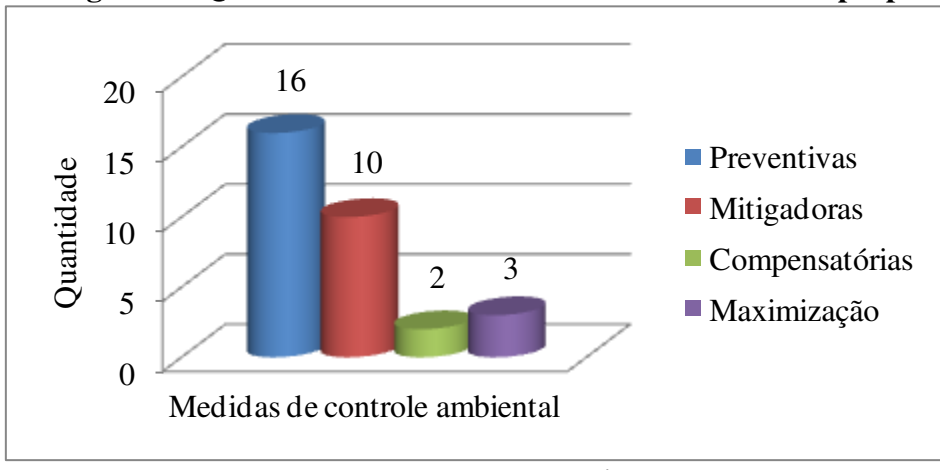

**Figura 33-Quantidade de medidas de controle ambiental propostas.**

### **5.7 Planos e programas ambientais**

 Os planos e programas ambientais que farão com que as medidas de controle ambiental sugeridas anteriormente sejam colocadas em prática são apresentados a seguir.

## Programa de monitoramento da qualidade do ar

*Objetivo:* monitorar a qualidade do ar atmosférico na área do empreendimento,principalmente no entorno dos pontos de lançamento das emissões para que a qualidade seja adequada de acordo com a Resolução n. 03/90 do CONAMA, que dispõe sobre os padrões nacionais de qualidade do ar.

*Justificativa:* entendendo-se que emissões atmosféricas não controladas podem comprometer a qualidade do ar com reflexos diretos na saúde humana, sendo assim, propõe-se o monitoramento destas emissões na fase de operação do laticínio.

**Fonte: Resultado da pesquisa.** 

#### Programa de educação ambiental para fornecedores, funcionários e clientes

*Objetivo:* proporcionar a conscientização e sensibilização ambiental dos envolvidosna cadeia produtiva dos produtos e nas diversas atividades do empreendimento, desde o produtor rural até o cliente final para que ocorra a prevenção dos impactos ambientais oriundos, principalmente, destas atividades.

*Justificativa:* considerando-se as diversas práticas que agridem de alguma forma e em diversos níveis de intensidade o meio ambiente nas áreas urbanas e rurais, incluindo, por exemplo: disposição de resíduos em locais inadequados, desmatamento, desperdício de água e energia entre outras, esse programa é voltado para a mobilização e educação do público alvo quanto à importância da preservação e conservação ambiental.

#### Programa de monitoramento e redução dos níveis de ruído

*Objetivo:* promover a preservação da saúde ocupacional dos funcionários e a manutenção dos níveis aceitáveis de ruído, de acordo com as normas NBR 10.151 e 10.152 da Associação Brasileira de Normas Técnicas (ABNT).

*Justificativa:* propõe-se a realização de medições dos níveis de ruído que ocorrem em diversas atividades e setores do laticínio.

#### Programa de arborização urbana

*Objetivo:* contribuir com a melhoria da qualidade do ar, assim como com a recuperação e melhoria da paisagem urbana além de conservar as espécies arbóreas com maior significado ecológico que estão na área do empreendimento.

*Justificativa:* a arborização urbana é de extrema importância para melhorar o microclima local, refletindo na melhoria da qualidade de vida da população. Nesse sentido, faz-se necessário o transplante e/ou plantio de árvores na área e no entorno do empreendimento, preferencialmente de espécies nativas.

#### Programa de monitoramento da qualidade da água

*Objetivo:* garantir e preservar a qualidade da água utilizada pela empresa nas diversas atividades que realiza (fabricação de alimentos, operações de limpeza etc.).

*Justificativa:* faz-se necessário o monitoramento da qualidade e quantidade de água utilizada pela agroindústria para se manter a adequação ao compromisso firmado com o órgão competente e aos padrões de qualidade de acordo com o uso para o qual se destina. Este monitoramento deve ocorrer para todas as fontes de abastecimento de água do laticínio e em todos os setores de uso da água.

#### Programa de recuperação de áreas degradadas

*Objetivo:* proporcionar a recuperação e o reestabelecimento da qualidade do solo na área da agroindústria e nas áreas de produção de matéria-prima.

*Justificativa:* na área da agroindústria existe solo compactado, em processo de erosão e sem vegetação nativa. Além disso, é necessário o controle da compactação do solo e de processos erosivos, e ainda a revegetação de áreas degradadas nas áreas de produção da matéria-prima utilizada na agroindústria.

### Programa de monitoramento de efluentes

*Objetivo:* possibilitar a destinação ambientalmente adequada dos efluentes e a redução dos impactos ambientais no corpo receptor.

*Justificativa:* é necessário o monitoramento da quantidade e da qualidade dos efluentes gerados pelo laticínio, bem como a destinação ambientalmente adequada, de acordo com a legislação ambiental.

### Programa de gestão ambiental

*Objetivo:* realizar a gestão ambiental do empreendimento e promover a sustentabilidade.

*Justificativa:* a responsabilidade ambiental das empresas tem sido cada vez mais cobrada pela sociedade e pelos órgãos de controle ambiental, portanto é de suma importância a implantação de um sistema de gestão ambiental na agroindústria.

## **6CONCLUSÕES**

- A área Diretamente Afetada (ADA) pela agroindústria correspondeu ao terreno onde se localiza o empreendimento e suas instalações; aÁrea de Influência Direta (AID), à área urbana do município; e aÁrea de Influência Indireta (AII) equivaleu à área rural de Currais Novos-RN;
- Os componentes ambientais descritos no diagnóstico ambiental simplificado para os meios físico, biótico e antrópico naÁrea de Influência Total (AIT) da agroindústria de laticínio mostraram-se potencialmente alterados pelo empreendimento;
- Foram identificados 196 impactos ambientais, dos quais 81 foram significativos e 115 não significativos**;**
- Dos impactos ambientais significativos, 12 foram positivos e 69 negativos; 69 foram reversíveis e nenhumirreversível; 69 foram mitigáveis e nenhumnão-mitigável.
- Um elevado número de impactos ambientais negativos foi obtido, no entanto, todos possuem solução e/ou controle por meio das medidas de controle ambiental e dos planos e programas ambientais;
- As principais medidas de controle ambiental propostas foram: promover a redução do consumo de água e de energia; realizar o tratamento dos efluentes industriais; fazer a destinação adequada dos resíduos sólidos; realizar o monitoramento dos gases da chaminé; promover a recuperação do solo e plantio de árvores na área do laticínio;
- Os planos e programas ambientais com maior relevância para a agroindústria foram: programa de monitoramento da qualidade do ar; programa de monitoramento da qualidade da água; programa de recuperação de áreas degradadas; programa de monitoramento de efluentes; e o programa de gestão ambiental.

## **7 CONSIDERAÇÕES FINAIS**

- Espera-se quea condição ambiental da agroindústriaserá melhorada de forma significante, desde que as medidas de controle ambiental e os planos e programas ambientais indicadossejam colocados em prática;
- O conteúdo apresentado neste estudo, especialmente os resultados obtidos, deverá servir de base para a implementação de um Sistema de Gestão Ambiental na agroindústria de laticínio;
- Este estudo servirá de referencial bibliográfico para elaboração de trabalhos técnicos e científicos na área de Avaliação de Impactos Ambientais (AIA), em especial, para as agroindústrias de laticínios, nas quais há uma escassez de trabalhos dessa natureza na literatura.

## **REFERÊNCIAS**

ANDRADE, J. M. F; DINIZ, K. M. **Impactos ambientais da agroindústria da cana-deaçúcar: subsídios para gestão.** 2007. Monografia (especialização). Escola superior de agricultura "Luiz de Queiroz", USP, Piracicaba. 2007.

**BANCO DO NORDESTE.** Manual de Impactos Ambientais: orientações básicas sobre aspectos ambientais de atividades produtivas. Fortaleza: Banco do Nordeste, 1999.

BARBOSA, C. S et al. Aspectos e impactos ambientais envolvidos em um laticínio. **Rev. Inst. Latic. "Cândido Tostes",** Minas Gerais, nº 336, p. 28- 35. Jan/ Fev, 2009.

BUSS, D. A; HENKES, J. A. Estudo dos impactos ambientais causados por laticínios com foco no reaproveitamento dos resíduos gerados. **Rev. gest. sust ambiente.,** Florianópolis, v. 3, n. 2, p. 384- 395, out. 2014/ mar. 2015.

BRAGA, B. et al. **Introdução à Engenharia Ambiental.** 2 ed. São Paulo: Pearson Prentice Hall, 2005.

BRASIL. **Lei 6.938 de agosto de 1981.** Dispõe sobre a Política Nacional do Meio Ambiente, seus fins e mecanismos de formulação e aplicação, e dá outras providências. Disponível: <http://www.planalto.gov.br/ccivil\_03/leis/L6938.htm> Acessado em: 02 de out. 2016.

CAMPOS, L. M. S; MELO, D. A. Indicadores de desempenho dos sistemas de gestão ambiental (SGA): uma pesquisa teórica. **Rev. Produção**, v. 18, n. 3, p. 540-555, 2008

CALIJURI, M. C.; CUNHA, D. G. F. **Engenharia Ambiental**: **Conceitos, Tecnologias e Gestão**. 1. ed. Rio de Janeiro: Elsevier, 2013.

COMPANHIA DE PESQUISA DE RECURSOS MINERAIS. **Projeto cadastro de fontes de abastecimento por água subterrânea.** Recife: CPRM, 2005. (Diagnóstico do município deCurrais Novos).

CUNHA, S. B. da; GUERRA, A. J. T. **Avaliação e perícia ambiental.** 11 ed. Rio de Janeiro: Bertrand Brasil, 2010.

DIAS, R. **Gestão ambiental: responsabilidade social e sustentabilidade.** 1. Ed. São Paulo: Atlas, 2010.

**FEDERAÇÃO DAS INDÚSTRIAS DO ESTADO DE MINAS GERAIS- FIEMG**; **FUNDAÇÃO ESTADUAL DE MEIO AMBIENTE- FEAM**. Guia Técnico Ambiental da Indústria de Laticínios. Minas Gerais.

FILHO, R. J. C. dos R. et al. **Cenários para o leite e derivados na Região Nordeste em 2020**. Recife: Sebrae, 2013.

FOGLIATTI, M. C.; FILLIPO, S.; GOUDARD, B. **Avaliação de Impactos Ambientais: Aplicações aos sistemas de Transporte**. Rio de Janeiro: Interciência: 2004.

INSTITUTO BRASILEIRO DE GEOGRAFIA E ESTATÍSTICA - IBGE. **IBGE Cidades:**  Censo 2010. 2010. Disponível em:

[<http://cidades.ibge.gov.br/xtras/perfil.php?lang=&codmun=240310&search=||infogr%E1fico](http://cidades.ibge.gov.br/xtras/perfil.php?lang=&codmun=240310&search=||infogr%E1ficos:-informa%E7%F5es-completas) [s:-informa%E7%F5es-completas>](http://cidades.ibge.gov.br/xtras/perfil.php?lang=&codmun=240310&search=||infogr%E1ficos:-informa%E7%F5es-completas). Acesso em 27 jan. 2017.

INSTITUTO DE DESENVOLVIMENTO SUSTENTÁVEL E MEIO AMBIENTE DO RIO GRANDE DO NORTE- IDEMA. **Perfil do seu município.** Currais Novos. Ano 2008. v. 10. p. 1- 23, 2008.

MILARÉ, É. **Direito do Ambiente.** 8 ed. São Paulo: Editora Revista dos Tribunais, 2013.

MILINSKI, C. C.; GUEDINE, P. S. M.; VENTURA, C. A. A. O Sistema Agroindustrial do leite no Brasil: uma análise sistêmica. In: Anais do 4º Congresso Brasileiro de Sistemas. Centro Universitário de Franca Uni- FACEF. **Anais Eletrônicos.** 2008. Disponível em: [<http://legacy.unifacef.com.br/quartocbs/artigos/C/C\\_151.pdf>](http://legacy.unifacef.com.br/quartocbs/artigos/C/C_151.pdf). Acesso em: 05 nov. 2016.

MINISTÉRIO DO DESENVOLVIMENTO SOCIAL E COMBATE À FOME - MDS. **Relatórios de informações sociais**. Disponível em:

<http://aplicacoes.mds.gov.br/sagi/ri/relatorios/mds/index.php?codigo=240310>. Acesso em: 11 de fev. de 2017.

OLIVEIRA, A. V. L. C. de. **Zoneamento Geoambiental como subsídio ao planejamento territorial municipal: estudo de caso para Currais Novos/RN.** 2012**.** 111f. Dissertação (Mestrado) – Programa Regional de Pós-graduação em Desenvolvimento e Meio Ambiente/PRODEMA, Natal, 2012.

VARGAS, E. S.; FIEGENBAUM, J. A evolução da agroindústria de laticínios no Brasil com base nos indicadores de estrutura, conduta e desempenho. **Rev. Teoria e Evidência Econômica.** Ano 20, n. 42, p. 9-41, jan./jun. 2014.

VERDUM, R. MEDEIROS, R. M. V de. **RIMA: relatório de impacto ambiental**. 5 ed. Porto Alegre: Editora da UFRGS, 2006.

SÁNCHEZ, L. H. **Avaliação de Impacto Ambiental: conceitos e métodos.** São Paulo: Oficina de Textos, 2006.

SANTOS, J. A. N. dos. et al. **A agroindústria de alimentos de frutas e hortaliças no Nordeste e demais áreas de atuação do BNB:** desempenho recente e possibilidades de políticas. Fortaleza: Banco do Nordeste do Brasil, 2008.

SANTOS, J. A. N. dos; JUNIOR, A. S. V. Perfil da Agroindústria no Nordeste. **BNB-ETENE/COERG- Informe Rural ETENE.** Ano 2, Nº 07, Jul/ 2008. P. 2.

SEABRA, G (Org.). **Terra – Saúde Ambiental e Soberania Alimentar.** Ituiutaba: Barlavento, 2015. Vol. II. 1481 p.

SILVA, C. A. B. da; FERNANDES, A. R. **Projetos de empreendimentos agroindustriais: produtos de origem animal.** Viçosa: UFV, 2003.

SILVA, E. **Técnicas de Avaliação de Impactos Ambientais.** Viçosa- MG: CPT, 1999. 182p.

SILVA, D. J. P. da. Resíduos na Indústria de Laticiníos. **Série Sistema de Gestão Ambiental.** Viçosa-MG, 2011.

SILVEIRA, M. P; ALVES, J. N; FLAVIANO, V. Os desafios da implantação de um sistema de gestão ambiental: estudo de caso em uma indústria de laticínios. **R. gest.sust. ambient.**  Florianópolis, v. 2, n. 2, p. 88-106, out.2013/ mar. 2014.

SOUZA, J. R. de. **Totoró, berço de Currais Novos**. Natal, RN: EDUFRN – Editora da UFRN, 2008.

### **ANEXOA - Questões abordadas em entrevista informalnas visitas técnicas.**

- Qual o volume médio de leite recebido diariamente?
- O leite é proveniente de quantos produtores?
- Quais produtos estão sendo fabricados atualmente?
- Qual equipamento o laticínio utiliza para geração de vapor?
	- a) Qual a capacidade?
	- b) Quais combustíveis usados?
	- c) A lenha usada é fornecida por quantas pessoas?
	- d) Sabem a origem do material lenhoso?
- Quantas câmaras frias o laticínio possui?
- Quais os resíduos gerados no laticínio?
- Qual o destino do soro?
- O laticínio faz tratamento dos resíduos (sólidos e líquidos) gerados?
- Qual a origem da água usada no processamento?
- Há algum tratamento de água realizado no próprio laticínio? Se sim, com que produto/ processo?
- A empresa tem controle do consumo de água?
- O laticínio gera em média quantos litros de efluentes por dia?
- O soro é descartado separadamente dos demais efluentes?
- O laticínio possui quantos funcionários?
- Os produtos são distribuídos em quantas cidades?
- O que é feito com as cinzas geradas na caldeira?
- Existe algum equipamento na chaminé para filtrar os gases formados durante a queima da lenha?
- Quais são as análises que são feitas no Laboratório de Análises Físico-químicas?
- Quais são as análises que são feitas no Laboratório de Microbiologia?
- Há destilador de água em algum dos laboratórios? Se sim, quantos e em quais laboratórios?